# **PENGUJIAN PERANGKAT LUNAK SENAYAN LIBRARY MANAGEMENT SYSTEM MENGGUNAKAN METODE MCCALL**

Skripsi Untuk memenuhi sebagian persyaratan Mencapai derajat Sarjana S-1 Program Studi Teknik Informatika

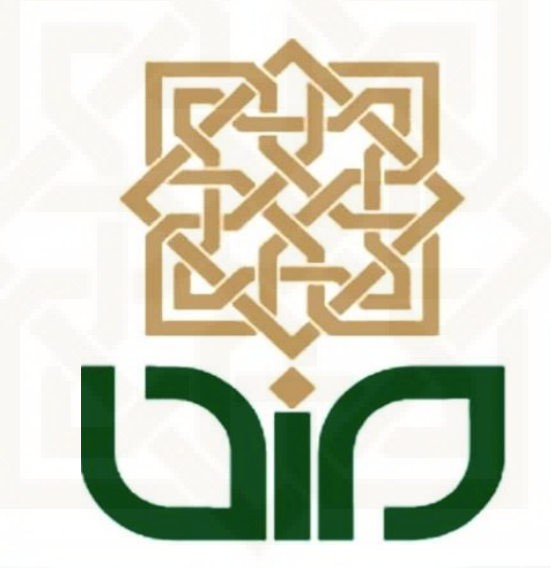

Disusun Oleh : **Tony Gunawan NIM. 11650009** 

**PROGRAM STUDI TEKNIK INFORMATIKA FAKULTAS SAINS DAN TEKNOLOGI UNIVERSITAS ISLAM NEGERI SUNAN KALIJAGA YOGYAKARTA 2015**

Universitas Islam Negeri Sunan Kalijaga FM-UINSK-BM-05-07/R0 GiO PENGESAHAN SKRIPSI/TUGAS AKHIR **SUNANTARIACA** Nomor: UIN.02/D.ST/PP.01.1/244/2016 Skripsi/Tugas Akhir dengan judul : Pengujian Perangkat Lunak Senayan Library Management System Menggunakan Metode McCall Yang dipersiapkan dan disusun oleh  $\overline{\mathbb{R}}$ Nama : Tony Gunawan NIM  $: 11650009$ Telah dimunaqasyahkan pada : 14 Januari 2016 Nilai Munaqasyah  $: A -$ Dan dinyatakan telah diterima oleh Fakultas Sains dan Teknologi UIN Sunan Kalijaga TIM MUNAQASYAH : Ketua Sidang Agus Mulyanto, M.Kom NIP.19710823 199903 1 003 Penguji, I Penguji II Bambang Sugiyantoro, M.T<br>NIP. 19751024 200912 1 002 Agung Fatwanto, Ph.D NIP. 19770103 200501 1 003 Yogyakarta, 25 Januari 2016 UIN Sunan Kalijaga Fakultas Sains dan Teknologi bekan RIAN SULI, Mzer Said Nahdi, M.Si OGYAKAS SUNAN KRY 19550427 198403 2 001

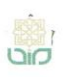

A CERT Universitas Islam Negeri Sunan Kalijaga

FM-UINSK-BM-05-03/R0

#### **SURAT PERSETUJUAN SKRIPSI/TUGAS AKHIR**

: Surat Persetujuan SKripsi Hal  $Lamp : -$ 

Kepada Yth. Dekan Fakultas Sains dan Teknologi UIN Sunan Kalijaga Yogyakarta di Yogyakarta

Assalamu'alaikum wr. wb.

Setelah membaca, meneliti, memberikan petunjuk dan mengoreksi serta mengadakan perbaikan seperlunya, maka kami selaku pembimbing berpendapat bahwa skripsi Saudara:

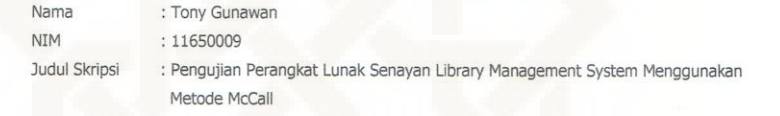

sudah dapat diajukan kembali kepada Program Studi Teknik Informatika Fakultas Sains dan Teknologi UIN Sunan Kalijaga Yogyakarta sebagai salah satu syarat untuk memperoleh gelar Sarjana Strata Satu dalam Teknik Informatika.

Dengan ini kami mengharap agar skripsi/tugas akhir Saudara tersebut di atas dapat segera dimunaqsyahkan. Atas perhatiannya kami ucapkan terima kasih.

Wassalamu'alaikum wr. wb.

Yogyakarta, 28 Desember 2015

Pembimbino

Agus Mulyanto, M.Kom NIP. 19710823 199903 1 003

#### SURAT PERNYATAAN KEASLIAN SKRIPSI

Yang bertanda tangan di bawah ini:

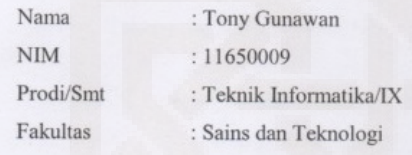

Dengan ini saya menyatakan bahwa skripsi ini tidak terdapat karya yang pernah diajukan untuk memperoleh gelar kesarjanaan di suatu Perguruan Tinggi, dan sepanjang pengetahuan saya juga tidak terdapat karya atau pendapat yang pernah ditulis atau diterbitkan orang lain, kecuali yang secara tertulis diacu dalam naskah ini dan disebutkan dalam daftar pustaka.

Yogyakarta, 28 Desember 2015

Yang Menyatakan, ERAI<br>IPEL 2ADF908186024 000

Tony Gunawan NIM. 11650009

#### **KATA PENGANTAR**

Puji syukur kehadirat Allah SWT yang telah melimpahkan segala rahmatNya sehingga penulis dapat menyelesaikan skripsi dengan judul **"Pengujian Perangkat Lunak Senayan Library Management System Menggunakan Metode McCall"** dengan lancar. Sholawat serta salam selalu tercurahkan untuk Nabi Muhammad SAW. Skripsi ini disusun untuk memenuhi sebagian persyaratan guna mendapatkan gelar kesarjanaan pada Program Studi Teknik Informatika Fakultas Sains dan Teknologi Universitas Islam Negeri Sunan Kalijaga Yogyakarta.

Dalam kesempatan ini, Penulis mengucapkan terimakasih yang sebesarbesarnya kepada:

- 1. Bapak Prof. Dr. H. Machasin, M.A., selaku Rektor UIN Sunan Kalijaga Yogyakarta.
- 2. Ibu Dr. Hj. Maizer Said Nahdi, M.Si., selaku Dekan Fakultas Sains dan Teknologi UIN Sunan Kalijaga Yogyakarta.
- 3. Bapak Sumarsono, S.T., M.Kom., selaku Ketua Program Studi Teknik Informatika UIN Sunan Kalijaga Yogyakarta.
- 4. Bapak Agus Mulyanto, M.Kom., selaku Dosen Pembimbing yang telah memberikan ilmu, arahan, bimbingan dan semangat dengan sabar selama pengerjaan skripsi ini.
- 5. Bapak Aulia Faqih Rifa'i, M.Kom., selaku Dosen Pembimbing Akademik Teknik Informatika Reguler 2011 yang selalu memberi dorongan agar segera menyelesaikan kuliah.
- 6. Bapak Agung Fatwanto, Ph.D dan Bapak Bambang Sugiantoro, M.T selaku penguji munaqosyah.
- 7. Bapak Ibu Dosen Program Teknik Informatika yang telah memberikan banyak bekal ilmu pengetahuan kepada penulis.
- 8. Keluarga tercinta yang selalu memberi dukungan dan semangat dalam menyelesaikan studi.
- 9. Teman-teman Teknik Informatika yang selalu memberi semangat dan bantuan dalam menyelesaikan skripsi ini.
- 10. Dan seluruh pihak yang membantu kelancaran skripsi ini.

Penulis menyadari bahwa dalam penyelesaian skripsi ini masih jauh dari kata sempurna, oleh karena itu kritik dan saran yang bersifat membangun sangat penulis harapkan demi kesempurnaan di masa mendatang. Semoga skripsi ini bermanfaat bagi pembaca dan bagi penulis khususnya.

Yogyakarta, 28 Desember 2015

Penyusun,

Tony Gunawan NIM. 11650009

## **MOTTO**

If you give up too soon, you won't know what will happen next

"Jangan menyerah, tidak ada yang memalukan dari jatuh. Yang memalukan

adalah kalau tidak berdiri lagi" (midorima )

"kesabaran sangat diperlukan ketika kamu ingin mencapai kesuksesan" (light)

"kita dapat sukses apabila kita belajar dari kesalahan" (haibara)

"aku melakukan yang terbaik dengan caraku sendiri" (kirito)

"skripsine di garap sikek, le dolan sesuk meneh" (ibuk)

### **HALAMAN PERSEMBAHAN**

Karya ini kupersembahkan untuk:

- Bu Sumarni, ibukku tercinta yang selalu mengingatkan, menasehati, mendorong, dan selalu sabar menghadapi semua keluh kesah dan kelakuan anaknya ini.
- Pak Trubus, bapakku yang tak banyak bicara tapi selalu memberikan dukungan dan perhatian.
- Mbak Titin dan Mas Kelik, kakakku yang selalu membantu apapun kesulitanku.
- Dek Vina, ponakan cantik yang mulai ngeyel.
- Pak Agus Mulyanto yang sabar dan selalu memberikan nasehat dan bimbingan dengan ekstra sabar.
- Pak Bos Aulia Faqih terimakasih untuk semuanya.
- Teman-teman yang membantu skripsi ini, Bimo, ihda, aul, feri, fuad, dan lain-lain yang tidak bisa saya sebutkan satu persatu.
- Sahabat seperjuangan, Congwe, Amri, Tomo, Ares, Bayu, Udin penyog, Kikit, Miqdad, Fakrin, Akbar, ah okeh pokokke!
- Oemah55 crew, Rohman, Iqbal, Hari, yang selalu memberi bantuan dan tempat pengungsian selama kuliah. Oh iya jimbo jugak!
- Dwi Reni Hastuti, calon pendamping yang selalu menyemangati, mendorong, mengingatkan, dan mencurahkan segala perhatian untukku. Yang datang jauh-jauh dari lampung untuk munaqosyahku, terimakasih untuk semuanya.
- Dan semua teman-teman seperjuangan TIF2011, keluarga baru!
- Para dosen penguji sidang munaqosah, Pak Wahdan, terimakasih untuk kelancaran munqosahnya.
- Para responden kuisioner dan pembaca skripsi ini, terimakasih dan semoga bermanfaat.

## **PENGUJIAN PERANGKAT LUNAK SENAYAN LIBRARY MANAGEMENT SYSTEM MENGGUNAKAN METODE MCCALL**

## **Tony Gunawan NIM. 11650009**

### **INTISARI**

Penggunaan perangkat lunak manajemen perpustakaan yang semakin banyak saat ini menjadikan pengguna harus berfikir selektif tentang kualitas dari perangkat lunak tersebut, harus ada patokan yang jelas mengenai kualitas perangkat lunak. Pengujian perangkat lunak merupakan elemen kritis dalam menentukan kualitas suatu perangkat lunak mencakup desain, spesifikasi, dan koding. Penelitian ini diharapkan dapat memberikan gambaran tentang kualitas perangkat lunak Senayan Library Management System.

 Metode McCall adalah metode pengukuran kualitas perangkat lunak yang paling tepat, karena metode McCall ini memberikan pengukuran yang mendalam dan menyeluruh dibandingkan dengan metode lain semacam *ISO, Boehm, dan IEEE.* Penelitian ini menggunakan aspek *Product Operation* dengan lima matriknya yaitu: *Correctness, Reliability, Efficiency, Integrity*, dan *Usability*.

Berdasarkan hasil pengujian, diketahui bahwa secara keseluruhan sistem Senayan Library Management System edisi ke tujuh ini memiliki kualitas yang baik berdasarkan teori kualitas McCall. Hal tersebut ditunjukkan dengan hasil pengujian dari kelima matrik yang diuji empat diantaranya diperoleh nilai akhir lebih dari 80% yaitu: Correctness sebesar 99,76%, Efficiency sebesar 91,59%, Integrity sebesar 83,33%, dan Usability sebesar 82,33% dan training sebesar 170,96 detik yang menunjukkan nilai kebenaran, integritas, dan kemudahan perangkat lunak ini sangat baik. Sedangkan pada faktor Reliability diperoleh hasil terburuk yaitu sebesar 48,16% yang menunjukkan bahwa kehandalan kinerja perangkat lunak ini masih lemah.

**Kata kunci** : McCall, Pengujian Perangkat Lunak, dan Senayan Library Management System.

## **PENGUJIAN PERANGKAT LUNAK SENAYAN LIBRARY MANAGEMENT SYSTEM MENGGUNAKAN METODE MCCALL**

## **Tony Gunawan NIM. 11650009**

### **ABSTRACT**

 Use of library management software that makes the user must think more selective about the quality of the software, there should be a clear benchmark of the quality of the software. Software testing is a critical element in determining the quality of the software includes the design, specification and coding. This study is expected to provide an overview the software quality of Senayan Library Management System.

McCall method is a method of measuring the quality of software that is the most appropriate, because it gives measurement methods McCall deep and thorough comparison with other such methods ISO, Boehm, and IEEE. This research uses aspects of Product Operation with five matrices namely correctness, Reliability, Efficiency, Integrity, and Usability.

Based on test results, it is known that the overall system Senayan Library Management System to the seventh edition of this has a good quality is based on the theory of McCall quality. This is indicated by the test results of the five matrices tested four of them obtained a final value of more than 80%, namely: correctness of 99.76%, amounting to 91.59% Efficiency, Integrity amounted to 83.33%, and amounted to 82.33% Usability and training of 170.96 seconds which shows the value of truth, integrity, and simplicity of this software is very good. While on the Reliability factor obtained the worst result in the amount of 48.16%, which indicates that the reliability of the performance of the software is still weak.

**Keywords** : McCall, Software Testing, and Senayan Library Management System.

# **DAFTAR ISI**

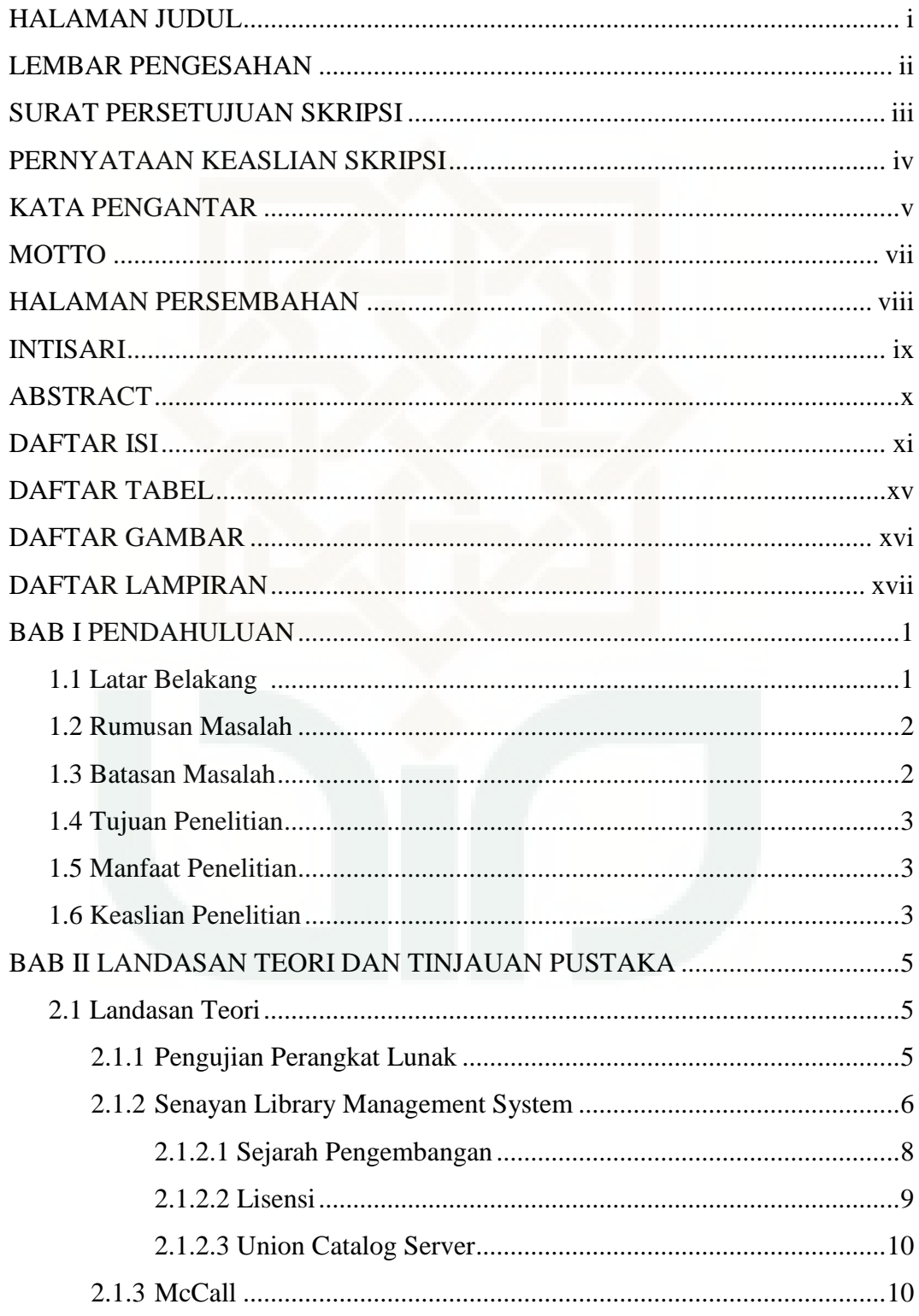

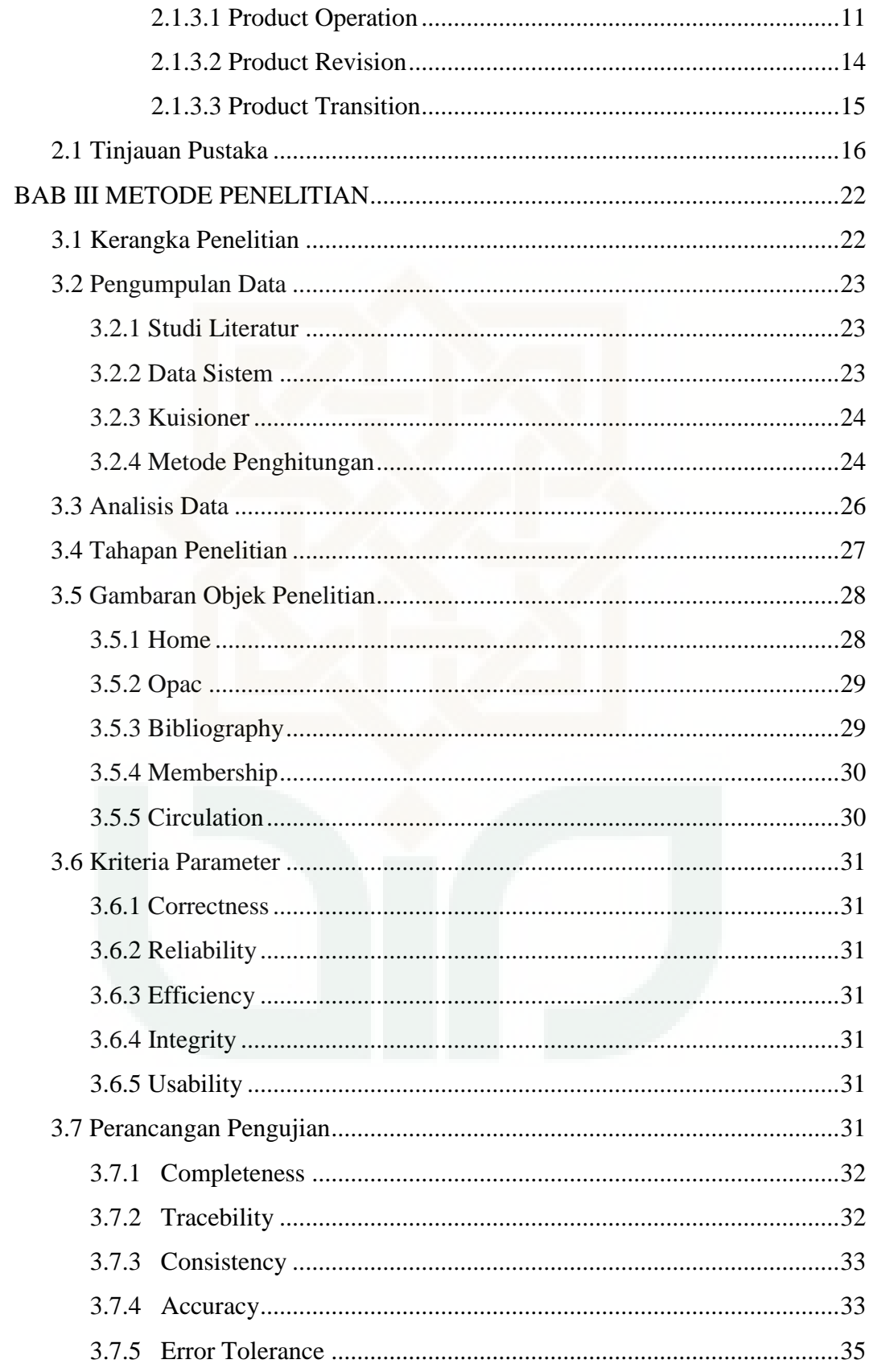

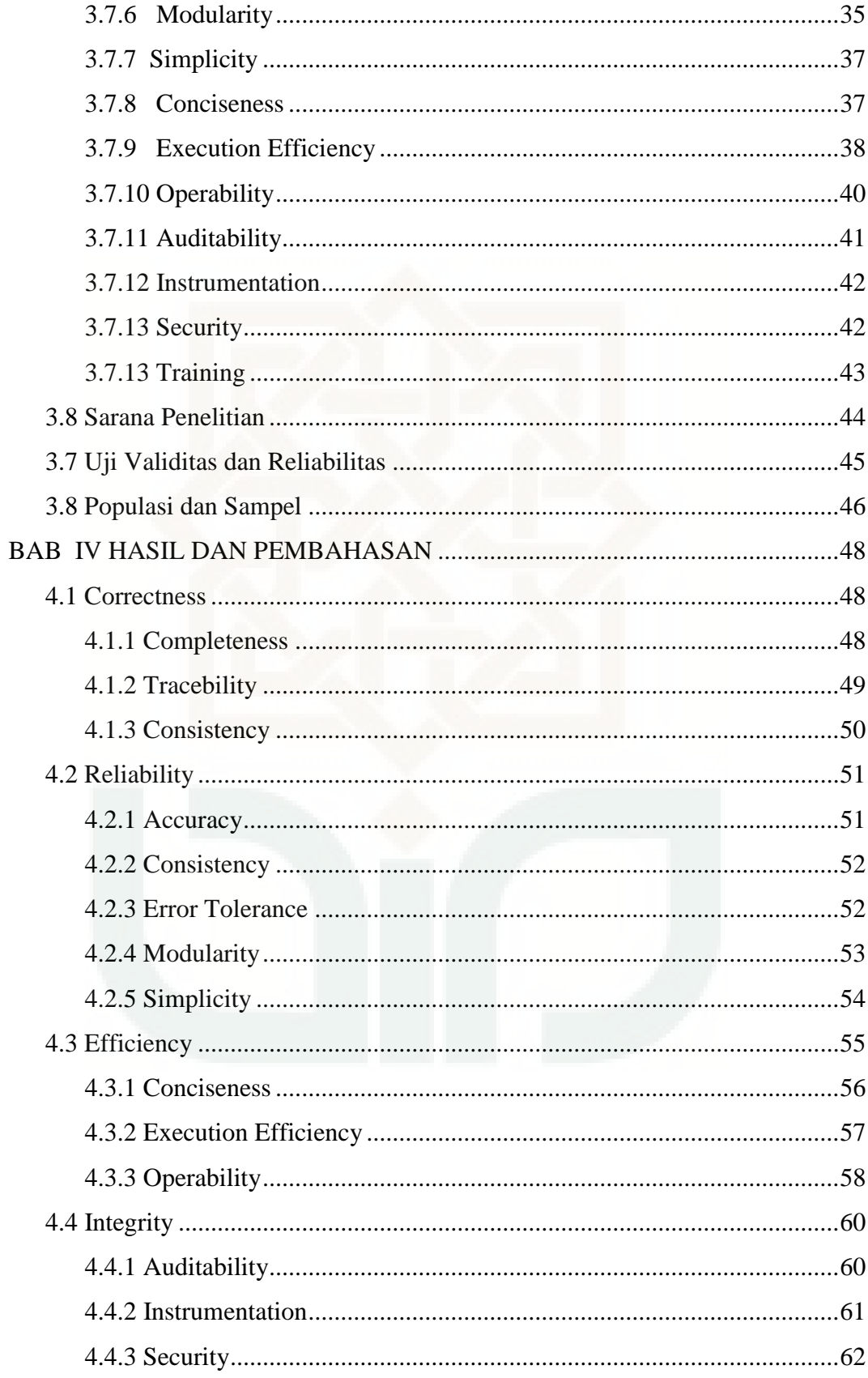

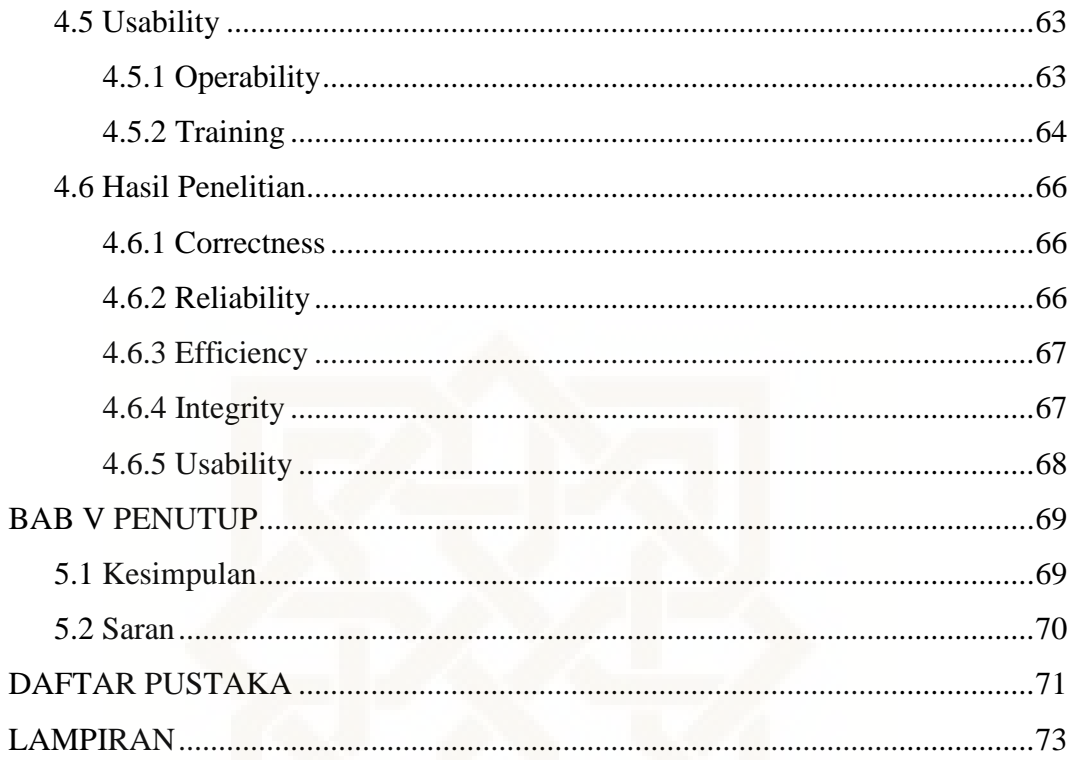

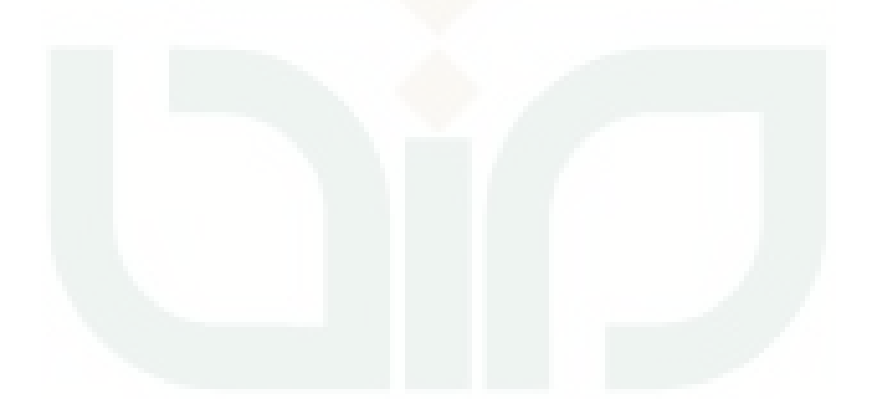

## **DAFTAR TABEL**

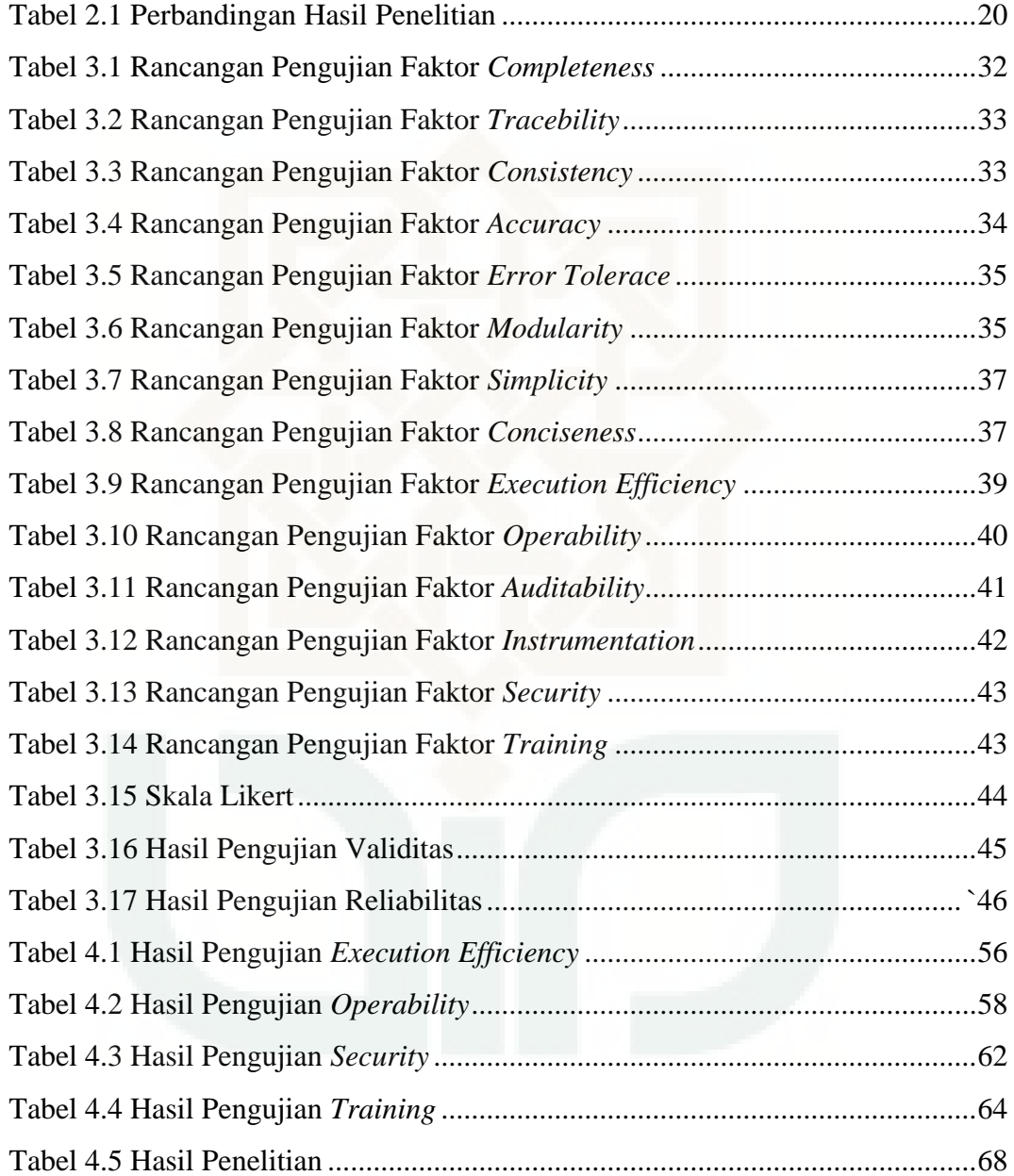

## **DAFTAR GAMBAR**

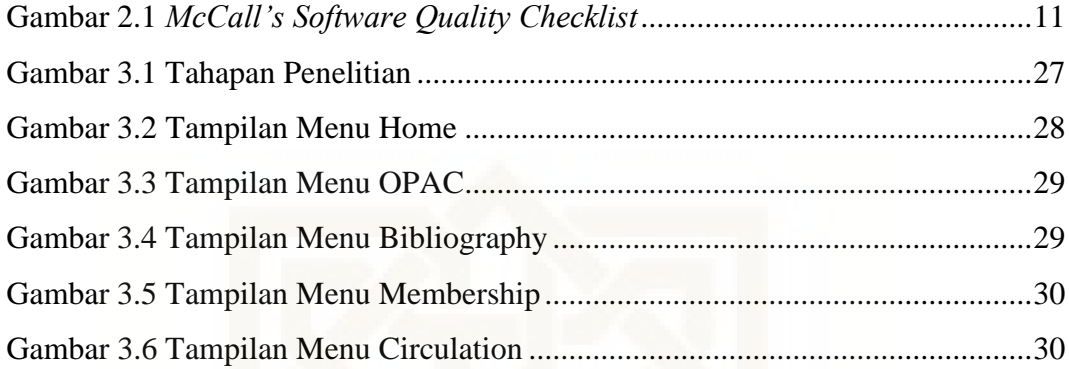

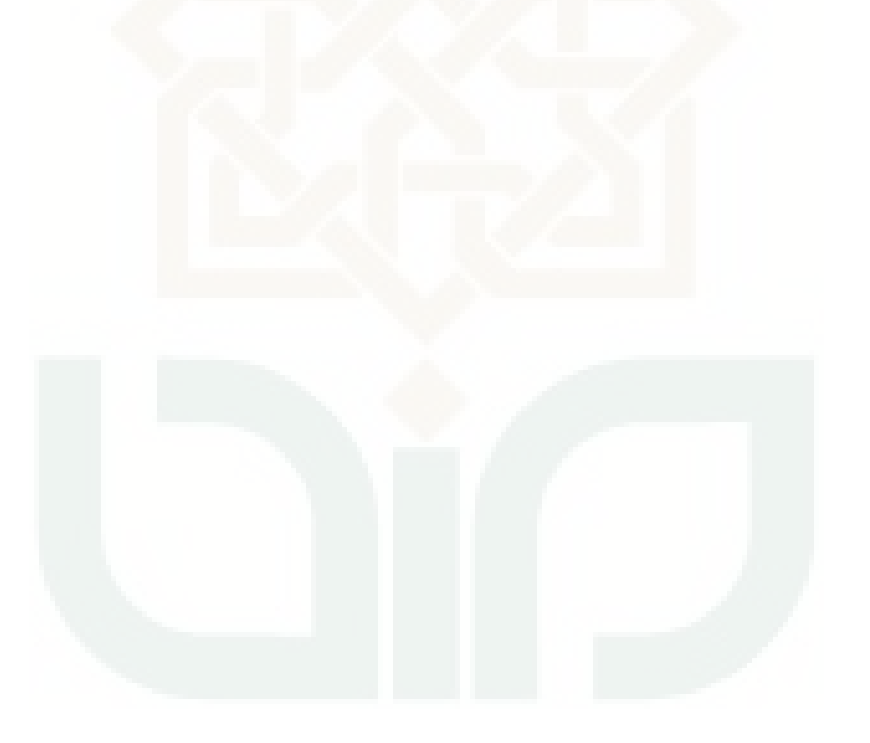

## **DAFTAR LAMPIRAN**

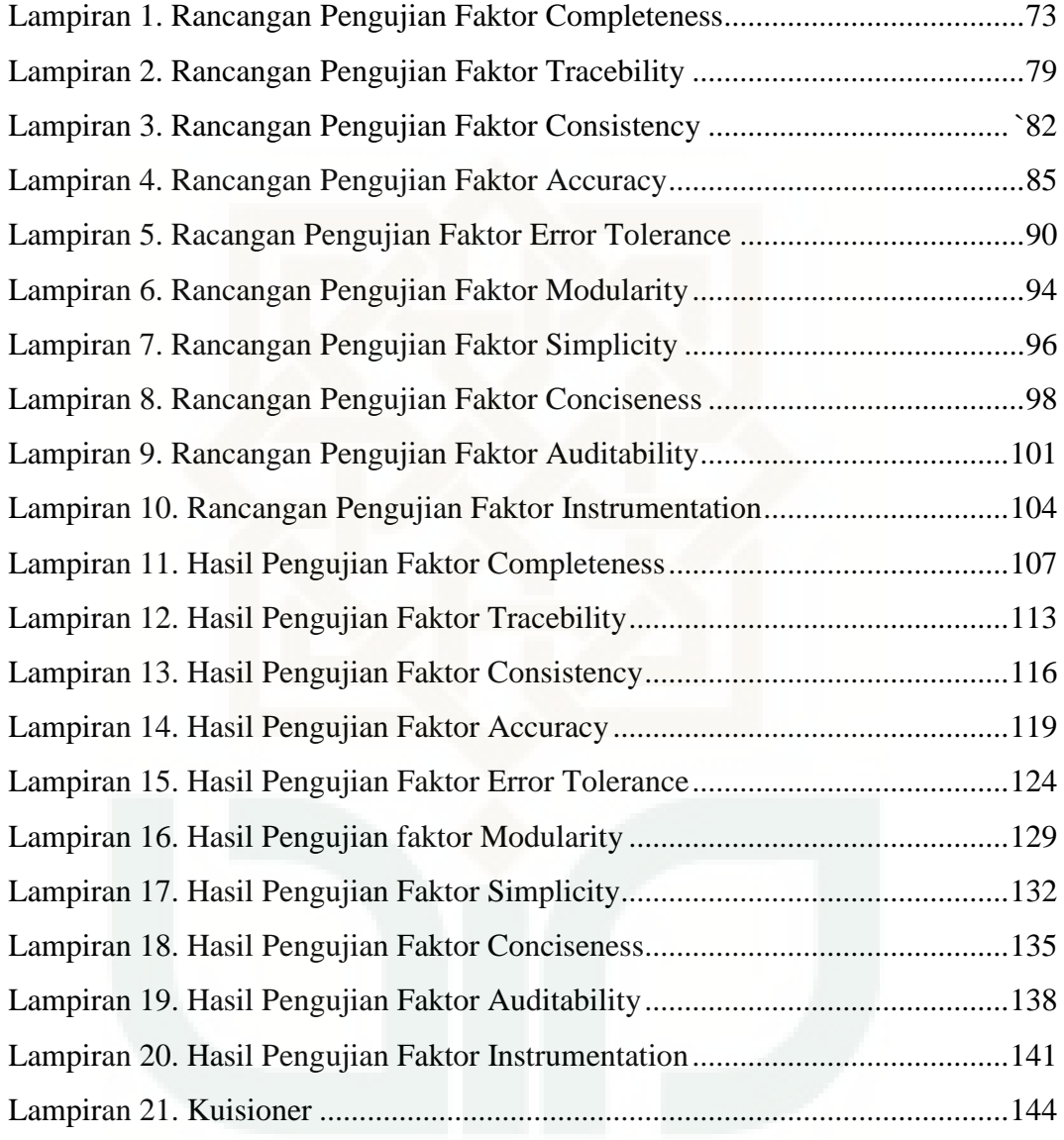

### **BAB I**

## **PENDAHULUAN**

## **1.1 Latar Belakang Masalah**

Penggunaan komputer yang semakin meluas sekarang ini menuntut semua bidang untuk dapat memanfaatkan komputer dengan maksimal. Komputer memudahkan manusia atau *stake holder* dalam menyelesaikan pekerjaan. Komputerisasi telah merambah semua bidang dan menjadikannya suatu perangkat yang harus dimiliki oleh semua orang dengan berbagai bidang perkerjaan.

Komputerisasi ini juga telah merambah perpustakaan sebagai sarana dalam pengelolaan data koleksi buku, pengelolaan peminjaman bahkan pada saat ini telah banyak diterbitkan buku dalam bentuk digital. Sistem Informasi Management Perpustakaan sudah jamak di gunakan di hampir semua perpustakaan. Fungsinya yang memudahkan dalam pengelolaan perpustakaan serta biaya dalam penerapannya yang relatif murah membuat sistem ini banyak digunakan, bahkan dalam perkembangannya Sistem Informasi Manajemen Perpustakaan ini di buat open source yang bakan dapat di gunakan dengan gratis.

Penggunaan perangkat lunak manajemen perpustakaan yang semakin banyak ini menjadikan pengguna harus berfikir selektif tentang kualitas dari sistem tersebut. Oleh karena itu harus ada patokan yang jelas megenai kualitas perangkat lunak tersebut. Salah satu parameter dalam pengukuran kualitas suatu perangkat lunak adalah dengan menggunakan *McCall's Software Quality Factor.*

Dengan pengujian ini berarti developer telah memenuhi ekspektasi dari pengguna tentang kualitas perangkat lunak yang di gunakan. (Ariawan, 2007)

Pengujian perangkat lunak merupakan elemen kritis dari jaminan kualitas perangkat lunak dan merepresentasikan kajian pokok dari spesifikasi, desain, dan pengkodean (Pressman, 2002). Pengujian perangkat lunak adalah suatu proses yang digunakan untuk mengidentifikasi ketepatan, kelengkapan dan mutu dari perangkat lunak. Untuk setiap pengujian yang dilakukan dibutuhkan tersedianya suatu ukuran kualitatif dengan menggunakan strategi dengan mengintegrasikan metode *design test case* perangkat lunak ke dalam sederetan langkah yang direncanakan dengan baik, dan hasilnya adalah konstruksi perangkat lunak yang berhasil, dalam penelitian ini penulis menerapkan metode *McCall.*

#### **1.2 Rumusan Masalah**

Berdasarkan latar belakang masalah di atas, maka rumusan masalah dalam penelitian ini sebagai berikut :

- 1. Bagaimana melakukan pengujian perangkat lunak Senayan Library Management System dengan menggunakan metode *McCall*?
- 2. Apakah perangkat lunak Senayan Library Management System memiliki kualitas perangkat lunak yang baik berdasarkan teori kualitas *McCall*?

### **1.3 Batasan Masalah**

Adapun batasan dalam penelitian ini adalah sebagai berikut :

1. Pengujian sistem ini diimplementasikan pada Senayan Library Management System versi ke tujuh yang biasa di sebut dengan kode nama Cendana.

- 2. Pengujian pada sistem Senayan ini dilakukan dengan kelima matrik pada *Product Operation* pada metode *McCall,* yaitu: *Correctness*, *Reliability*, *Efficiency*, *Integrity*, dan *Usability*
- 3. Pengujian hanya dilakukan pada menu yang sering digunakan oleh pengguna system yaitu Bibliography, Circulation, dan Membership.
- 4. Responden pada penelitian ini adalah pengguna sistem Senayan ini atau orang yang setidaknya pernah menggunaan dan tahu mengenai sistem Senayan ini.

### **1.4 Tujuan Penelitian**

Berdasarkan latar belakang dan rumusan masalah diatas, maka tujuan yang ingin diperoleh pada penelitian ini adalah :

- 1. Mampu mengimplementasikan metode *McCall* dalam menentukan tingkat kualitas perangkat lunak Senayan Library Management System.
- 2. Dapat mengetahui presentase tingkat kualitas dari hasil akhir pengujian pada perangkat lunak Senayan Library Management System

#### **1.5 Manfaat Penelitian**

Hasil dari penelitian ini adalah memberikan laporan penilaian terhadap standar kualitas perangkat lunak Senayan Library Management System berdasarkan standar penilaian *McCall's Software Quality Factor*.

## **1.6 Keaslian Penelitian**

Penalitian yang berhubungan denga pengujian perangkat lunak Senayan Library Management System menggunakan metode *McCall* belum pernah dilakukan sebelumnya. Penelitian yang dilakukan sebelumnya adalah melakukan

pengujian terhadap sistem yang berbeda dan dilakukan pada matrik yang berbeda namun menggunakan metode *McCall.* 

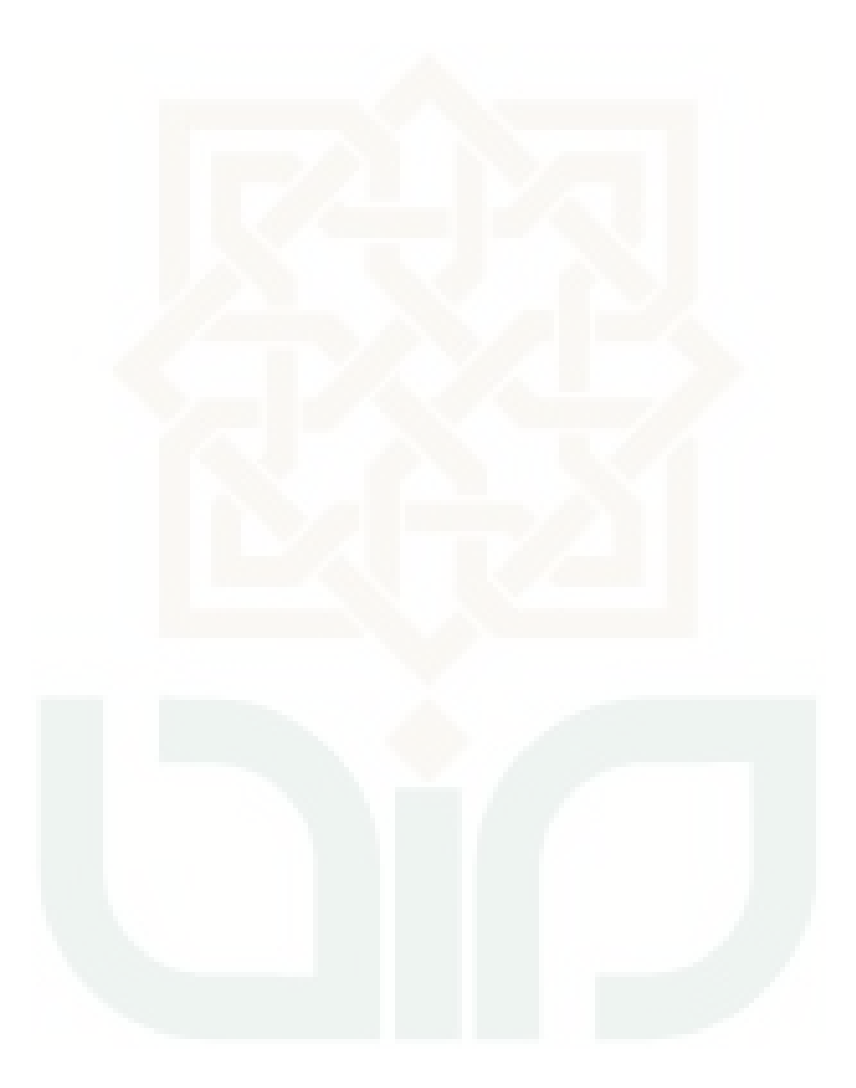

### **BAB V**

## **PENUTUP**

Pada bab ini penulias akan menjelaskan mengenai kesimpulan-kesimpulan yang penulis dapatkan dari hasil penelitian ataupun selama melakukan penelitian ini. Penulis juga mengemukakan saran-saran untuk penelitian selanjutnya serta tindak lanjut atas penggunaan Senayan Library Management System ini.

#### **5.1 Kesimpulan**

Berdasarkan penelitian yang telah penulis lakukan, Penulis dapat memberikan kesimpulan bahwa metode *McCall* dapat di terapkan untuk pengukuran kualitas perangkat lunak Seayan Library Management System, khususnya aspek *Product Operation* dan dapat memberikan hasil yang cukup akurat.

Secara keseluruhan sistem Senayan Library Management System edisi ke tujuh dengan kode nama cendana ini sudah memiliki kualitas yang baik berdasarkan teori kualitas *McCall*. Hal tersebut ditunjukkan dengan hasil pengujian dari kelima matrik yang diuji, empat diantaranya diperoleh nilai akhir lebih dari 80% yaitu: Correctness sebesar 99,76%, Efficiency sebesar 91,59% Integrity sebesar 88,33%, dan Usability sebesar 82,33%. Sedangkan satu diantaranya berada di bawah 50% adalah faktor Reliability sebesar 48,16%.

Dari pengujian berdasarkan teori kualitas *McCall* ini yang memiliki kualitas terbaik adalah matrik *Correctness* dengan hasil sebesar 99,76% dan yang terburuk adalah matrik *Reliability* dengan hasil sebesar 48,16%.

## **5.2 Saran**

Penulis menyadari sepenuhnya bahwa penelitian dan penulisan yang dilakukan penulis ini jauh dari kesempurnaan. Oleh karena itu, penulis mengajukan beberapa saran untuk penelitian selanjutnya dan untuk memperbaiki sistem Senayan agar mendapatkan hasil yang maksimal, antara lain adalah:

- 1. Dari hasil pengujian yang penulis lakukan, pihak *developer* diharapkan mampu meningkatkan presentase nilai dari setiap parameter pengukuran terutama pada *Reliability* dan *Efficiency*. Pada faktor *error tolerance* dapat dilakukan dengan memberika validasi pada setiap *field* isian guna meminimalisir kesalahan pada saat penginputan data.
- 2. Penelitian selanjutnya sebaiknya dilakukan dengan melakukan pengujian terhadap semua menu dan modul pada Senayan Library Management System sehingga hasil yang di dapatkan menjadi lebih sempurna.
- 3. Perlu penambahan Bahasa Indonesia sampai ke dalam semua menu di sistem Senayan ini, karena berdasarkan pengujian yang penulis lakukan banyak pengguna baru yang kesulitan memahami sistem dalam Bahasa Inggris.
- 4. Penelitian Selanjutnya sebaiknya dilakukan menggunakan metode pengukuran kualitas selain McCall, sehingga dapat menjadi pembanding terhadap hasil yang di dapatkan.

### **DAFTAR PUSTAKA**

\_\_\_\_\_\_\_\_. (2010). *Sejarah SLiMS*. Diakses dari <http://slims.web.id/web/?q=node/70>pada tanggal 8 Oktober 2015.

\_\_\_\_\_\_\_\_. (2012). Senayan Library Management System (SLiMS). Diakses dari [http://perpustakaan.kemdikbud.go.id/perpus/?page\\_id=224](http://perpustakaan.kemdikbud.go.id/perpus/?page_id=224) pada tanggal 8 Oktober 2015.

- Aji, D. M. (2014). *Analisis Komparatif Faktor Efisiensi Pada Aplikasi Blackberry Messenger Berbasis Android Dengan Whatsapp Messenger Berbasis Android Berdasarkan Teori McCall's Quality Factors.* Yogyakarta: Skripsi Teknik Informatika, UIN Sunan Kalijaga.
- Ardli, I. Z. (2015). *Analisis Sistem Informasi Keuanga Desa di Kecamatan Wonosari Klaten Berdasarkan teori Kualitas McCall.* Yogyakarta: Skripsi Teknik Informatika, UIN Sunan Kalijaga.
- Ariawan, Y. (2007). *Penerapan Software Quality Assurance.* Jakarta: UI Press.
- Arikunto, S. (2002). *Metodologi Penelitian.* Jakarta: PT Rineka Cipta.
- Fararit, F. M. (2015). *Pengujian Faktor Corectness dan Usability Sistem Informasi Alumni UIN Sunan Kalijaga Yogyakarta Menggunakan Metode McCall.* Yogyakarta: Skripsi Teknik Informatika, UIN Sunan Kalijaga.
- Gunawan, T. (2015). *Pengujian Perangkat Lunak Senayan Library Management System Menggunakan Metode McCall.* Yogyakarta: Skripsi Teknik Informatika, UIN Sunan Kalijaga.
- Hidayati, A. M. (2014). *Verifikasi dan Validasi Kerangka Kerja Pengujian Perangkat Lunak Berbasis McCall's Software Quality Checklist.* Yogyakarta: Skripsi Teknik Informatika, UIN Sunan Kalijaga.
- IEEE. (1990). *Standard Glosary Of Software Engineering Technology.*
- Millah, N. (2015). *Pengujian Faktor Correctness Dan Usability Sistem Informasi Kepegawaian UIN Sunan Kalijaga Yogyakarta Menggunakan Metode MCCALL.* Yogyakarta: Skripsi Teknik Informatika, UIN Sunan Kalijaga.
- Myers, G. J. (1979). *The Art Of Software Testing.* Willey.
- Notoatmodjo, S. (2005). *Metode Penelitian Kesehatan.* Jakarta: PT Rineka Cipta.
- Nuryanto, A. (2014). *Analisis Pengujian Faktor Reliability Sistem Informasi Akademik UIN Sunan Kalijaga Menggunakan Metode Mccall.* Yogyakarta: Skripsi Teknik Informatika, UIN Sunan Kalijaga.
- Pressman, R. S. (2005). *Software Engineering A Practicioner's Approach.* Amerika Serikat: Mc Graw Hill.
- Rofi'ah, H. (2015). *Analisis Pengujian Faktor Reability Sistem Informasi Akademik STMIK El Rahma Yogyakarta Menggunakan Metode MCCALL.* Yogyakarta: Skripsi Teknik Informatika, UIN Sunan Kalijaga.
- Santosa, P. B. (2005). *Analisis Statistik dengan Microsoft Excel dan SPSS.* Yogyakarta: Andi.
- Septiani, S. (2015). *Analisis Usablity Sistem Perpustakaan Kota Yogyakarta Menggunakan Metode MCCALL.* Yogyakarta: Skripsi Teknik Informatika, UIN Sunan Kalijaga.
- Syafirah, N. E. (2015). *Pengujian Faktor Reliability Sistem Informasi Surat UIN Sunan Kalijaga Dengan Menggunakan Teori Mccall.* Yogyakarta: Skripsi Teknik Informatika, UIN Sunan Kalijaga.
- Utami, P. S. (2015). *Analisis Faktor Usabilitas Pada Sistem Informasi Portan Web Pondok Pesantren Ibnul Qoyyim Yogyakarta Berdasarkan McCal's Quality Factor.* Yogyakarta: Skripsi Teknik Informatika, UIN Sunan Kalijaga.
- Wardani, D. O. (2014). *Analisis Perangkat Lunak Opengov Paperless Government Collaboration Suite Pada Pemerintahan Daerah Purbalingga Berdasarkan Teori Kualitas Mccall's.* Yogyakarta: Skripsi Teknik Informatika, UIN Sunan Kalijaga.
- Yunitasari, Y. (2015). *Pengujian Faktor Correctness Dan Usability Sistem Elearning UIN Sunan Kalijaga Yogyakarta Berdasarkan Metode Mccall.* Yogyakarta: Skripsi Teknik Informatika, UIN Sunan Kalijaga.
- Zakiyah, K. (2015). *Analisis Faktor Efisiensi Dan Usabilitas Pada Sistem Admisi UIN Sunan Kalijaga Yogyakarta Berdasarkan Teori Kualitas MCCALL.* Yogyakarta: Skripsi Telnik Informatika, UIN Sunan Kalijaga.

# **LAMPIRAN**

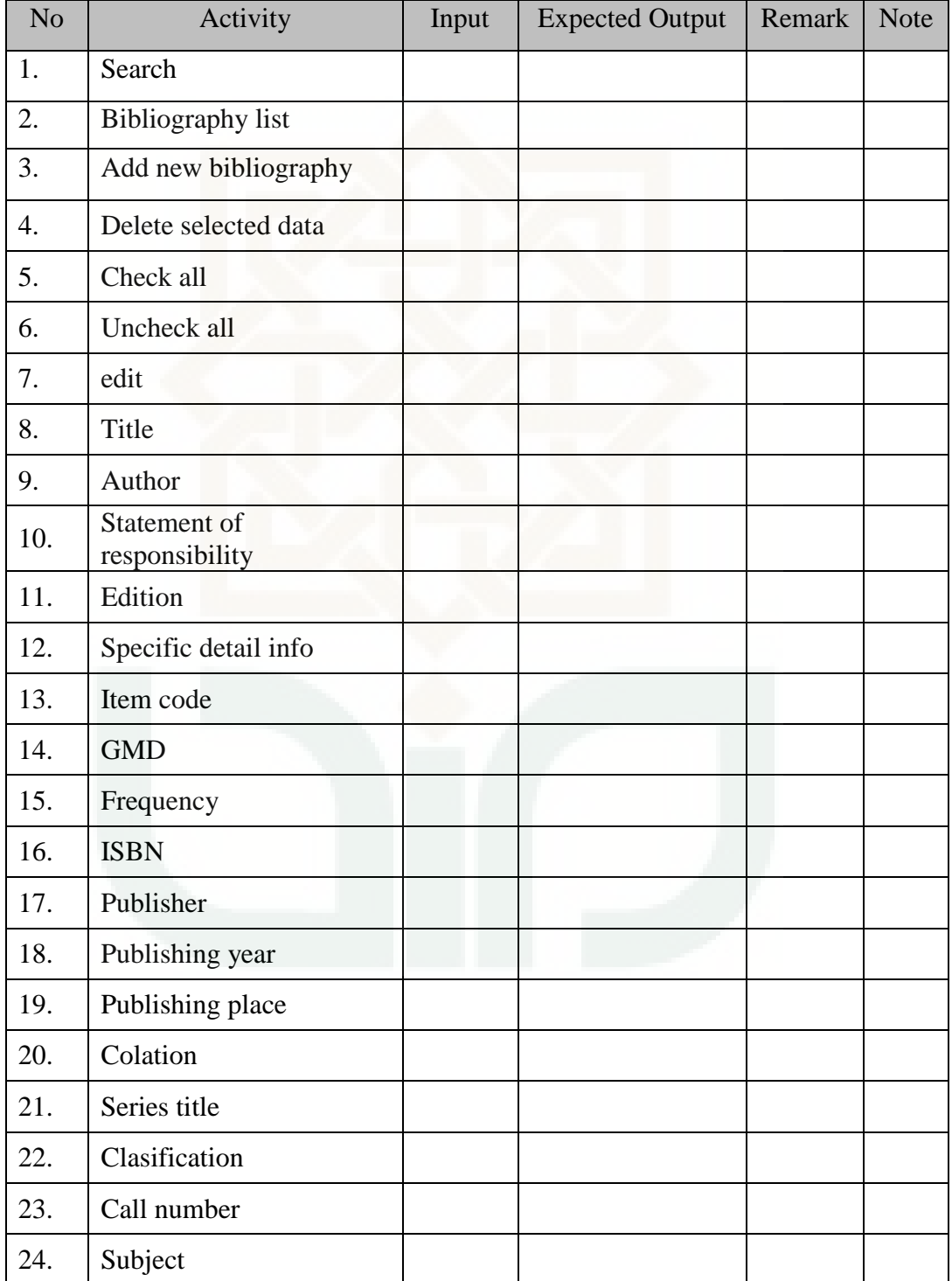

# **Lampiran 1. Rancangan Pengujian Faktor** *Completeness*

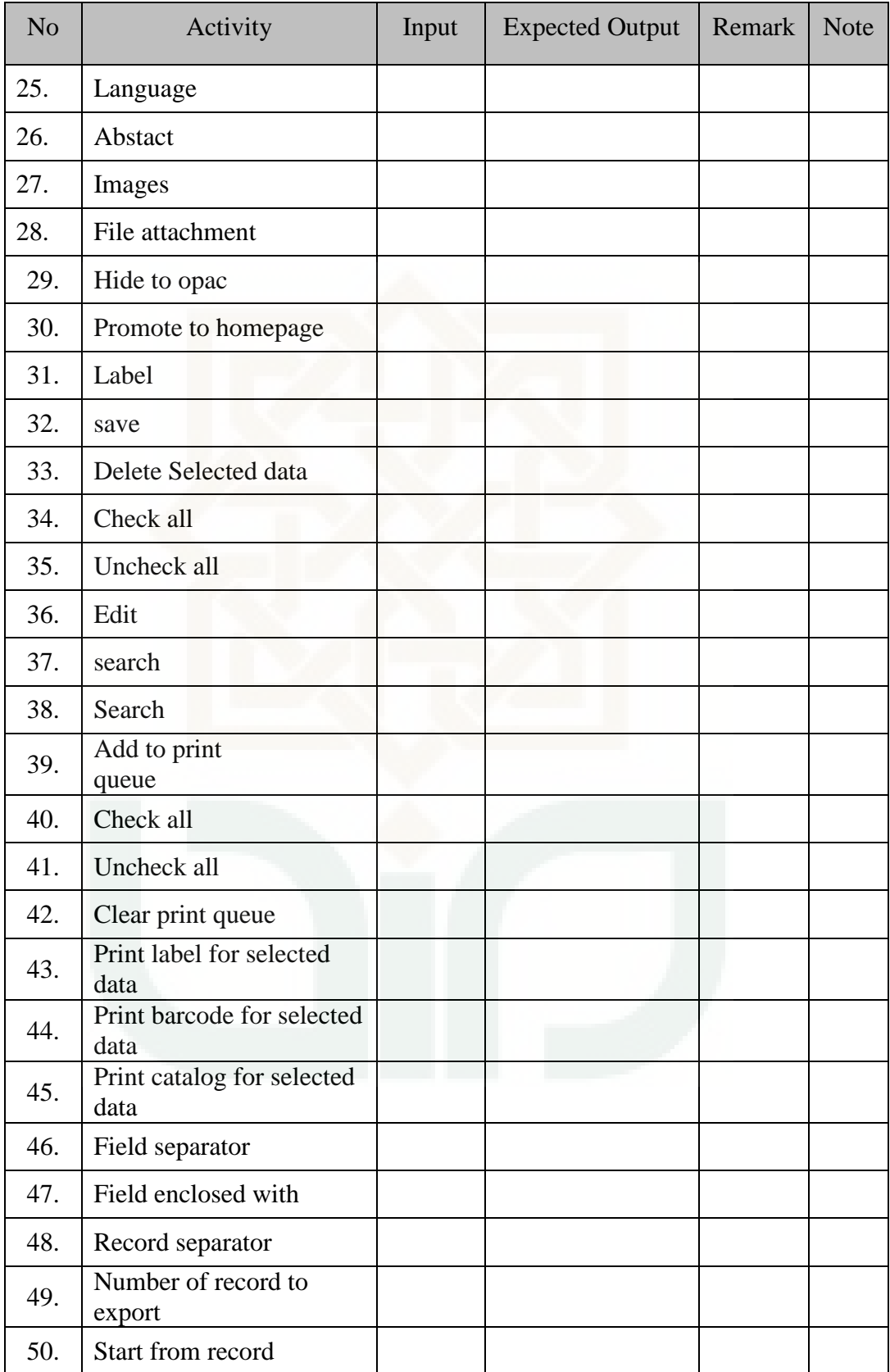

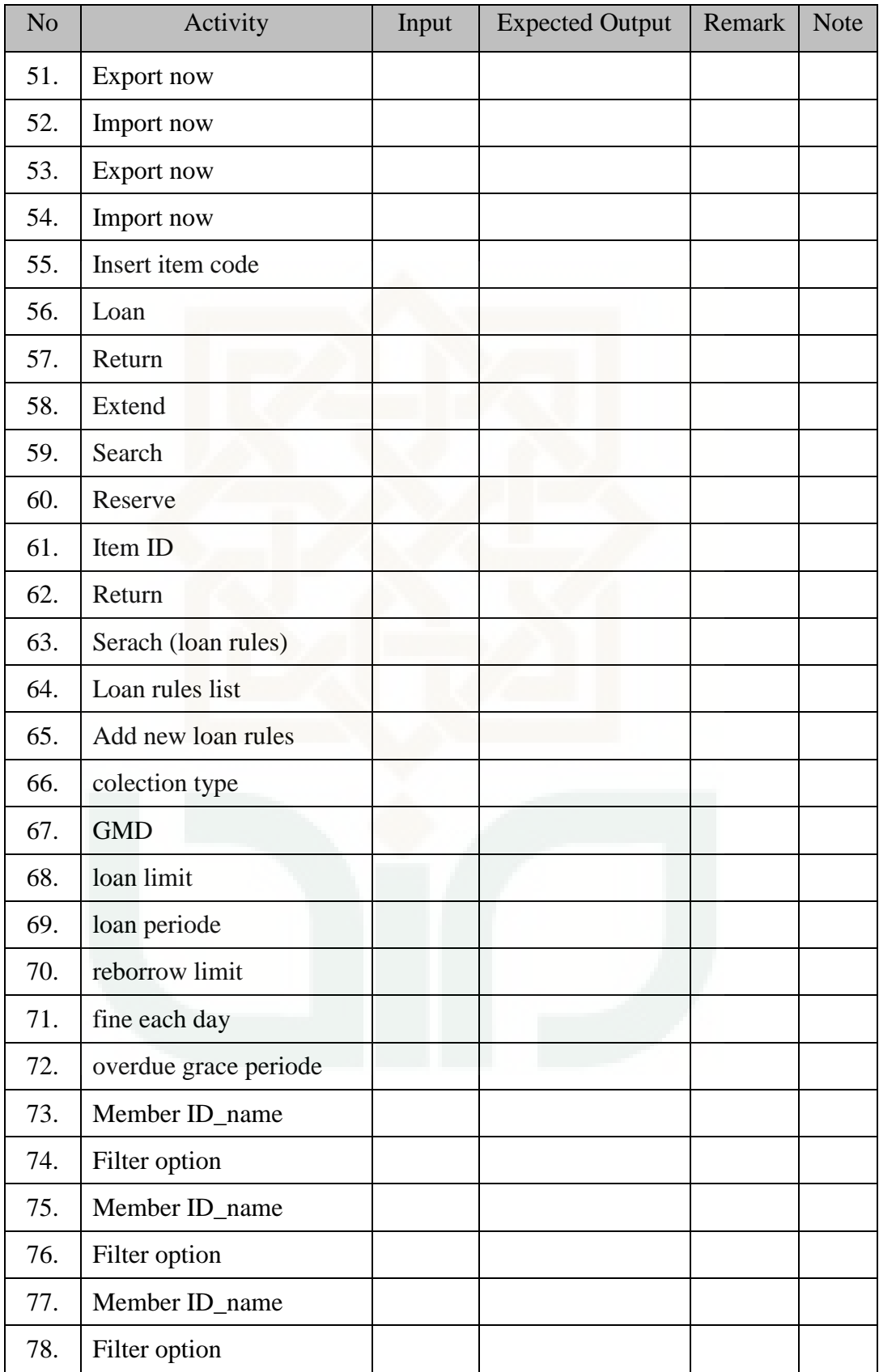

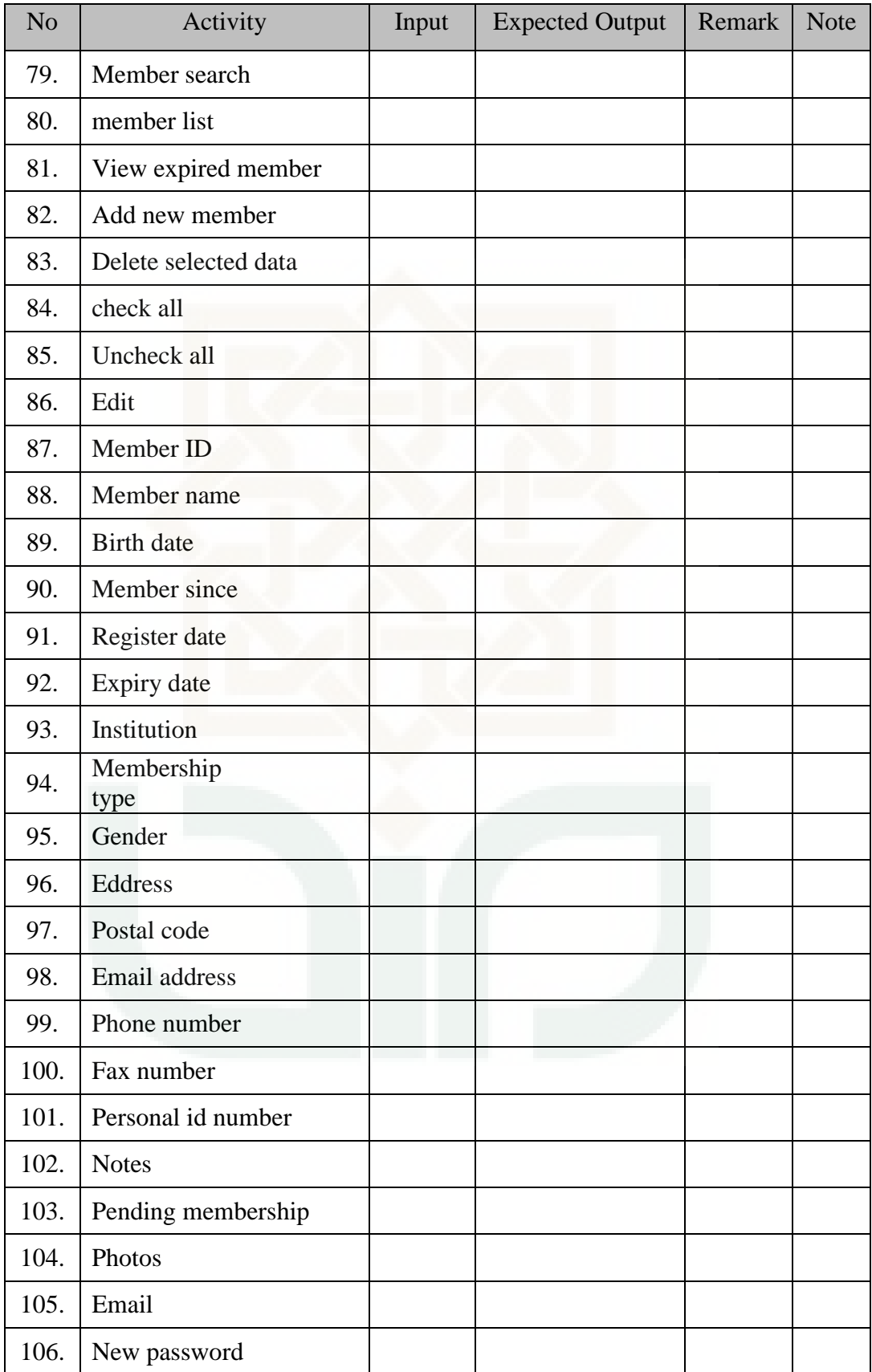

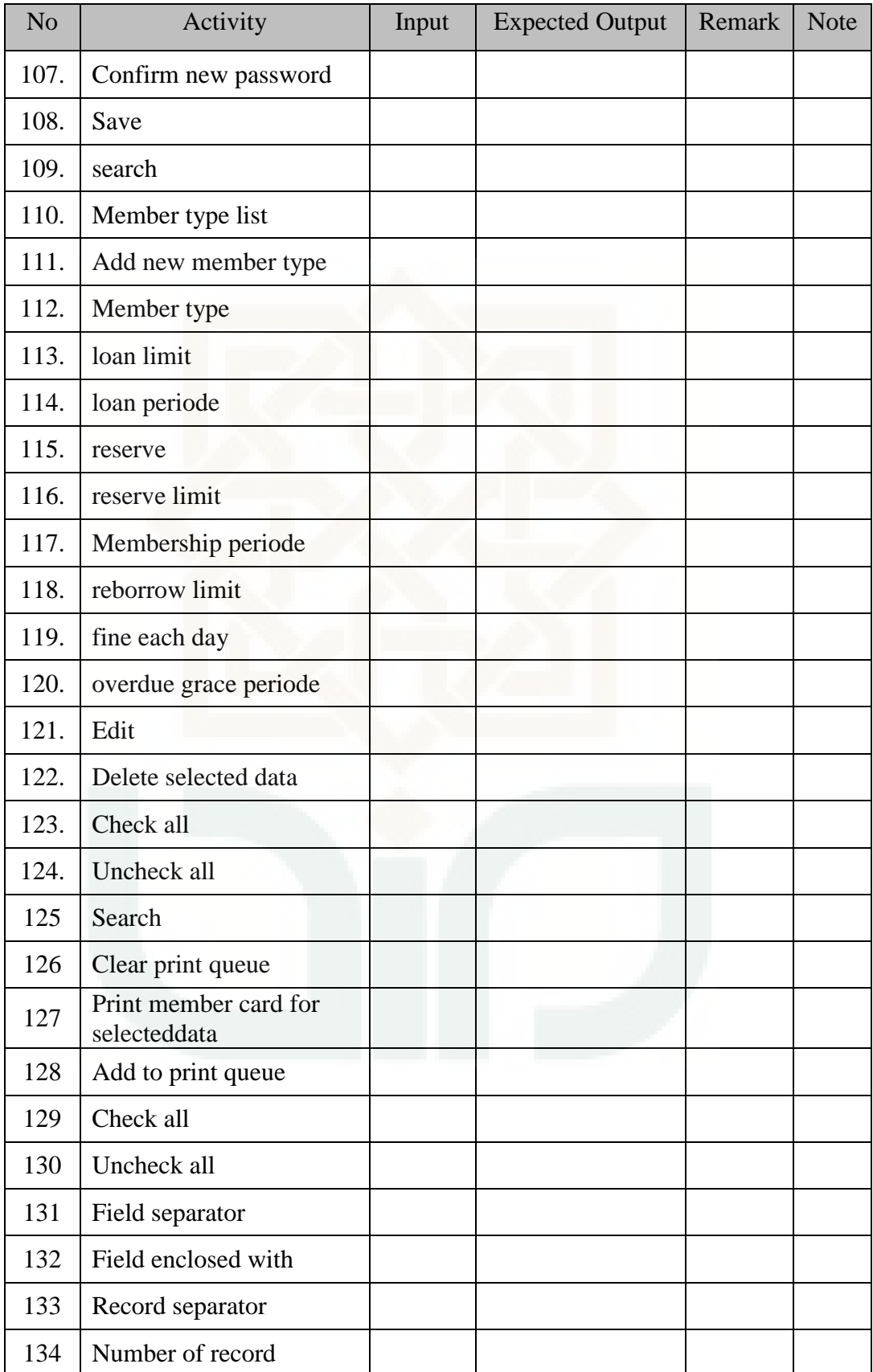

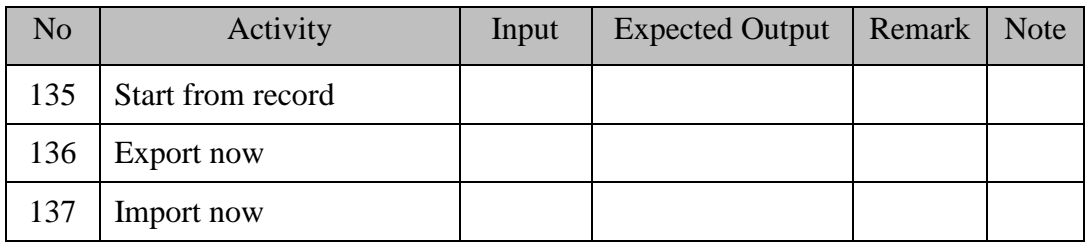

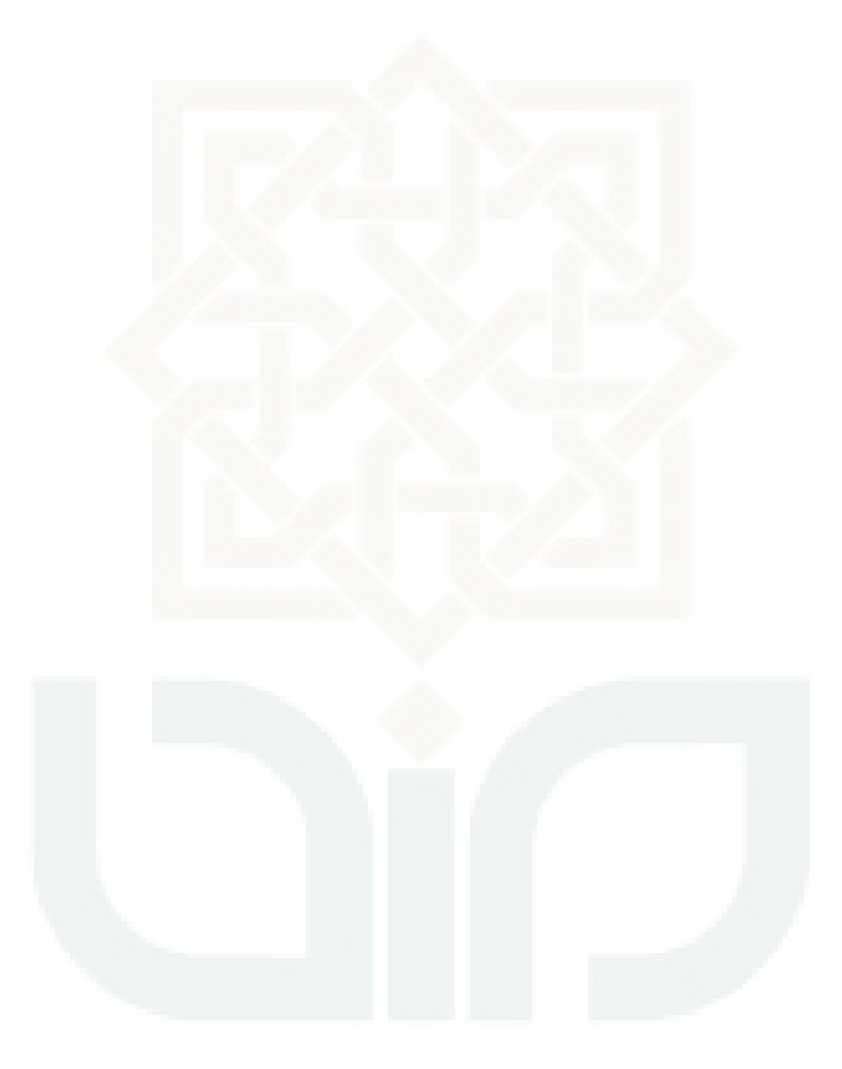

| N <sub>o</sub>   | Activity                           | Product | Dok<br>Analisis | Remark | <b>Note</b> |
|------------------|------------------------------------|---------|-----------------|--------|-------------|
| 1.               | <b>Bibliography</b> list           |         |                 |        |             |
| 2.               | Add new bibliography               |         |                 |        |             |
| 3.               | Delete selected data               |         |                 |        |             |
| $\overline{4}$ . | Check all                          |         |                 |        |             |
| 5.               | Uncheck all                        |         |                 |        |             |
| 6.               | edit                               |         |                 |        |             |
| 7.               | save                               |         |                 |        |             |
| 8.               | Delete selected data               |         |                 |        |             |
| 9.               | Check all                          |         |                 |        |             |
| 10.              | Uncheck all                        |         |                 |        |             |
| 11.              | Edit                               |         |                 |        |             |
| 12.              | Add to print queue                 |         |                 |        |             |
| 13.              | Check all                          |         |                 |        |             |
| 14.              | Uncheck all                        |         |                 |        |             |
| 15.              | Clear print queue                  |         |                 |        |             |
| 16.              | Print label for selected data      |         |                 |        |             |
| 17.              | Print barcode setting              |         |                 |        |             |
| 18.              | Add to print queue                 |         |                 |        |             |
| 19.              | Check all                          |         |                 |        |             |
| 20.              | Uncheck all                        |         |                 |        |             |
| 21.              | Clear print queue                  |         |                 |        |             |
| 22.              | Print barcode for selected<br>data |         |                 |        |             |
| 23.              | Print barcode setting              |         |                 |        |             |
| 24.              | Add to print queue                 |         |                 |        |             |
| 25.              | Check all                          |         |                 |        |             |
| 26.              | Uncheck all                        |         |                 |        |             |

**Lampiran 2. Rancangan Pengujian Faktor** *Tracebility* 

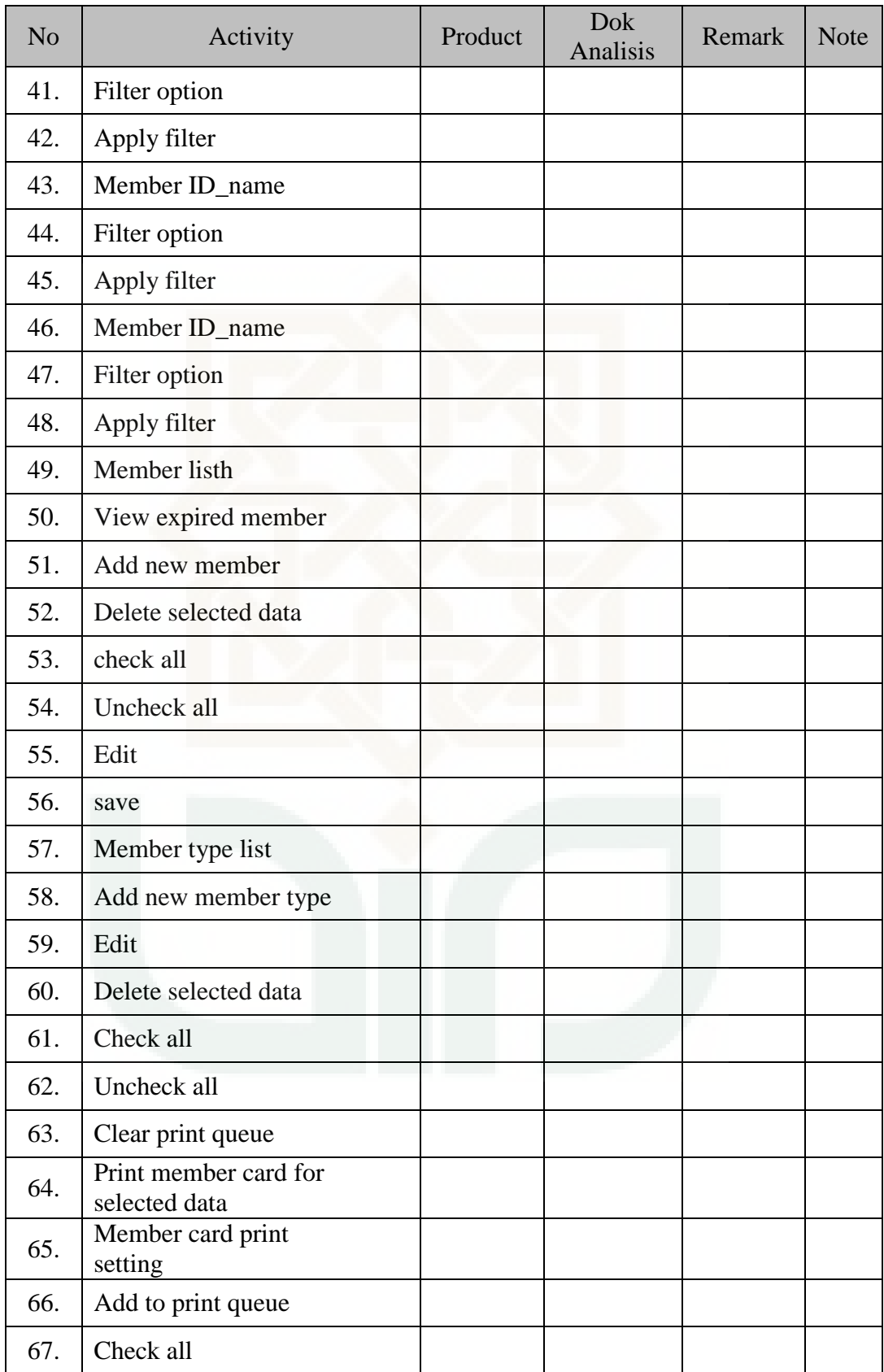

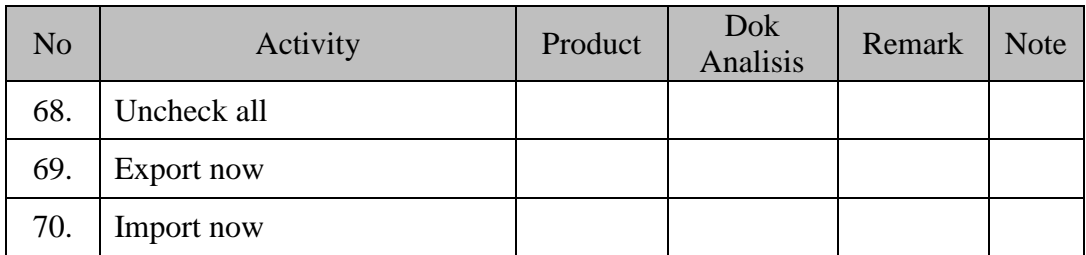

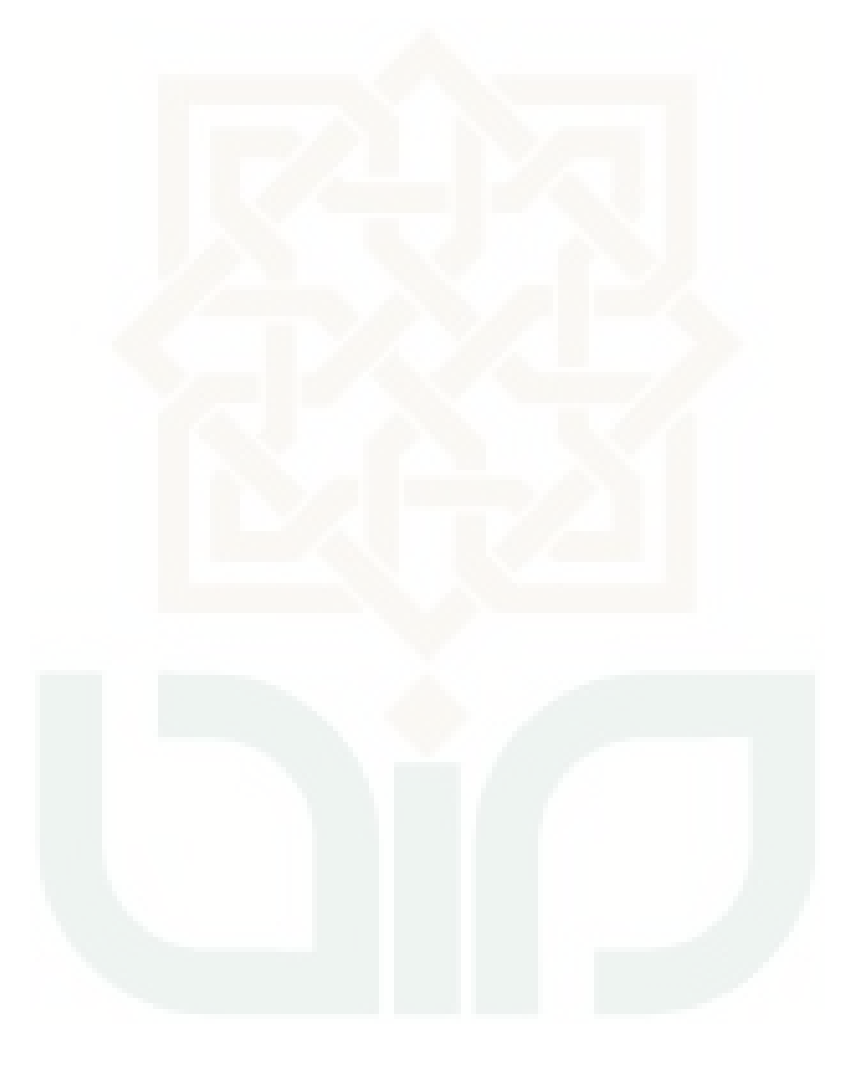

| N <sub>o</sub>   | Activity                        | Dok<br>Analisis | Product | Remark | <b>Note</b> |
|------------------|---------------------------------|-----------------|---------|--------|-------------|
| 1.               | <b>Bibliography</b> list        |                 |         |        |             |
| 2.               | Add new bibliography            |                 |         |        |             |
| 3.               | Delete selected data            |                 |         |        |             |
| $\overline{4}$ . | Check all                       |                 |         |        |             |
| 5.               | Uncheck all                     |                 |         |        |             |
| 6.               | edit                            |                 |         |        |             |
| 7.               | save                            |                 |         |        |             |
| 8.               | Delete selected data            |                 |         |        |             |
| 9.               | Check all                       |                 |         |        |             |
| 10.              | Uncheck all                     |                 |         |        |             |
| 11.              | Edit                            |                 |         |        |             |
| 12.              | Add to print queue              |                 |         |        |             |
| 13.              | Check all                       |                 |         |        |             |
| 14.              | Uncheck all                     |                 |         |        |             |
| 15.              | Clear print queue               |                 |         |        |             |
| 16.              | Print label for selected data   |                 |         |        |             |
| 17.              | Print barcode setting           |                 |         |        |             |
| 18.              | Add to print queue              |                 |         |        |             |
| 19.              | Check all                       |                 |         |        |             |
| 20.              | Uncheck all                     |                 |         |        |             |
| 21.              | Clear print queue               |                 |         |        |             |
| 22.              | Print barcode for selected data |                 |         |        |             |
| 23.              | Print barcode setting           |                 |         |        |             |
| 24.              | Add to print queue              |                 |         |        |             |
| 25.              | Check all                       |                 |         |        |             |
| 26.              | Uncheck all                     |                 |         |        |             |
| 27.              | Clear print queue               |                 |         |        |             |

**Lampiran 3. Rancangan Pengujian Faktor** *Consistency* 

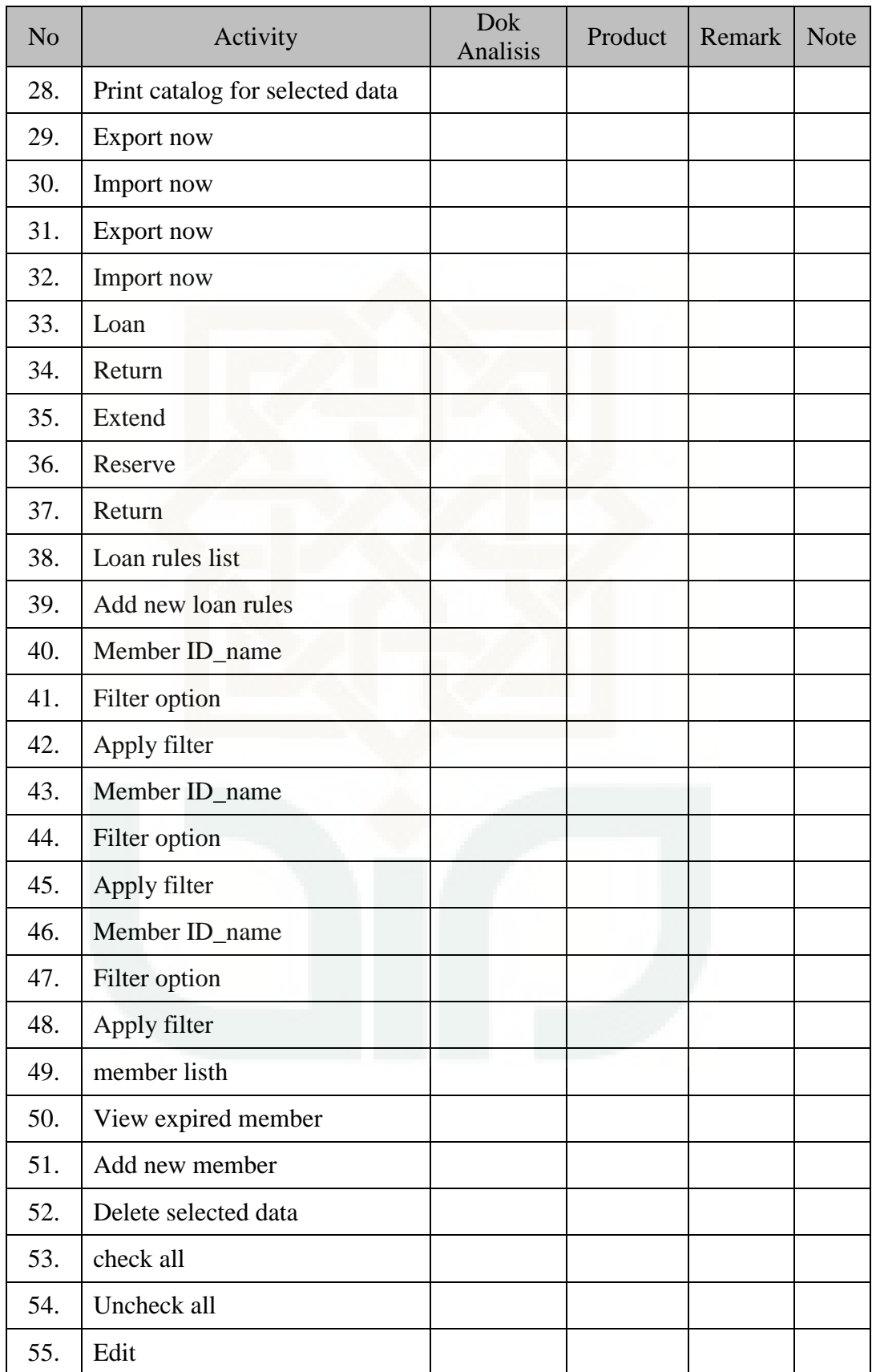
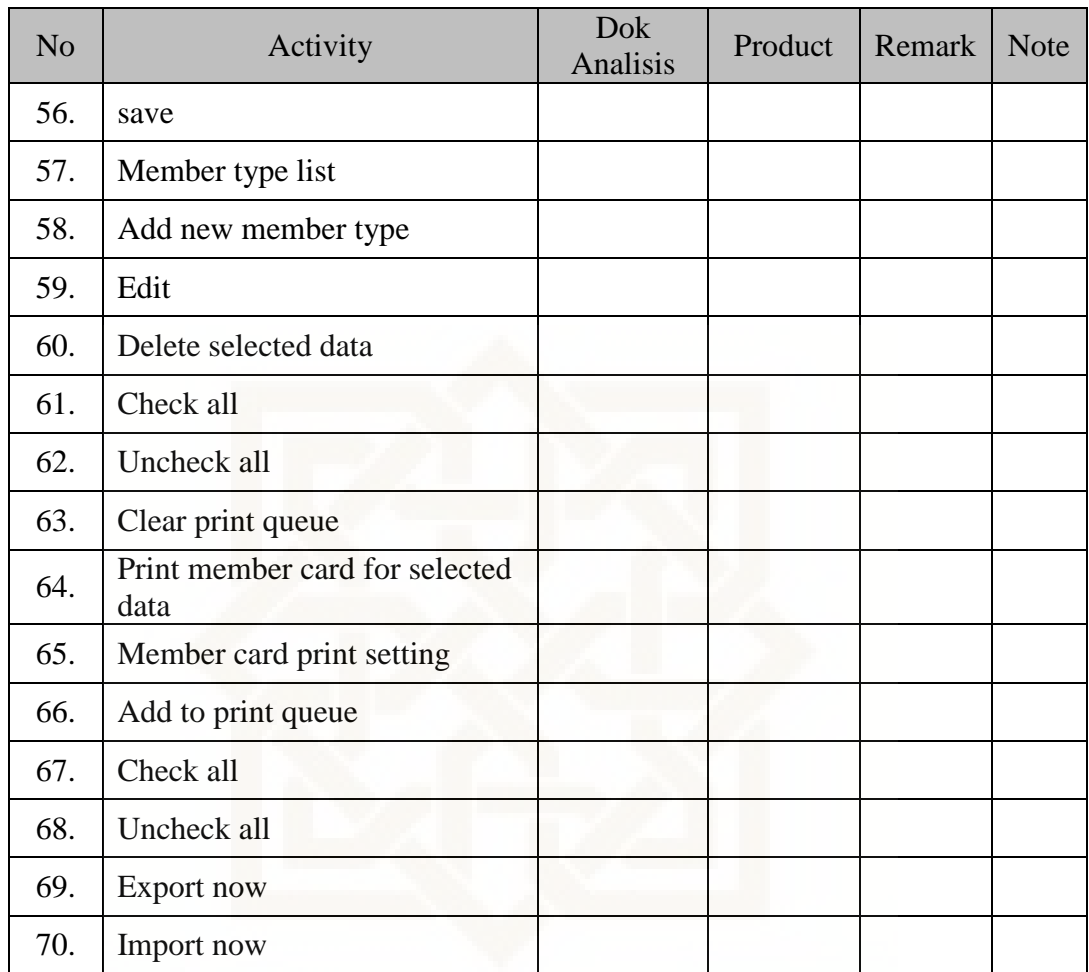

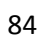

| N <sub>o</sub> | Activity                    | Input | <b>Expected Output</b> | Remark | <b>Note</b> |
|----------------|-----------------------------|-------|------------------------|--------|-------------|
| 1.             | Search                      |       |                        |        |             |
| 2.             | edit                        |       |                        |        |             |
| 3.             | Title                       |       |                        |        |             |
| 4.             | Author                      |       |                        |        |             |
| 5.             | Statement of responsibility |       |                        |        |             |
| 6.             | Edition                     |       |                        |        |             |
| 7.             | Specific detail info        |       |                        |        |             |
| 8.             | Item code                   |       |                        |        |             |
| 9.             | <b>GMD</b>                  |       |                        |        |             |
| 10.            | Frequency                   |       |                        |        |             |
| 11.            | <b>ISBN</b>                 |       |                        |        |             |
| 12.            | Publisher                   |       |                        |        |             |
| 13.            | Publishing year             |       |                        |        |             |
| 14.            | Publishing place            |       |                        |        |             |
| 15.            | Colation                    |       |                        |        |             |
| 16.            | Series title                |       |                        |        |             |
| 17.            | Clasification               |       |                        |        |             |
| 18.            | Call number                 |       |                        |        |             |
| 19.            | Subject                     |       |                        |        |             |
| 20.            | Language                    |       |                        |        |             |
| 21.            | Abstact                     |       |                        |        |             |
| 22.            | Images                      |       |                        |        |             |
| 23.            | File attachment             |       |                        |        |             |
| 24.            | Hide to opac                |       |                        |        |             |
| 25.            | Promote to<br>homepage      |       |                        |        |             |
| 26.            | Label                       |       |                        |        |             |
| 27.            | save                        |       |                        |        |             |

**Lampiran 4. Rancangan Pengujian Faktor** *Accuracy* 

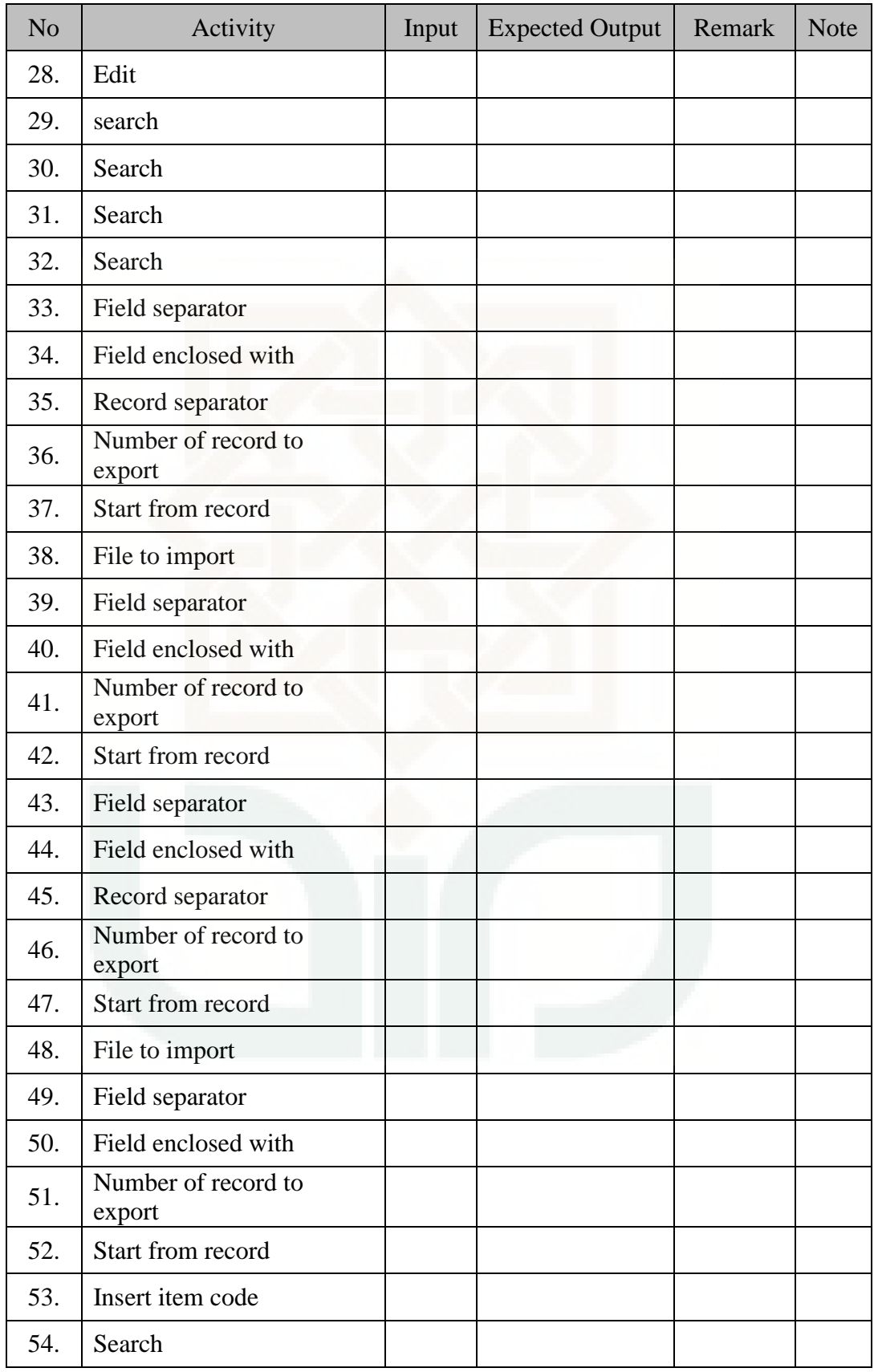

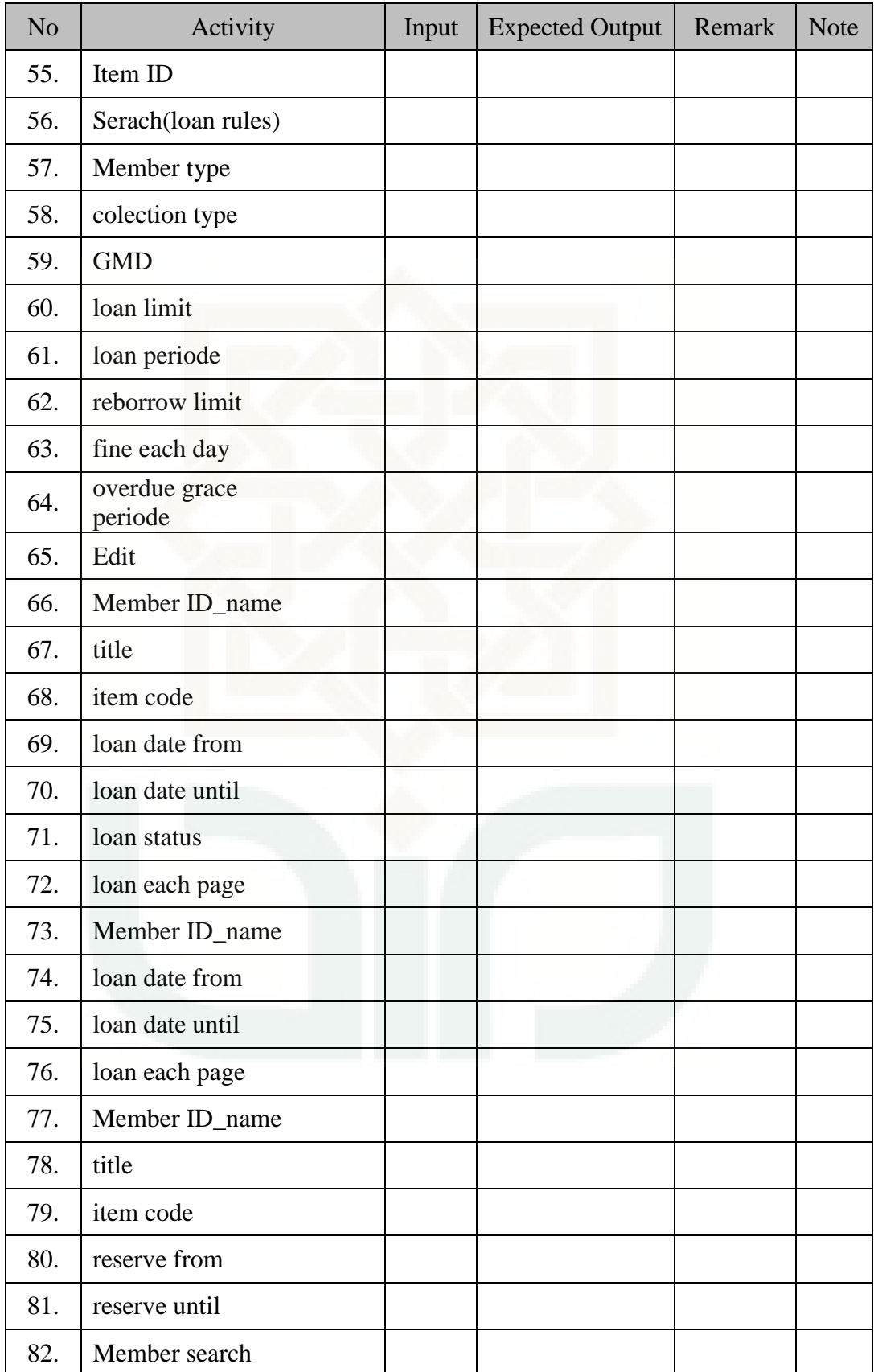

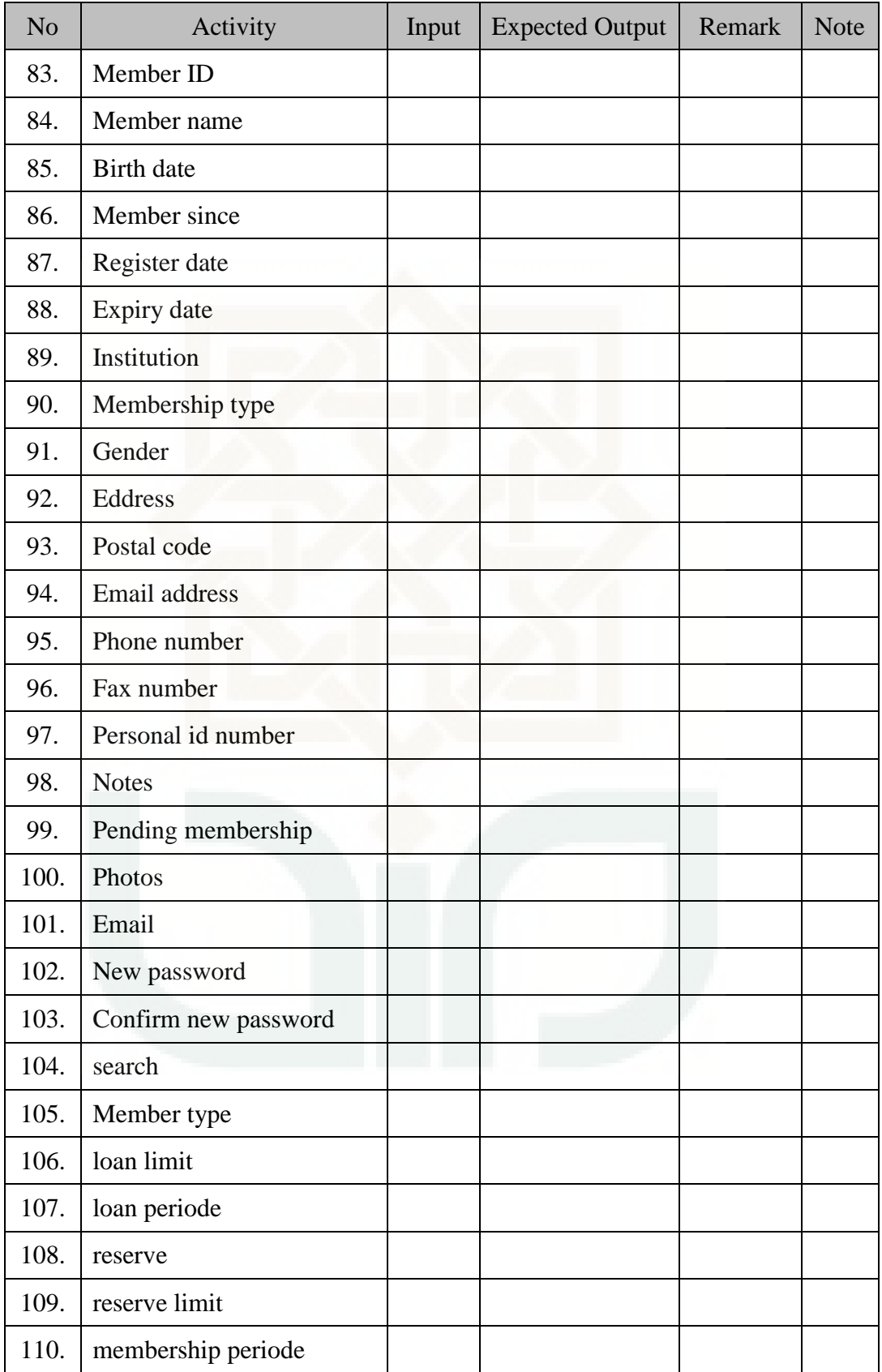

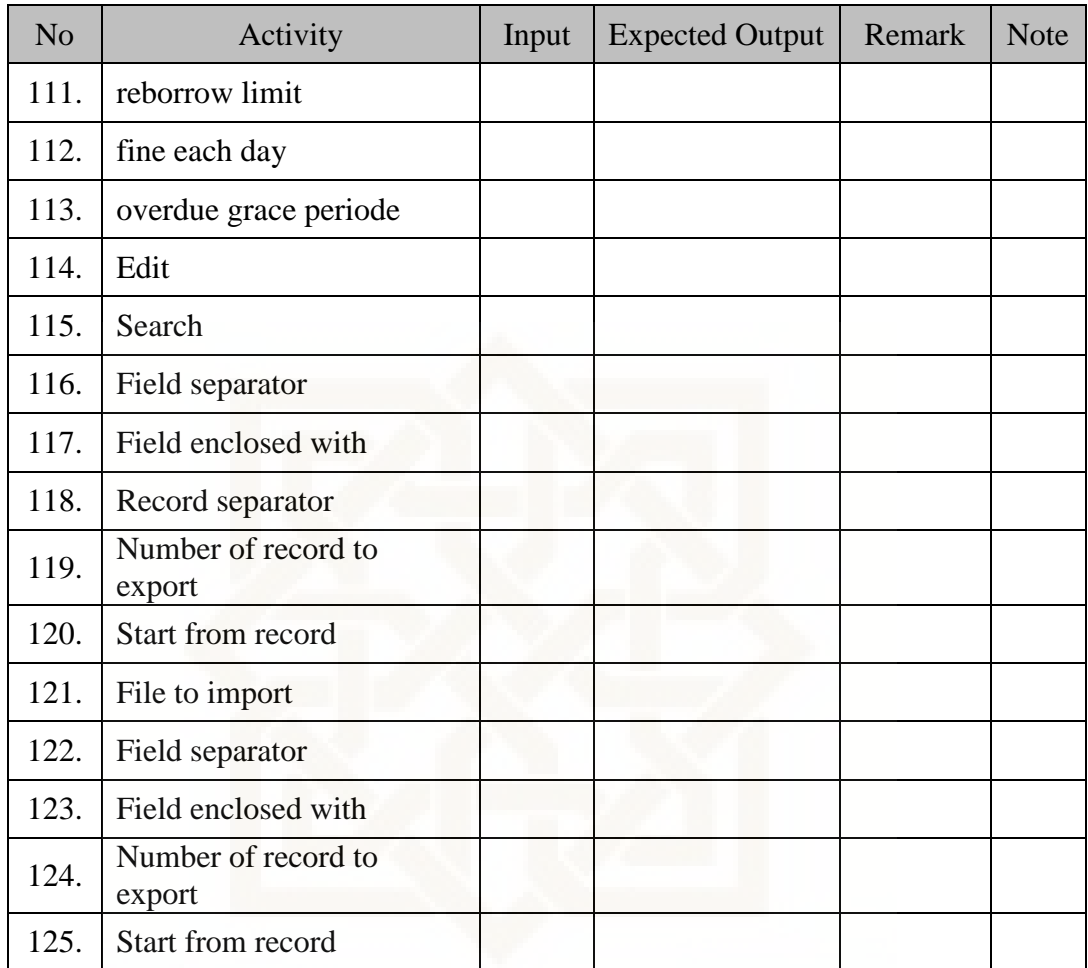

| N <sub>o</sub>     | Activity                    | Input | Output | Remark | <b>Note</b> |
|--------------------|-----------------------------|-------|--------|--------|-------------|
| 1.                 | Search                      |       |        |        |             |
| 2.                 | Title                       |       |        |        |             |
| 3.                 | Author                      |       |        |        |             |
| $\boldsymbol{4}$ . | Statement of responsibility |       |        |        |             |
| 5.                 | Edition                     |       |        |        |             |
| 6.                 | Specific detail info        |       |        |        |             |
| 7.                 | Item code                   |       |        |        |             |
| 8.                 | <b>GMD</b>                  |       |        |        |             |
| 9.                 | Frequency                   |       |        |        |             |
| 10.                | <b>ISBN</b>                 |       |        |        |             |
| 11.                | Publisher                   |       |        |        |             |
| 12.                | Publishing year             |       |        |        |             |
| 13.                | Publishing place            |       |        |        |             |
| 14.                | Colation                    |       |        |        |             |
| 15.                | Series title                |       |        |        |             |
| 16.                | Clasification               |       |        |        |             |
| 17.                | Call number                 |       |        |        |             |
| 18.                | Subject                     |       |        |        |             |
| 19.                | Language                    |       |        |        |             |
| 20.                | Abstact                     |       |        |        |             |
| 21.                | Images                      |       |        |        |             |
| 22.                | File attachment             |       |        |        |             |
| 23.                | Hide to opac                |       |        |        |             |
| 24.                | Promote to<br>homepage      |       |        |        |             |
| 25.                | Label                       |       |        |        |             |
| 26.                | Field separator             |       |        |        |             |

**Lampiran 5. Rancangan Pengujian Faktor** *Error Tolerance* 

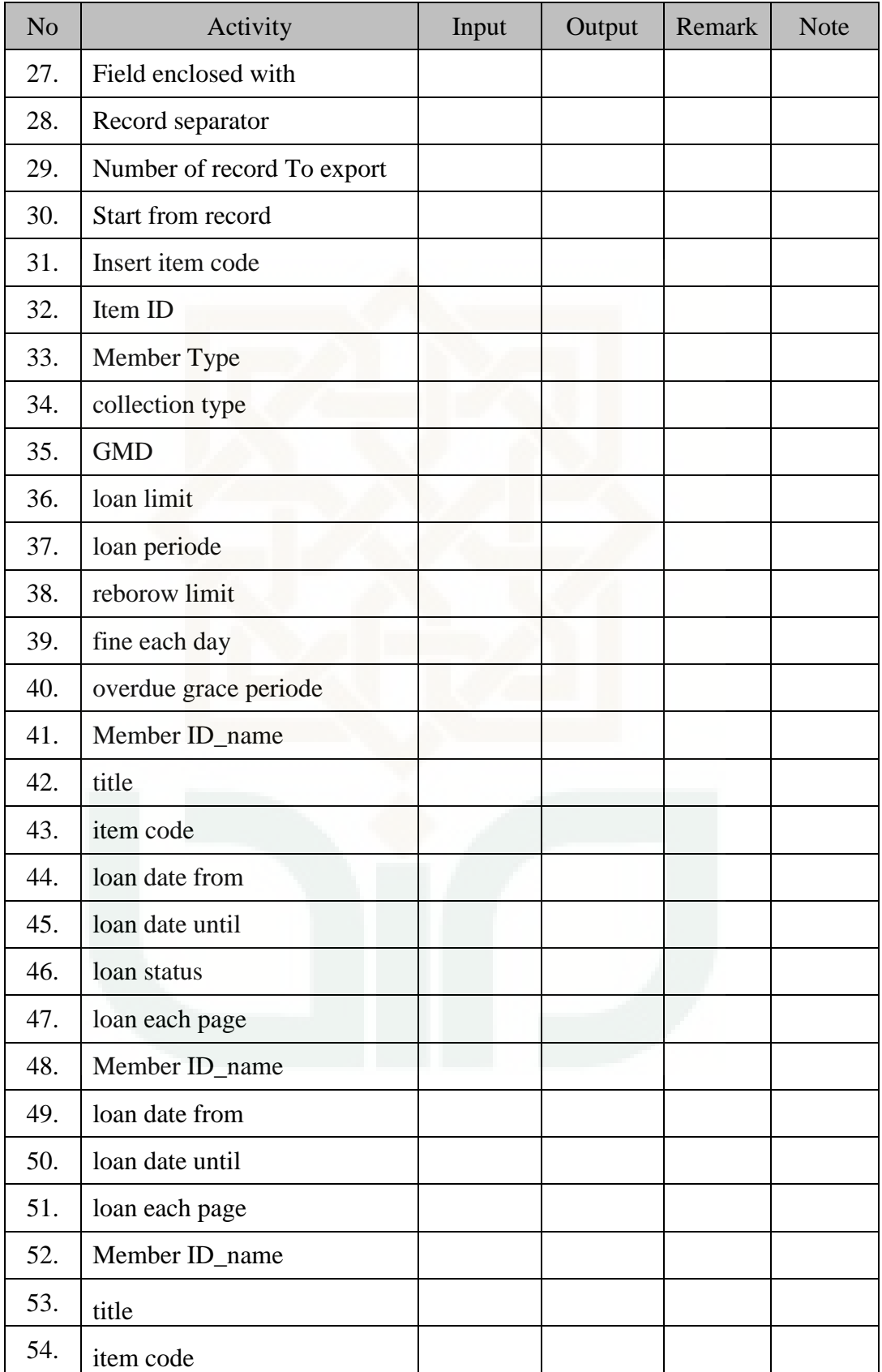

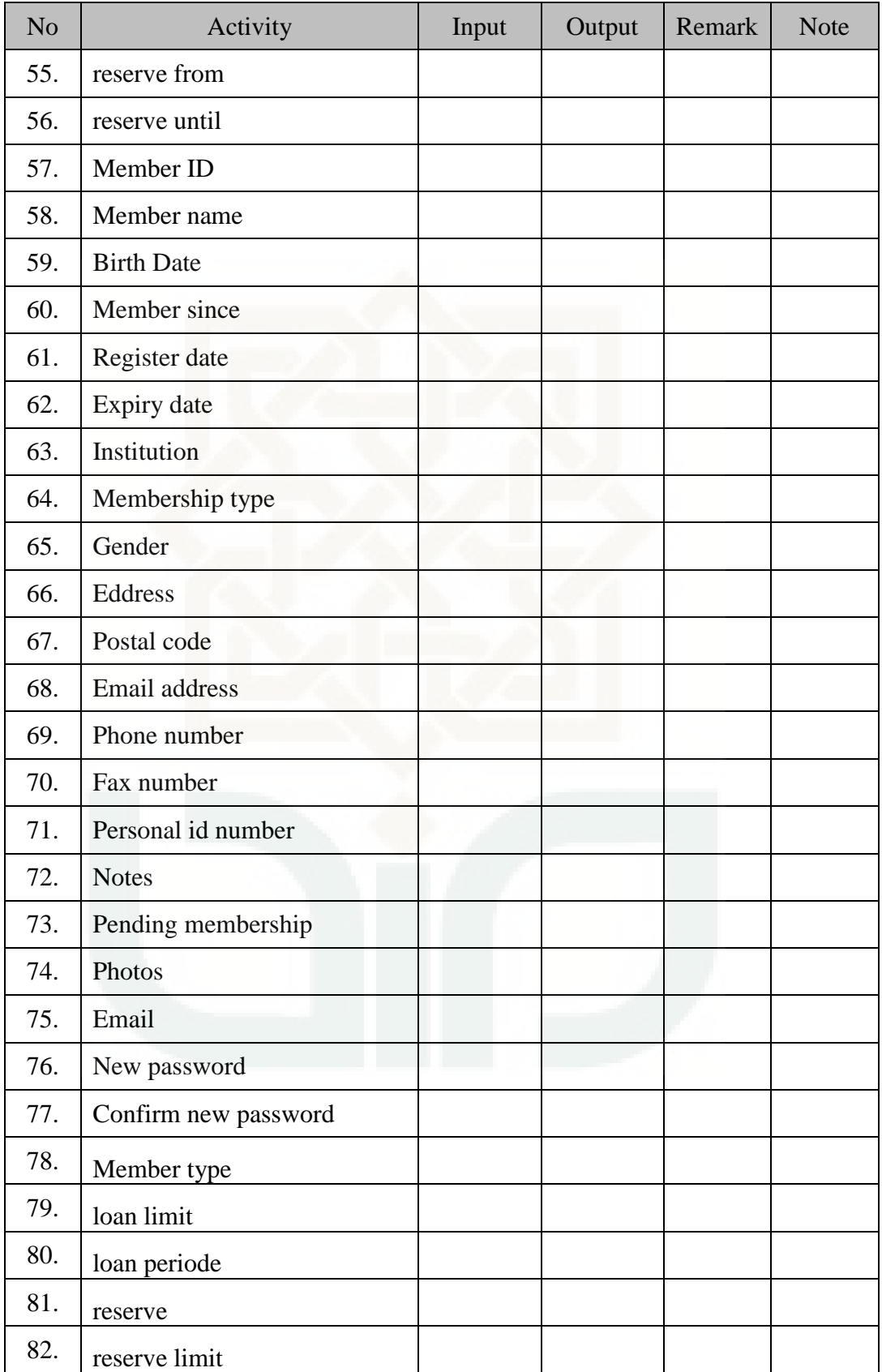

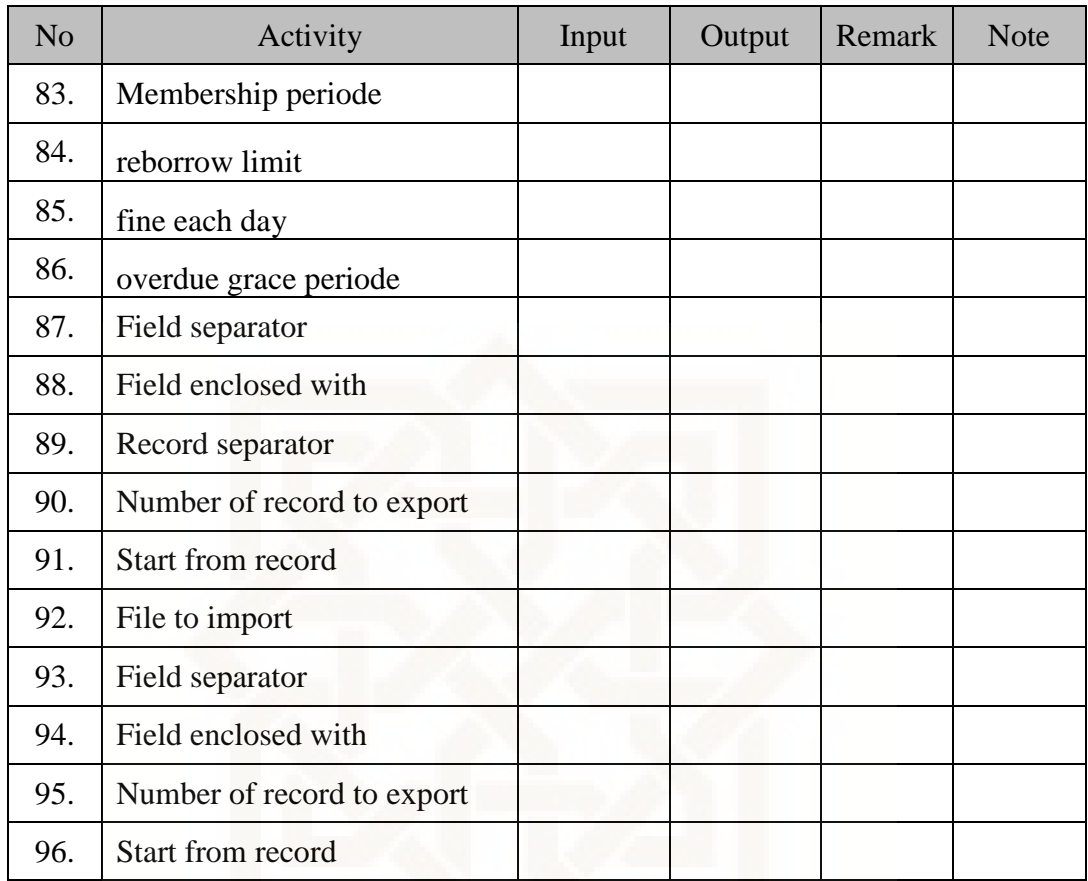

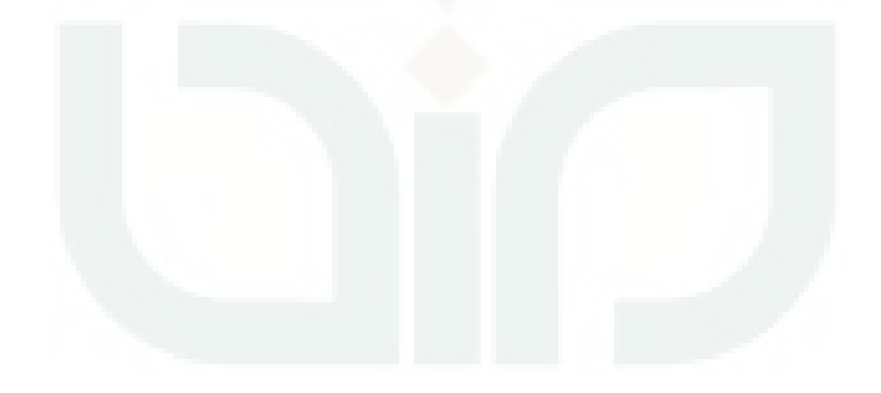

| N <sub>o</sub> | <b>Activity Class</b>  | Fan-In | Fan-Out | Loc | Remark |
|----------------|------------------------|--------|---------|-----|--------|
| 1.             | Biblio_utils.inc       |        |         |     |        |
| 2.             | checkout_item          |        |         |     |        |
| 3.             | custom_fields.inc      |        |         |     |        |
| 4.             | dl_print               |        |         |     |        |
| 5.             | export                 |        |         |     |        |
| 6.             | iframe_attach          |        |         |     |        |
| 7.             | iframe_author          |        |         |     |        |
| 8.             | iframe_item_list       |        |         |     |        |
| 9.             | iframe_topic           |        |         |     |        |
| 10.            | import                 |        |         |     |        |
| 11.            | index                  |        |         |     |        |
| 12.            | item                   |        |         |     |        |
| 13.            | item_barcode_generator |        |         |     |        |
| 14.            | item_export            |        |         |     |        |
| 15.            | item_import            |        |         |     |        |
| 16.            | marcimport             |        |         |     |        |
| 17.            | p2p                    |        |         |     |        |
| 18.            | pop_attach             |        |         |     |        |
| 19.            | pop_author             |        |         |     |        |
| 20.            | pop_biblio             |        |         |     |        |
| 21.            | pop_item               |        |         |     |        |
| 22.            | pop_print_settings     |        |         |     |        |
| 23.            | pop_topic              |        |         |     |        |
| 24.            | print_settings         |        |         |     |        |
| 25.            | printed_card           |        |         |     |        |
| 26.            | submenu                |        |         |     |        |
| 27.            | ucs_update             |        |         |     |        |

**Lampiran 6. Rancangan Pengujian Faktor** *Modularity* 

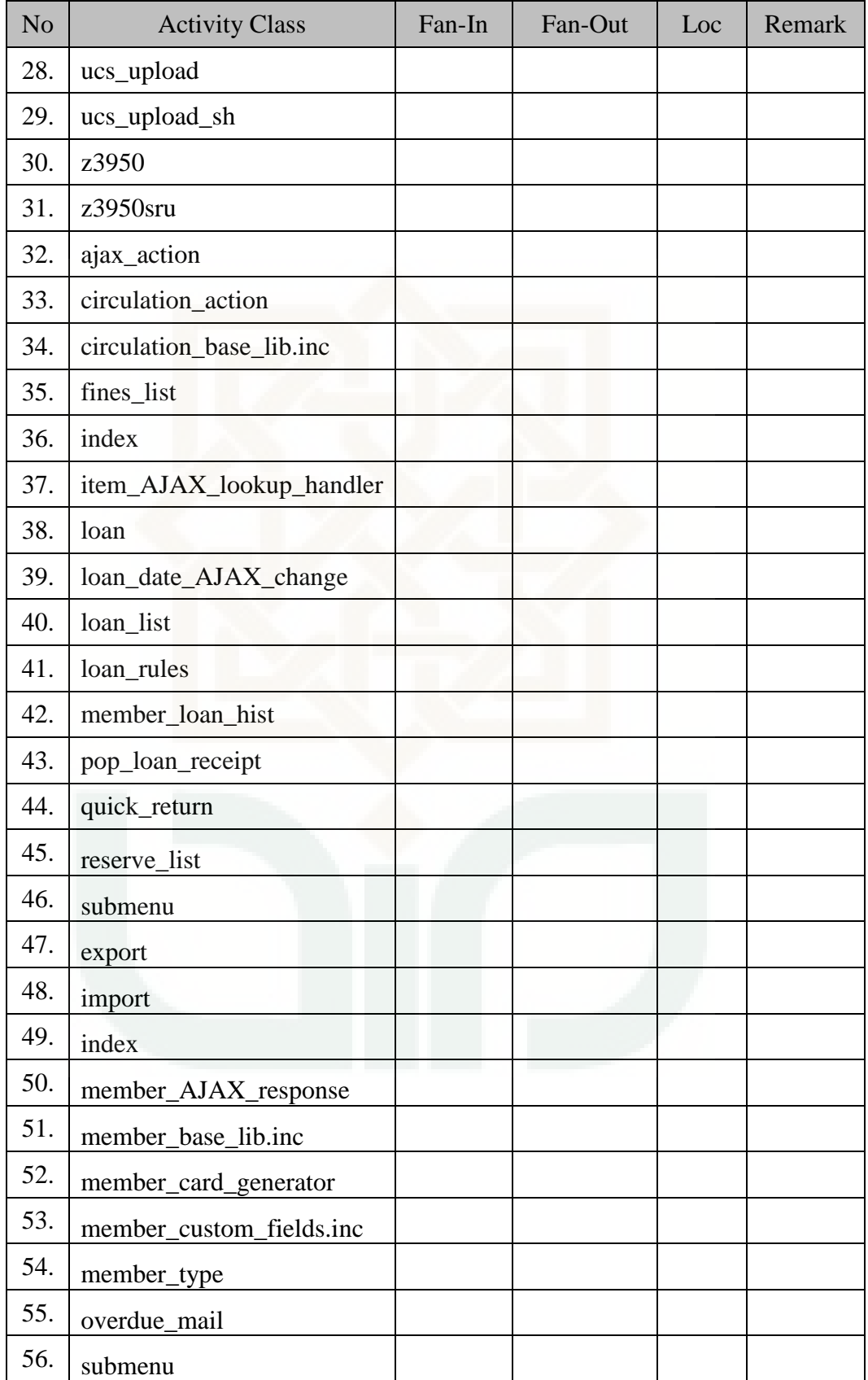

| N <sub>o</sub> | <b>Activity Class</b>  | Fan-In | Fan-Out | Loc | Remark |
|----------------|------------------------|--------|---------|-----|--------|
| 1.             | Biblio_utils.inc       |        |         |     |        |
| 2.             | checkout_item          |        |         |     |        |
| 3.             | custom_fields.inc      |        |         |     |        |
| 4.             | dl_print               |        |         |     |        |
| 5.             | export                 |        |         |     |        |
| 6.             | iframe_attach          |        |         |     |        |
| 7.             | iframe_author          |        |         |     |        |
| 8.             | iframe_item_list       |        |         |     |        |
| 9.             | iframe_topic           |        |         |     |        |
| 10.            | import                 |        |         |     |        |
| 11.            | index                  |        |         |     |        |
| 12.            | item                   |        |         |     |        |
| 13.            | item_barcode_generator |        |         |     |        |
| 14.            | item_export            |        |         |     |        |
| 15.            | item_import            |        |         |     |        |
| 16.            | marcimport             |        |         |     |        |
| 17.            | p2p                    |        |         |     |        |
| 18.            | pop_attach             |        |         |     |        |
| 19.            | pop_author             |        |         |     |        |
| 20.            | pop_biblio             |        |         |     |        |
| 21.            | pop_item               |        |         |     |        |
| 22.            | pop_print_settings     |        |         |     |        |
| 23.            | pop_topic              |        |         |     |        |
| 24.            | print_settings         |        |         |     |        |
| 25.            | printed_card           |        |         |     |        |
| 26.            | submenu                |        |         |     |        |
| 27.            | ucs_update             |        |         |     |        |

**Lampiran 7. Rancangan Pengujian Faktor** *Simplicity* 

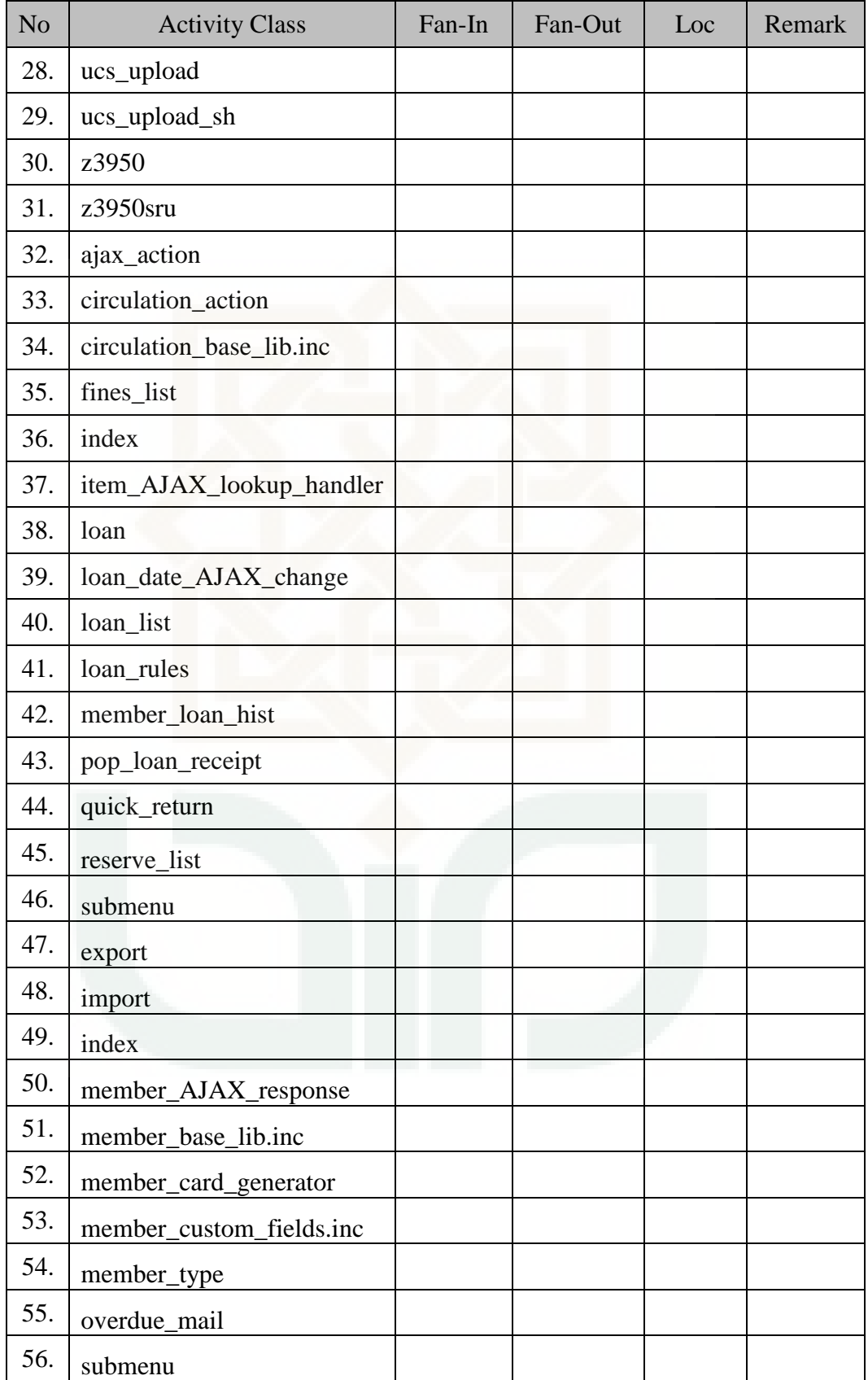

| N <sub>o</sub> | Nama Class             | Jumlah<br>Deklarasi<br>Class | Loc | Remark | <b>Notes</b> |
|----------------|------------------------|------------------------------|-----|--------|--------------|
| 1.             | Biblio_utils.inc       |                              |     |        |              |
| 2.             | checkout_item          |                              |     |        |              |
| 3.             | custom_fields.inc      |                              |     |        |              |
| 4.             | dl_print               |                              |     |        |              |
| 5.             | export                 |                              |     |        |              |
| 6.             | iframe_attach          |                              |     |        |              |
| 7.             | iframe_author          |                              |     |        |              |
| 8.             | iframe_item_list       |                              |     |        |              |
| 9.             | iframe_topic           |                              |     |        |              |
| 10.            | import                 |                              |     |        |              |
| 11.            | index                  |                              |     |        |              |
| 12.            | item                   |                              |     |        |              |
| 13.            | item_barcode_generator |                              |     |        |              |
| 14.            | item_export            |                              |     |        |              |
| 15.            | item_import            |                              |     |        |              |
| 16.            | marcimport             |                              |     |        |              |
| 17.            | p2p                    |                              |     |        |              |
| 18.            | pop_attach             |                              |     |        |              |
| 19.            | pop_author             |                              |     |        |              |
| 20.            | pop_biblio             |                              |     |        |              |
| 21.            | pop_item               |                              |     |        |              |
| 22.            | pop_print_settings     |                              |     |        |              |
| 23.            | pop_topic              |                              |     |        |              |

**Lampiran 8. Rancangan Pengujian Faktor** *Conciseness*

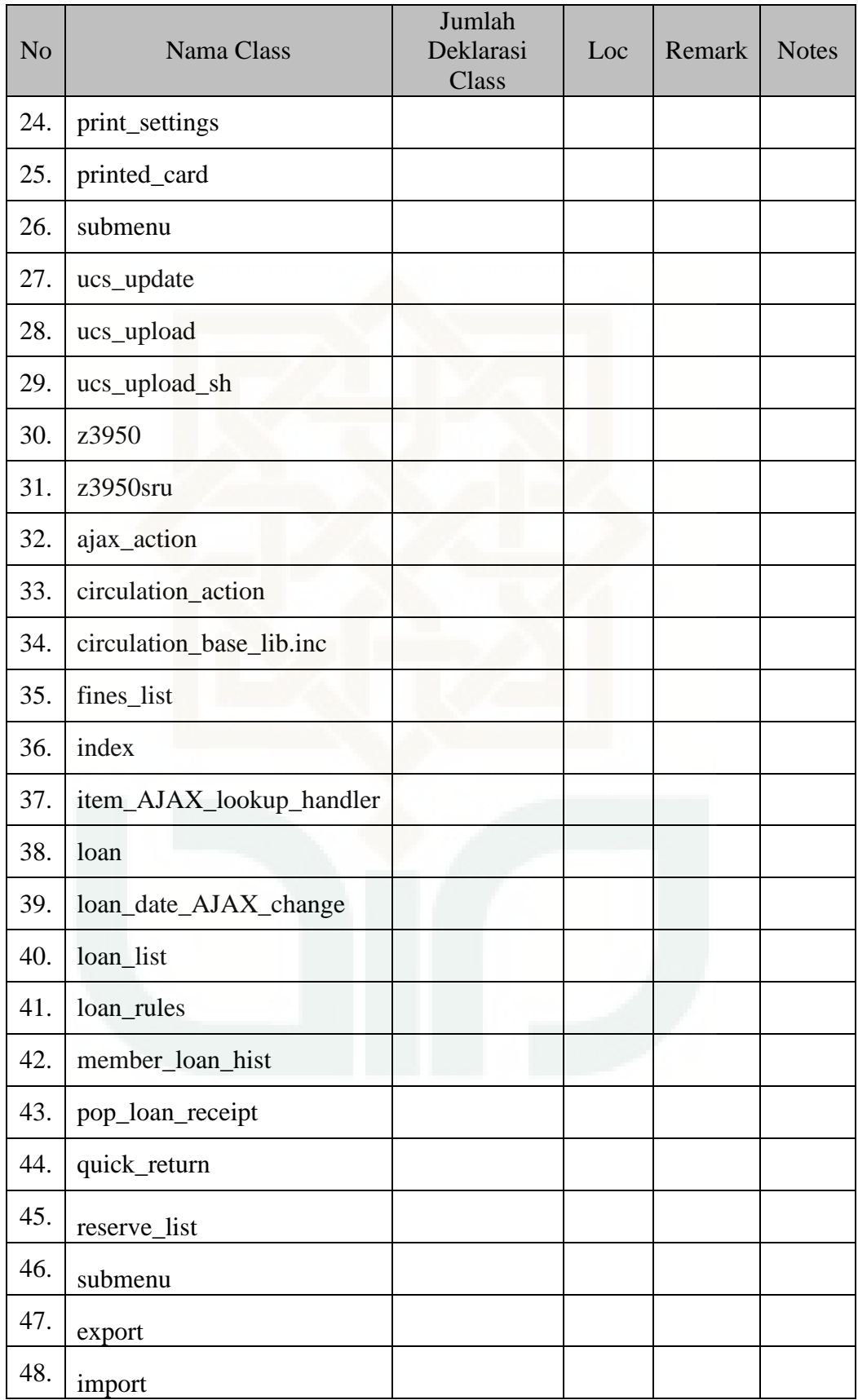

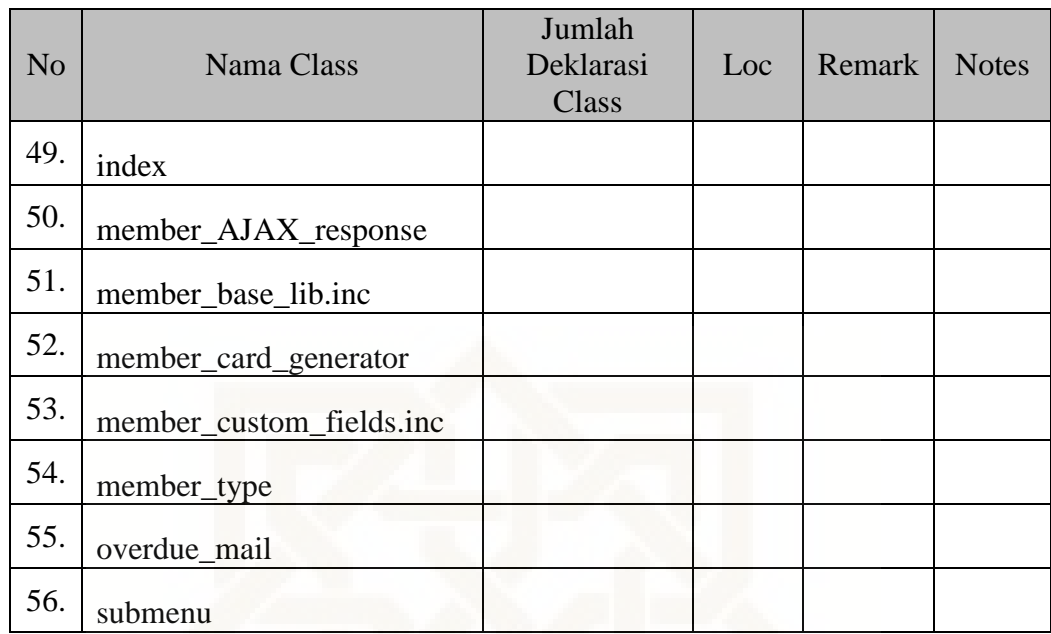

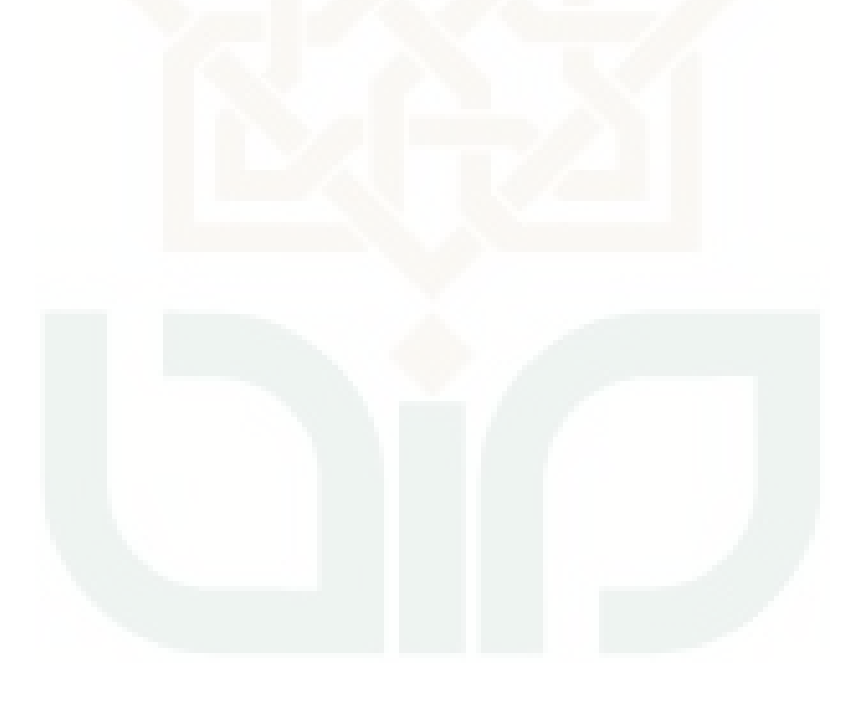

| N <sub>o</sub> | Activity                        | <b>Sistem</b> | Dok<br>Sistem | Remark | <b>Note</b> |
|----------------|---------------------------------|---------------|---------------|--------|-------------|
| 1.             | <b>Bibliography list</b>        |               |               |        |             |
| 2.             | Add new bibliography            |               |               |        |             |
| 3.             | Delete selected data            |               |               |        |             |
| 4.             | Check all                       |               |               |        |             |
| 5.             | Uncheck all                     |               |               |        |             |
| 6.             | edit                            |               |               |        |             |
| 7.             | save                            |               |               |        |             |
| 8.             | Delete selected data            |               |               |        |             |
| 9.             | Check all                       |               |               |        |             |
| 10.            | Uncheck all                     |               |               |        |             |
| 11.            | Edit                            |               |               |        |             |
| 12.            | Add to print queue              |               |               |        |             |
| 13.            | Check all                       |               |               |        |             |
| 14.            | Uncheck all                     |               |               |        |             |
| 15.            | Clear print queue               |               |               |        |             |
| 16.            | Print label for selected data   |               |               |        |             |
| 17.            | Print barcode setting           |               |               |        |             |
| 18.            | Add to print queue              |               |               |        |             |
| 19.            | Check all                       |               |               |        |             |
| 20.            | Uncheck all                     |               |               |        |             |
| 21.            | Clear print queue               |               |               |        |             |
| 22.            | Print barcode for selected data |               |               |        |             |
| 23.            | Print barcode setting           |               |               |        |             |
| 24.            | Add to print queue              |               |               |        |             |
| 25.            | Check all                       |               |               |        |             |
| 26.            | Uncheck all                     |               |               |        |             |
| 27.            | Clear print queue               |               |               |        |             |

**Lampiran 9. Rancangan Pengujian Faktor** *Auditability*

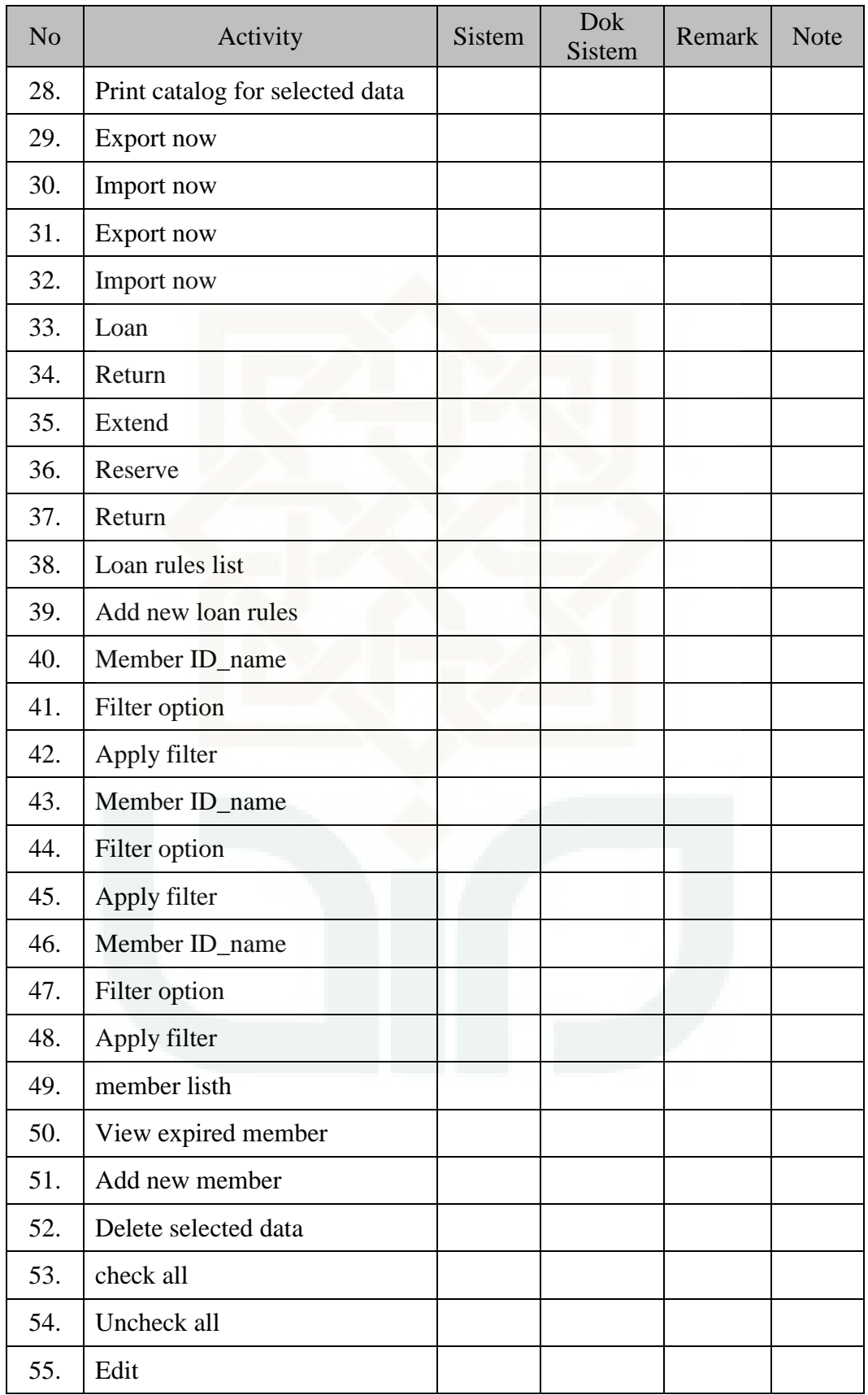

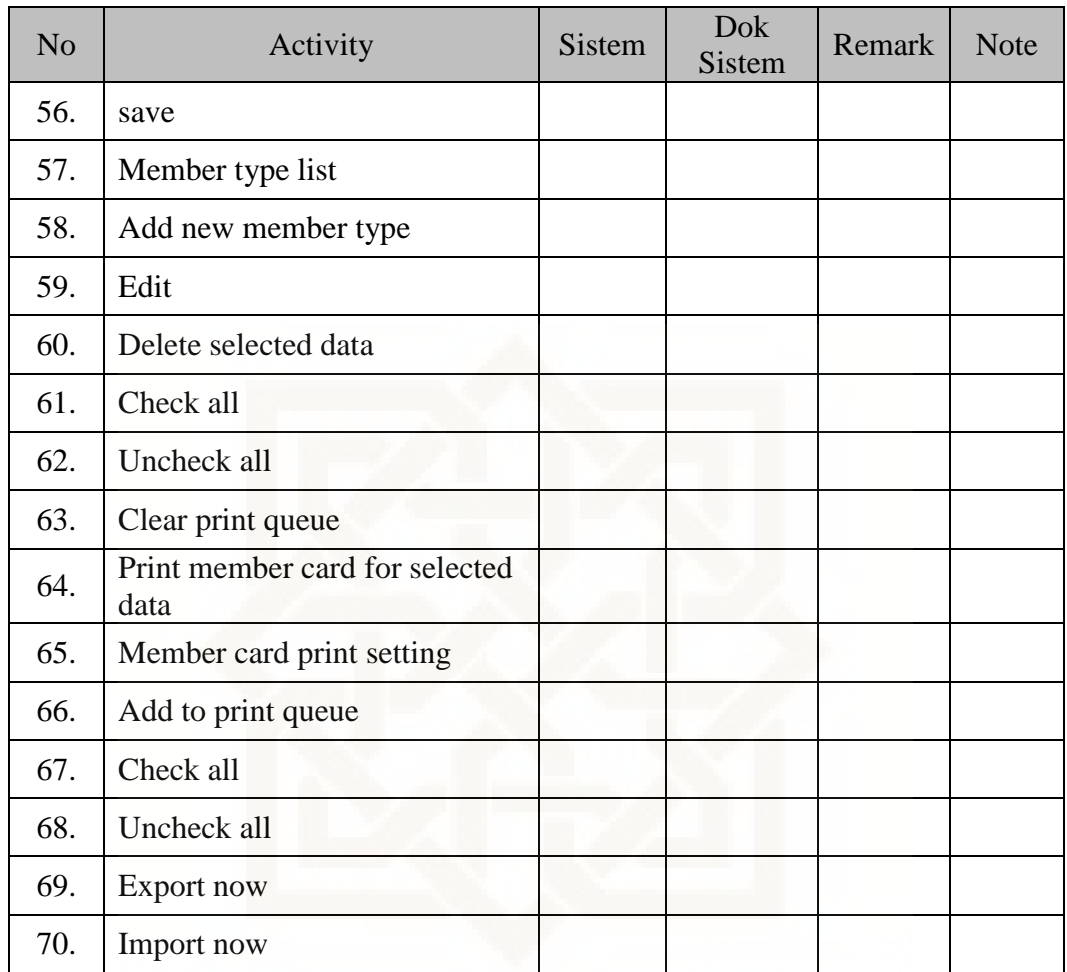

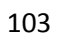

| N <sub>o</sub>   | Activity                       | Input | Output | Instrument | Remark | <b>Note</b> |
|------------------|--------------------------------|-------|--------|------------|--------|-------------|
| 1.               | Title                          |       |        |            |        |             |
| 2.               | Author                         |       |        |            |        |             |
| 3.               | Statement of<br>responsibility |       |        |            |        |             |
| $\overline{4}$ . | Edition                        |       |        |            |        |             |
| 5.               | Specific Detail info           |       |        |            |        |             |
| 6.               | Item code                      |       |        |            |        |             |
| 7.               | <b>GMD</b>                     |       |        |            |        |             |
| 8.               | Frequency                      |       |        |            |        |             |
| 9.               | <b>ISBN</b>                    |       |        |            |        |             |
| 10.              | Publisher                      |       |        |            |        |             |
| 11.              | Publishing year                |       |        |            |        |             |
| 12.              | Publishing place               |       |        |            |        |             |
| 13.              | Colation                       |       |        |            |        |             |
| 14.              | Series title                   |       |        |            |        |             |
| 15.              | Clasification                  |       |        |            |        |             |
| 16.              | Call number                    |       |        |            |        |             |
| 17.              | Subject                        |       |        |            |        |             |
| 18.              | Language                       |       |        |            |        |             |
| 19.              | Abstact                        |       |        |            |        |             |
| 20.              | Images                         |       |        |            |        |             |
| 21.              | File attachment                |       |        |            |        |             |
| 22.              | Hide to opac                   |       |        |            |        |             |
| 23.              | Promote to homepage            |       |        |            |        |             |
| 24.              | Label                          |       |        |            |        |             |
| 25.              | Insert item code               |       |        |            |        |             |
| 26.              | Item ID                        |       |        |            |        |             |
| 27.              | Member ID                      |       |        |            |        |             |
| 28.              | Member name                    |       |        |            |        |             |

**Lampiran 10. Rancangan Pengujian Faktor** *Instrumentation*

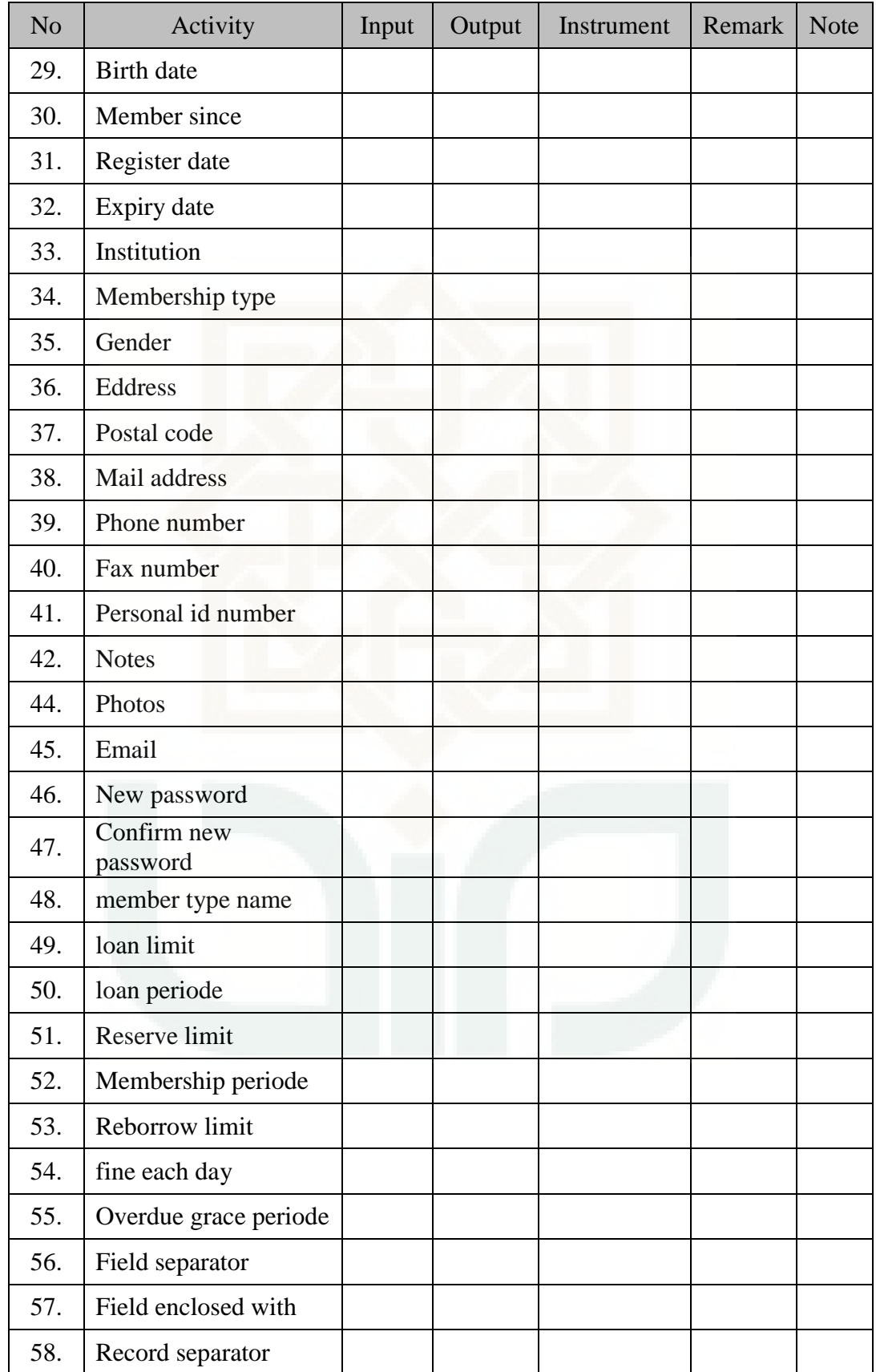

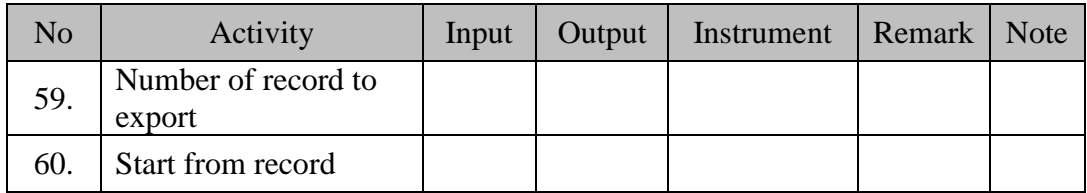

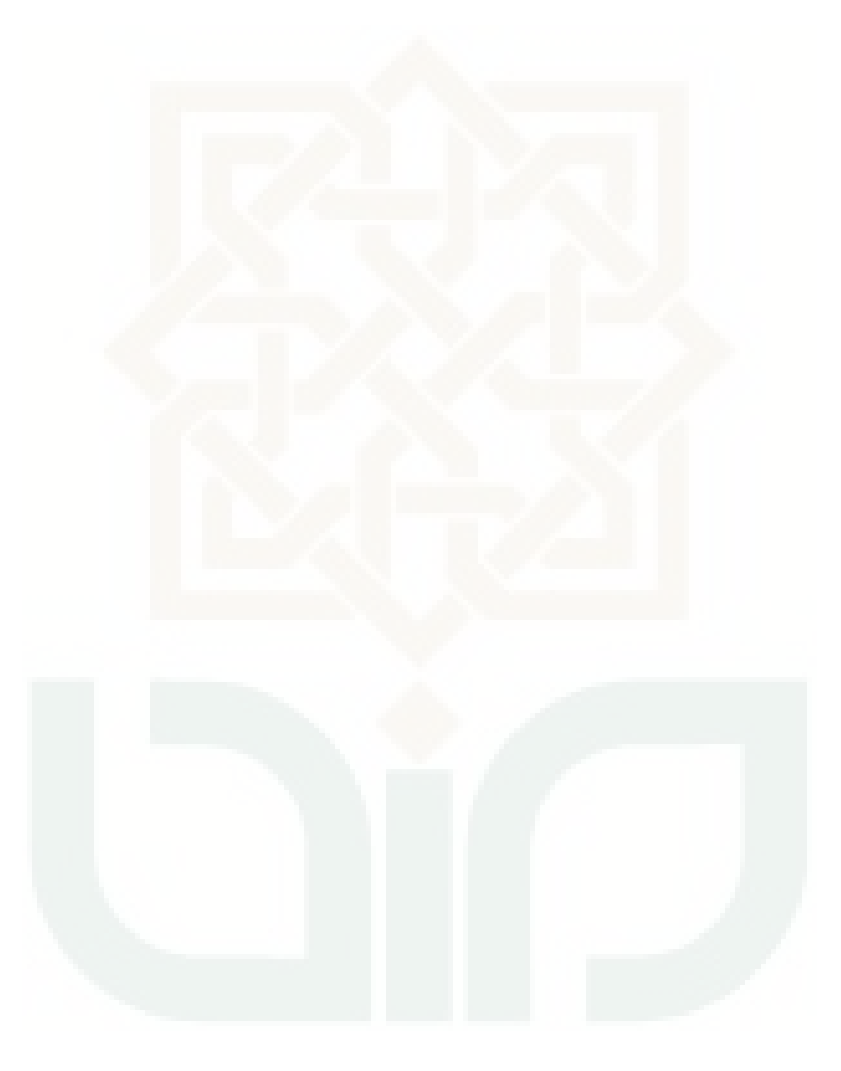

| N <sub>o</sub>   | Activity                       | Input                 | <b>Expected Output</b>    | Remark       | <b>Note</b> |
|------------------|--------------------------------|-----------------------|---------------------------|--------------|-------------|
| 1.               | Search                         | linux                 | $\lim_{x \to 0}$ (3 item) | $\checkmark$ |             |
| 2.               | Bibliography<br>list           | tampilkan list        | tampilkan list            | $\checkmark$ |             |
| 3.               | Add new<br>bibliography        | Tambah<br>biblio baru | tambah<br>biblio baru     | $\checkmark$ |             |
| $\overline{4}$ . | Delete selected<br>data        | delete                | delete                    | $\checkmark$ |             |
| 5.               | Check all                      | check all             | check all                 | $\checkmark$ |             |
| 6.               | Uncheck all                    | Uncheck all           | Uncheck all               | $\checkmark$ |             |
| 7.               | edit                           | ubah kode             | kode berubah              | $\checkmark$ |             |
| 8.               | Title                          | chord                 | chord                     | $\checkmark$ |             |
| 9.               | Author                         | tony                  | tony                      | $\checkmark$ |             |
| 10.              | Statement of<br>responsibility | ditulis tony          | ditulis tony              | $\checkmark$ |             |
| 11.              | Edition                        | $\mathbf{1}$          | $\mathbf{1}$              | $\checkmark$ |             |
| 12.              | Specific detail<br>info        | menambah buku<br>baru | menambah buku<br>baru     | $\checkmark$ |             |
| 13.              | Item code                      | B001000               | B001000                   | $\checkmark$ |             |
| 14.              | <b>GMD</b>                     | music                 | music                     | $\checkmark$ |             |
| 15.              | Frequency                      | 3 times a year        | 3 times a year            | $\checkmark$ |             |
| 16.              | <b>ISBN</b>                    | <b>ISB1000</b>        | <b>ISB1000</b>            | $\checkmark$ |             |
| 17.              | Publisher                      | merapi                | merapi                    | $\checkmark$ |             |
| 18.              | Publishing year                | 2015                  | 2015                      | $\checkmark$ |             |
| 19.              | Publishing place               | yogyakarta            | yogyakarta                | ✓            |             |
| 20.              | Colation                       | 100 pages             | 100 pages                 | $\checkmark$ |             |
| 21.              | Series title                   | guitar chord          | guitar chord              | $\checkmark$ |             |
| 22.              | Clasification                  | all ages              | all ages                  | $\checkmark$ |             |
| 23.              | Call number                    | 1412                  | 1412                      | $\checkmark$ |             |
| 24.              | Subject                        | music                 | music                     | $\checkmark$ |             |
| 25.              | Language                       | indonesia             | indonesia                 | $\checkmark$ |             |

**Lampiran 11. Hasil Pengujian Faktor** *Completeness*

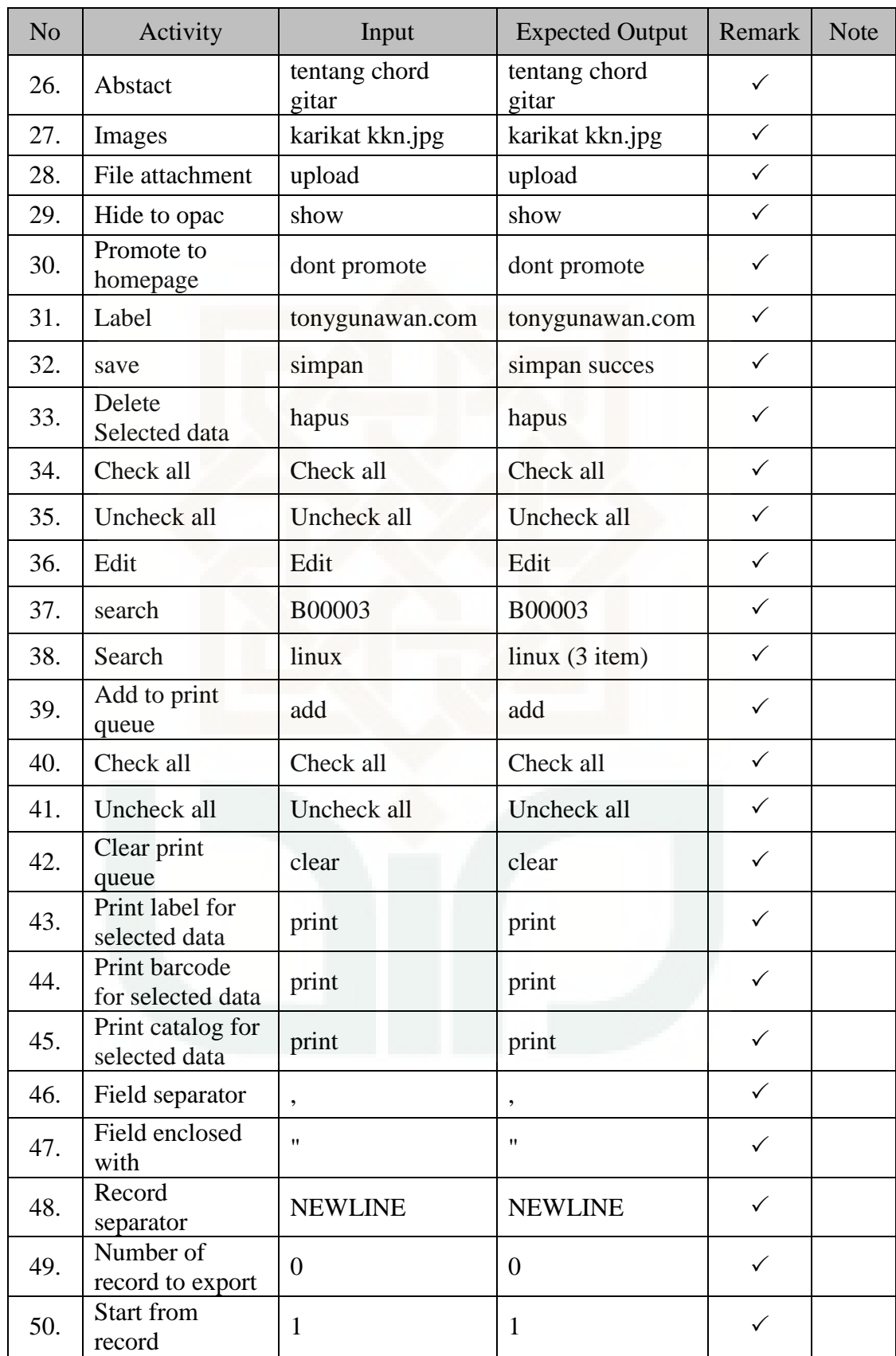

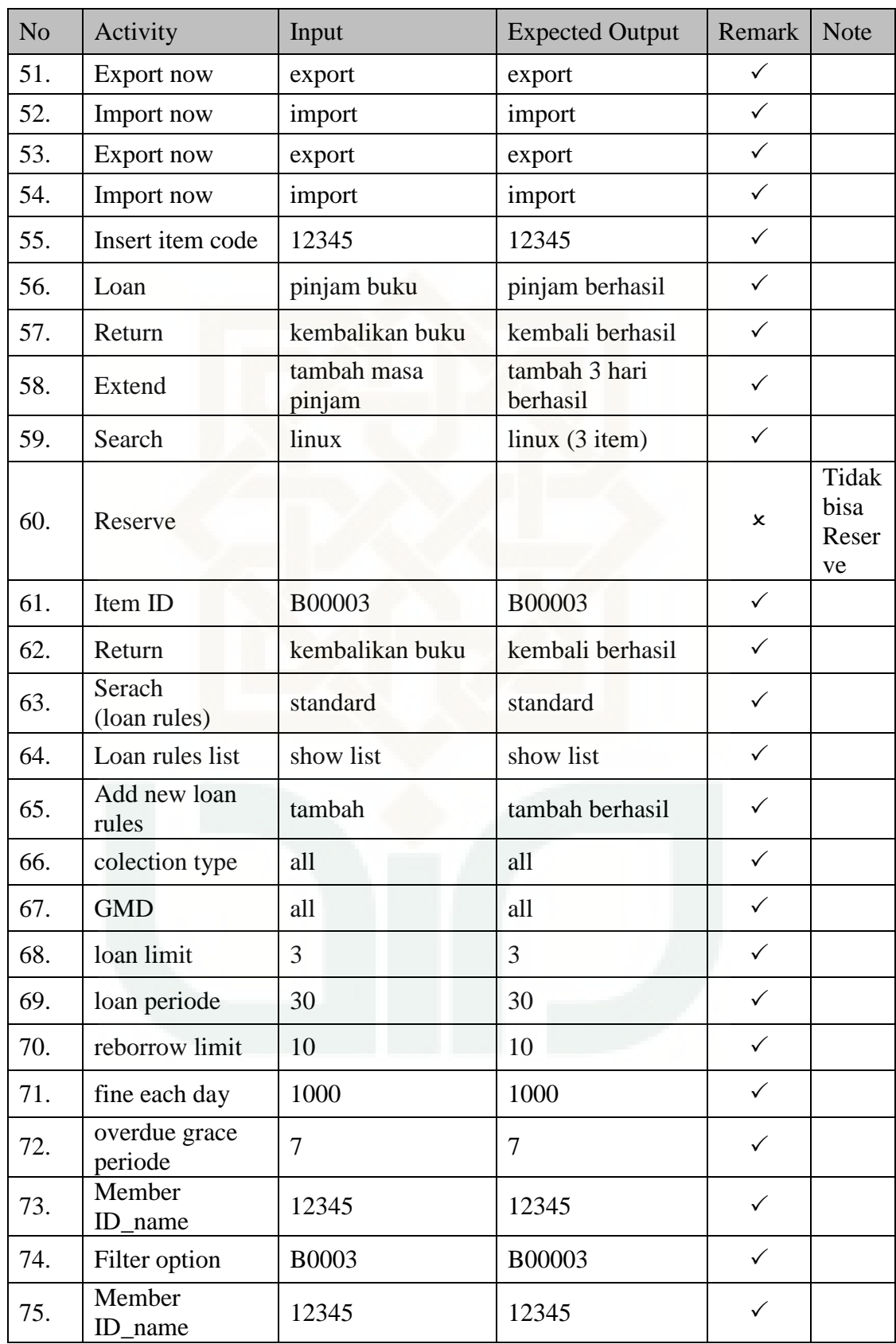

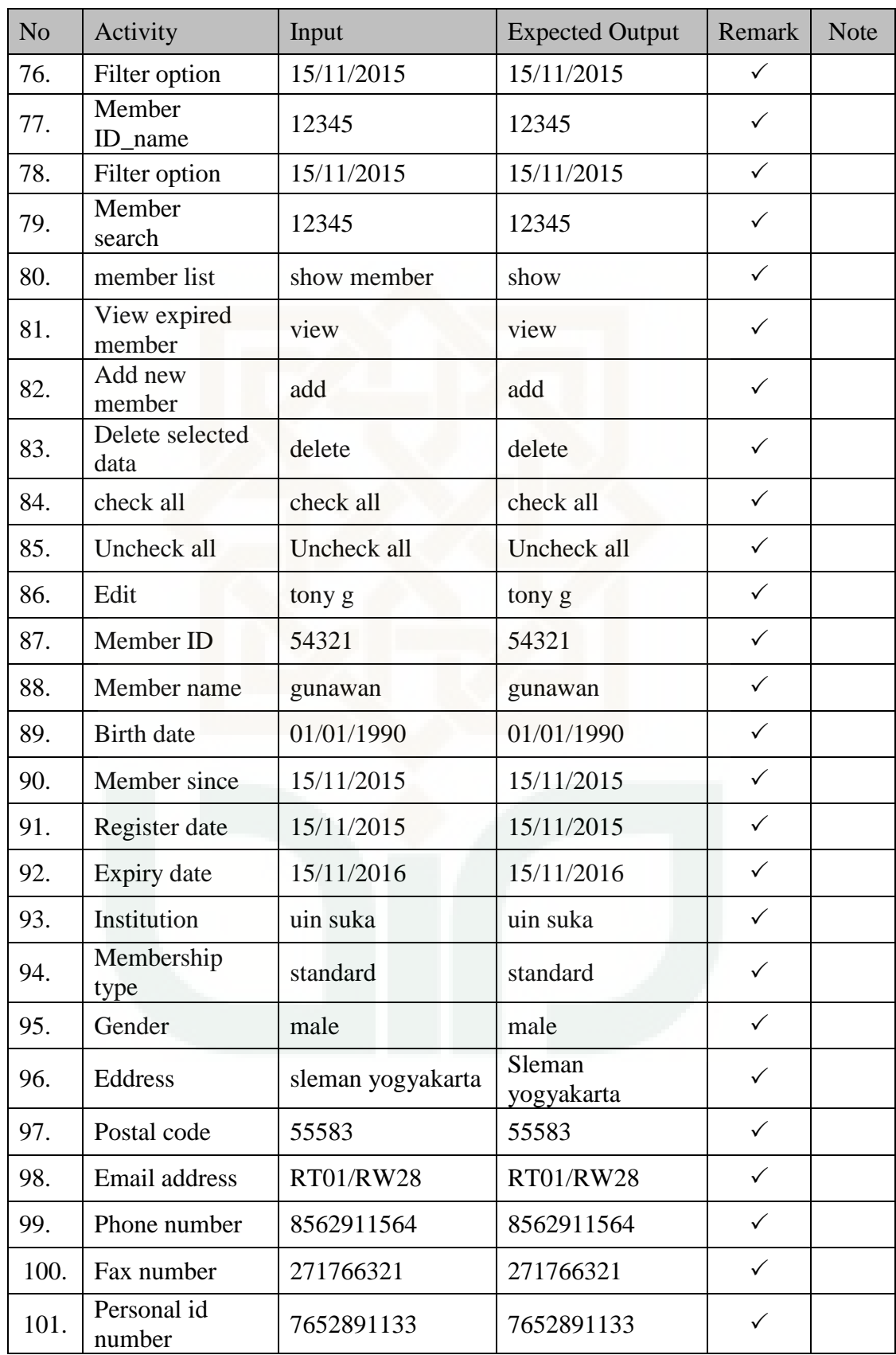

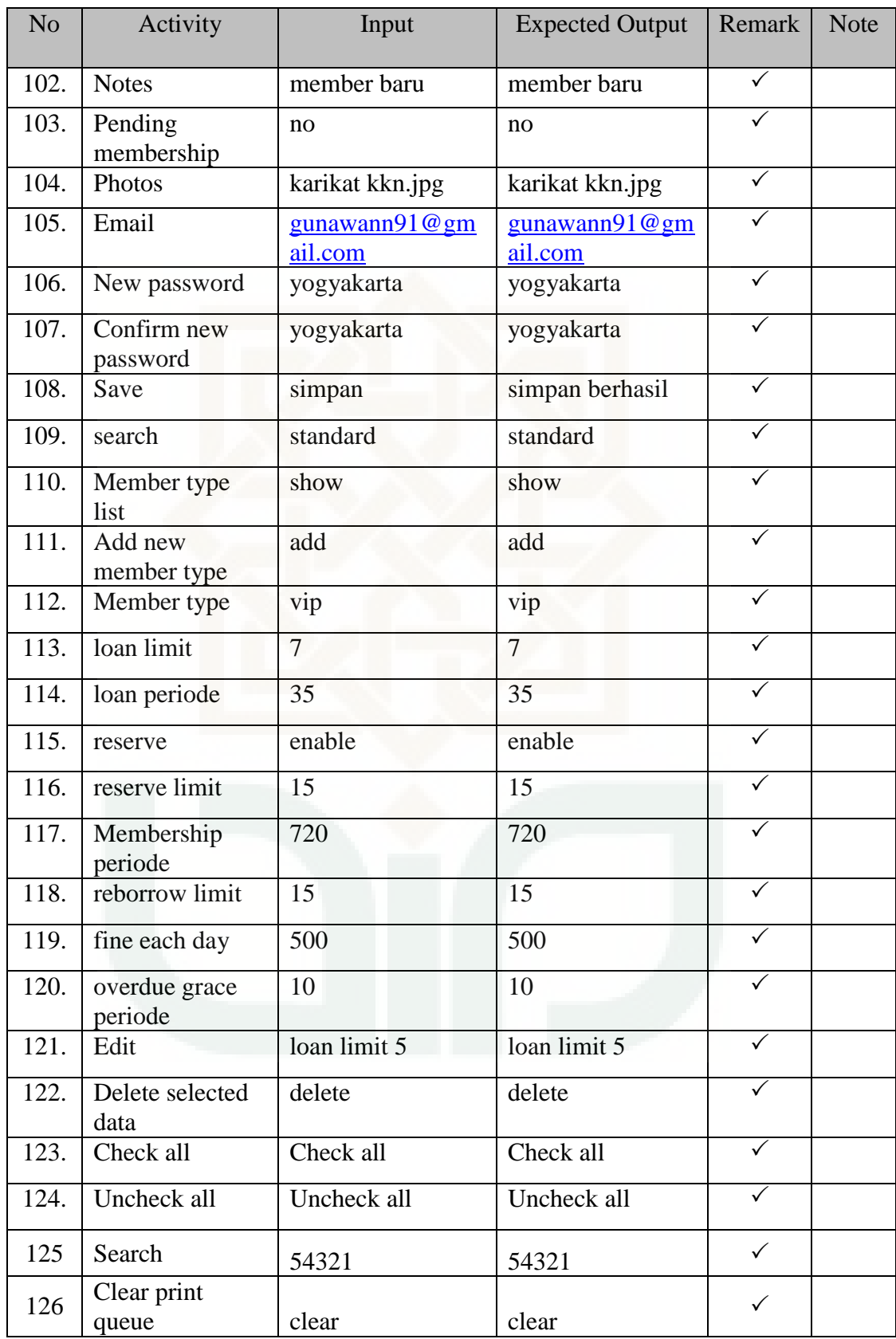

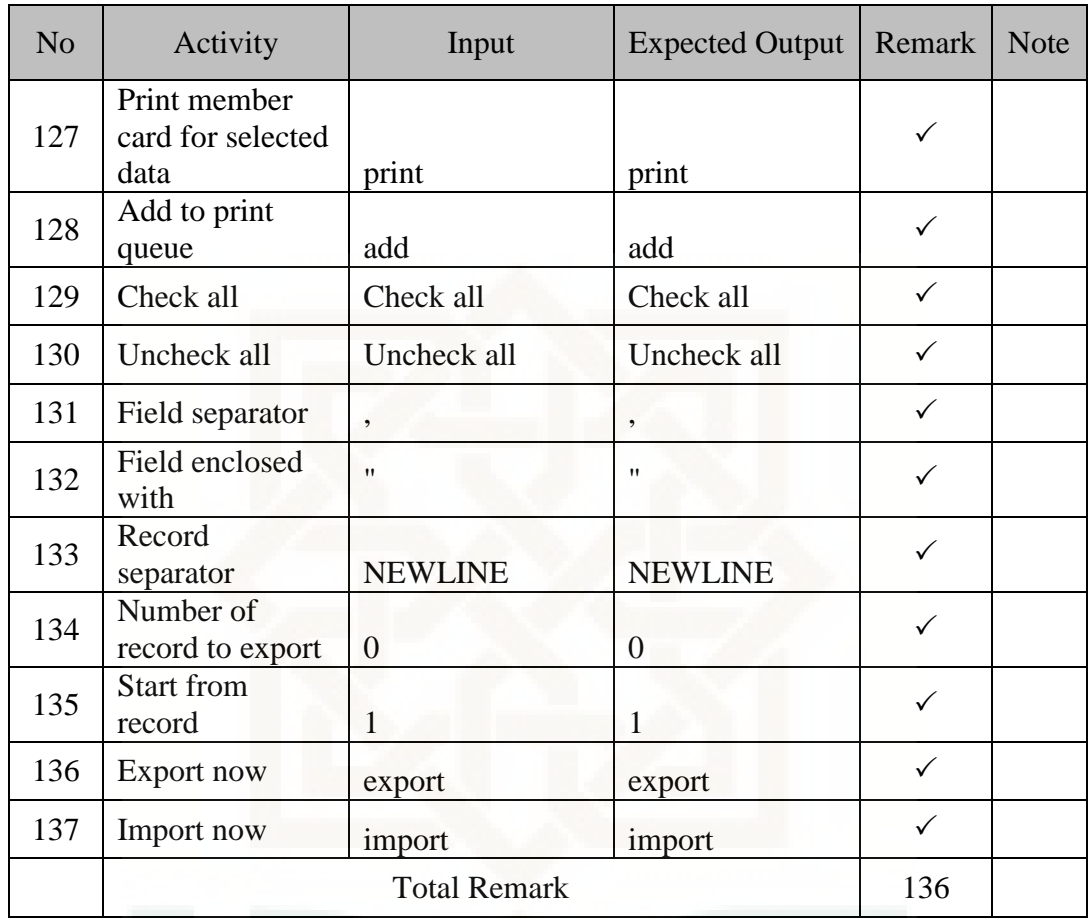

| N <sub>o</sub>   | Activity                           | Product      | Dok Analisis | Remark       | <b>Note</b> |
|------------------|------------------------------------|--------------|--------------|--------------|-------------|
| 1.               | <b>Bibliography</b> list           | $\checkmark$ | $\checkmark$ | $\checkmark$ |             |
| 2.               | Add new<br>bibliography            | $\checkmark$ | $\checkmark$ | $\checkmark$ |             |
| 3.               | Delete selected<br>data            | $\checkmark$ | $\checkmark$ | $\checkmark$ |             |
| $\overline{4}$ . | Check all                          | $\checkmark$ | ✓            | $\checkmark$ |             |
| 5.               | Uncheck all                        | $\checkmark$ | $\checkmark$ | $\checkmark$ |             |
| 6.               | edit                               | $\checkmark$ | $\checkmark$ | $\checkmark$ |             |
| 7.               | save                               | $\checkmark$ |              | $\checkmark$ |             |
| 8.               | Delete selected<br>data            | ✓            |              | ✓            |             |
| 9.               | Check all                          | ✓            |              | $\checkmark$ |             |
| 10.              | Uncheck all                        | $\checkmark$ |              |              |             |
| 11.              | Edit                               | $\checkmark$ | ✓            | ✓            |             |
| 12.              | Add to print<br>queue              | $\checkmark$ | $\checkmark$ | ✓            |             |
| 13.              | Check all                          | $\checkmark$ |              | ✓            |             |
| 14.              | Uncheck all                        | ✓            |              | ✓            |             |
| 15.              | Clear print<br>queue               | $\checkmark$ |              | ✓            |             |
| 16.              | Print label for<br>selected data   | $\checkmark$ | ✓            | ✓            |             |
| 17.              | Print barcode<br>setting           | $\checkmark$ | ✓            | ✓            |             |
| 18.              | Add to print queue                 | $\sqrt{}$    | ✓            | ✓            |             |
| 19.              | Check all                          |              |              |              |             |
| 20.              | Uncheck all                        | ✓            |              | ✓            |             |
| 21.              | Clear print queue                  |              |              |              |             |
| 22.              | Print barcode for<br>selected data | $\checkmark$ | ✓            | ✓            |             |
| 23.              | Print barcode setting              | $\checkmark$ | ✓            | ✓            |             |
| 24.              | Add to print queue                 | ✓            | ✓            | ✓            |             |

**Lampiran 12. Hasil Pengujian Faktor** *Tracebility*

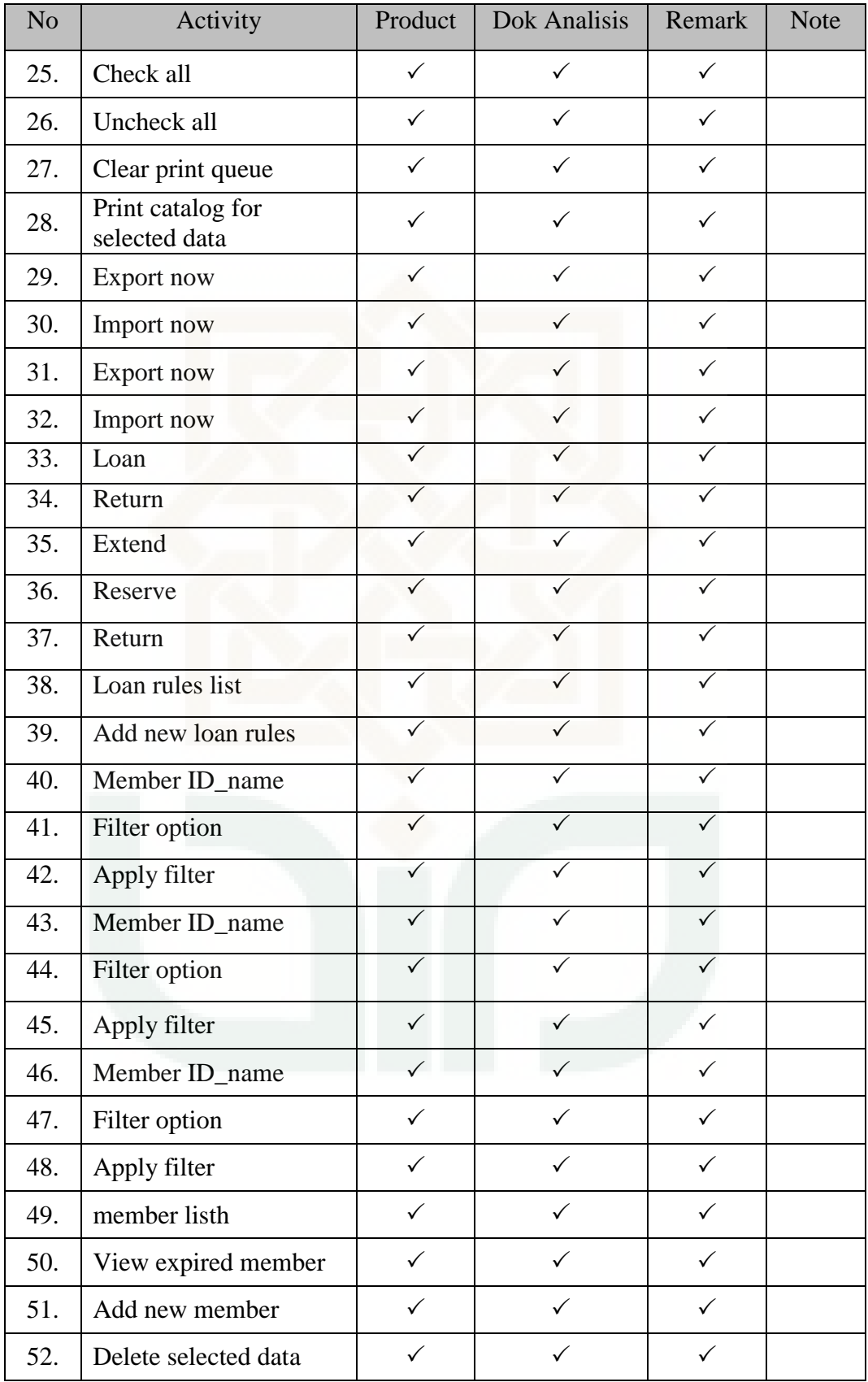

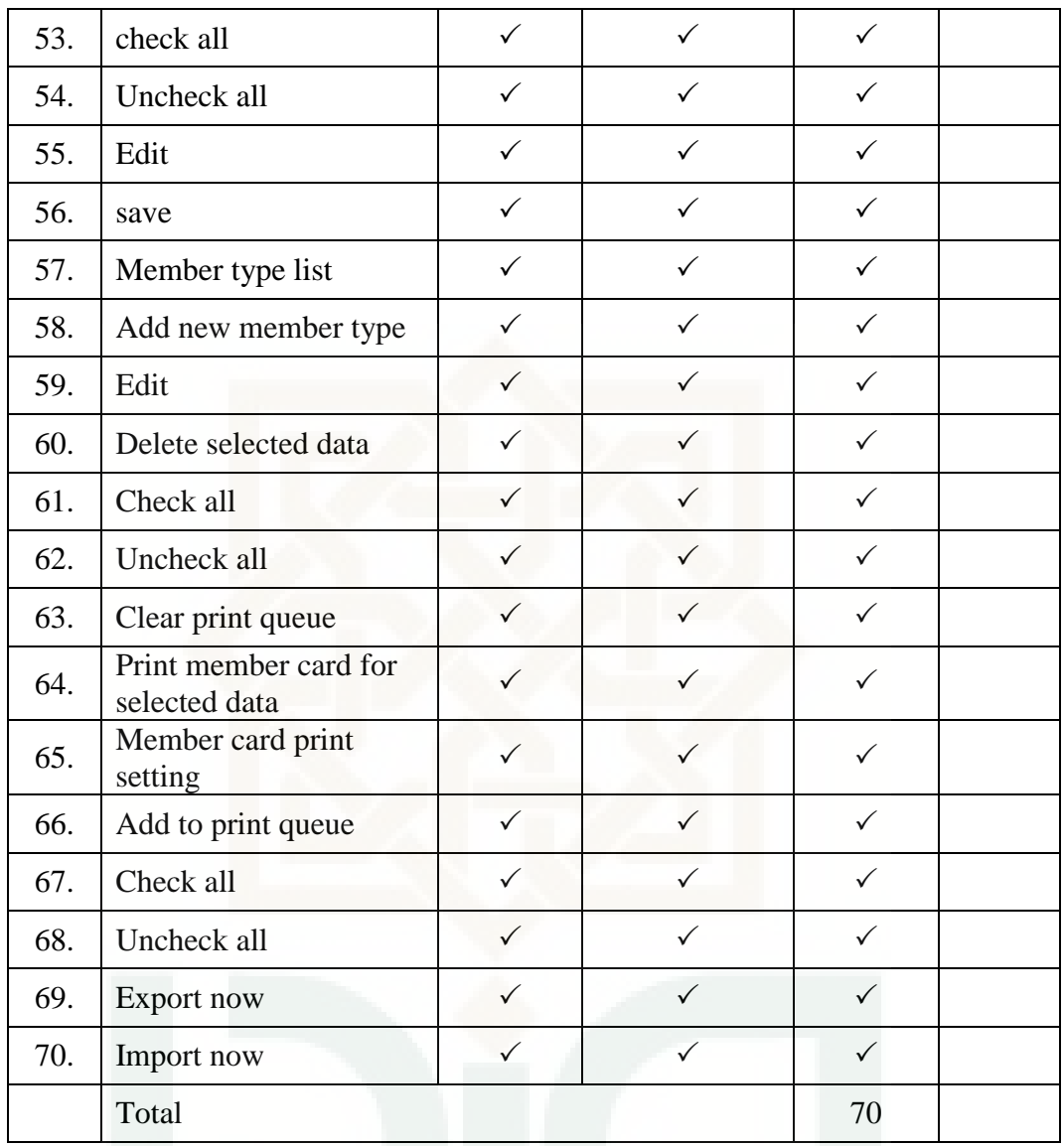

| N <sub>o</sub> | Activity                           | Dok Analisis | Product      | Remark       | <b>Note</b> |
|----------------|------------------------------------|--------------|--------------|--------------|-------------|
| 1.             | <b>Bibliography</b> list           | $\checkmark$ | $\checkmark$ | $\checkmark$ |             |
| 2.             | Add new<br>bibliography            | $\checkmark$ | $\checkmark$ | $\checkmark$ |             |
| 3.             | Delete selected data               | $\checkmark$ | $\checkmark$ | $\checkmark$ |             |
| 4.             | Check all                          | ✓            | $\checkmark$ | $\checkmark$ |             |
| 5.             | Uncheck all                        | ✓            | $\checkmark$ | $\checkmark$ |             |
| 6.             | edit                               | ✓            | $\checkmark$ | $\checkmark$ |             |
| 7.             | save                               | $\checkmark$ | $\checkmark$ | $\checkmark$ |             |
| 8.             | Delete selected<br>data            | ✓            | $\checkmark$ | $\checkmark$ |             |
| 9.             | Check all                          | ✓            | $\checkmark$ | $\checkmark$ |             |
| 10.            | Uncheck all                        | ✓            | $\checkmark$ | $\checkmark$ |             |
| 11.            | Edit                               | $\checkmark$ | $\checkmark$ | $\checkmark$ |             |
| 12.            | Add to print<br>queue              | $\checkmark$ | $\checkmark$ | $\checkmark$ |             |
| 13.            | Check all                          | $\checkmark$ | $\checkmark$ | $\checkmark$ |             |
| 14.            | Uncheck all                        |              | ✓            | $\checkmark$ |             |
| 15.            | Clear print<br>queue               | $\checkmark$ | ✓            | $\checkmark$ |             |
| 16.            | Print label for<br>selected data   | $\checkmark$ | ✓            | ✓            |             |
| 17.            | Print barcode<br>setting           | $\checkmark$ | ✓            | ✓            |             |
| 18.            | Add to print queue                 | $\checkmark$ | $\checkmark$ | $\checkmark$ |             |
| 19.            | Check all                          | $\checkmark$ | $\checkmark$ | $\checkmark$ |             |
| 20.            | Uncheck all                        | $\checkmark$ |              | ✓            |             |
| 21.            | Clear print queue                  | $\checkmark$ | $\checkmark$ | $\checkmark$ |             |
| 22.            | Print barcode for<br>selected data | ✓            | ✓            | ✓            |             |
| 23.            | Print barcode setting              | $\checkmark$ | $\checkmark$ | $\checkmark$ |             |
| 24.            | Add to print queue                 | $\checkmark$ | $\checkmark$ | $\checkmark$ |             |
| 25.            | Check all                          | ✓            | $\checkmark$ | $\checkmark$ |             |
| 26.            | Uncheck all                        | $\checkmark$ | $\checkmark$ | $\checkmark$ |             |

**Lampiran 13. Hasil Pengujian Faktor** *Consistency*

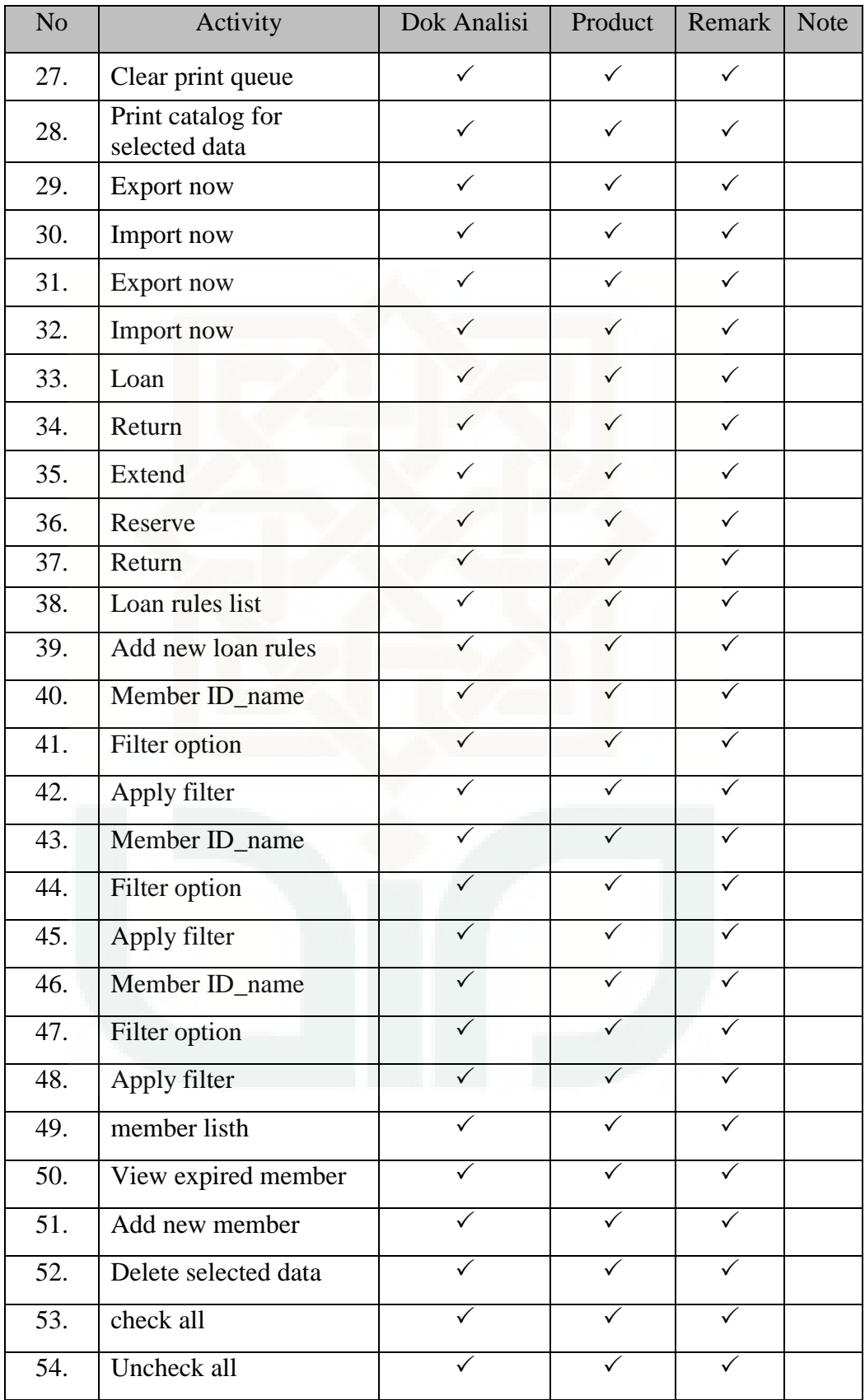

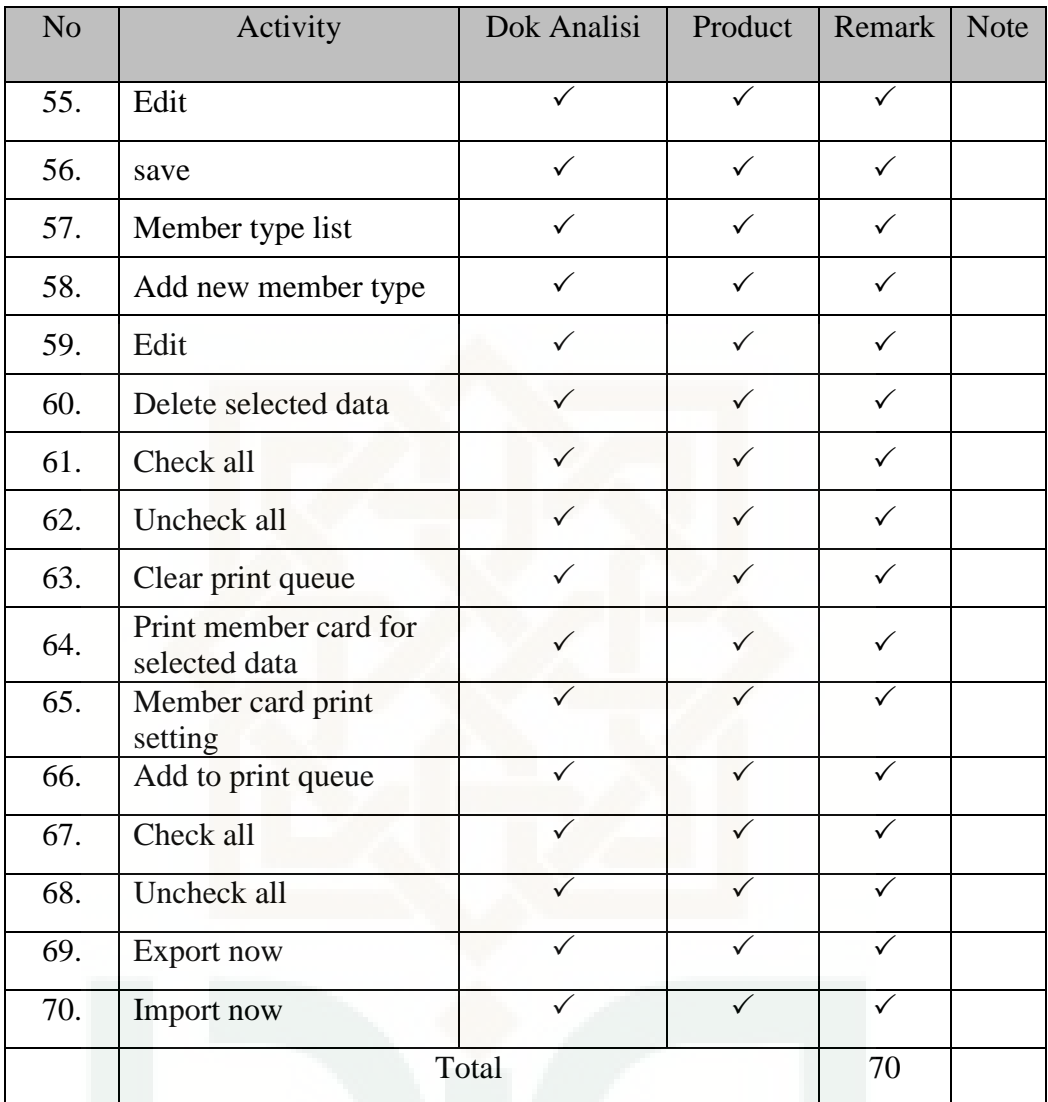

| N <sub>o</sub>   | Activity                       | Input                  | <b>Expected Output</b> | Remark       | <b>Note</b> |
|------------------|--------------------------------|------------------------|------------------------|--------------|-------------|
| 1.               | Search                         | linux                  | linux                  | $\checkmark$ |             |
| 2.               | edit                           | author= tony $g$       | author= tony $g$       | $\checkmark$ |             |
| 3.               | Title                          | chord                  | chord                  | $\checkmark$ |             |
| $\overline{4}$ . | Author                         | tony                   | tony                   | $\checkmark$ |             |
| 5.               | Statement of<br>responsibility | ditulis tony           | ditulis tony           | $\checkmark$ |             |
| 6.               | Edition                        | $\mathbf{1}$           | $\mathbf{1}$           | $\checkmark$ |             |
| 7.               | Specific detail<br>info        | menambah buku<br>baru  | menambah buku<br>baru  | $\checkmark$ |             |
| 8.               | Item code                      | B001000                | B001000                | $\checkmark$ |             |
| 9.               | <b>GMD</b>                     | music                  | music                  | $\checkmark$ |             |
| 10.              | Frequency                      | 3 times a year         | 3 times a year         | $\checkmark$ |             |
| 11.              | <b>ISBN</b>                    | <b>ISB1000</b>         | <b>ISB1000</b>         | $\checkmark$ |             |
| 12.              | Publisher                      | merapi                 | merapi                 | $\checkmark$ |             |
| 13.              | Publishing year                | 2015                   | 2015                   | $\checkmark$ |             |
| 14.              | Publishing place               | yogyakarta             | yogyakarta             | $\checkmark$ |             |
| 15.              | Colation                       | 100 pages              | 100 pages              | $\checkmark$ |             |
| 16.              | Series title                   | guitar chord           | guitar chord           | $\checkmark$ |             |
| 17.              | Clasification                  | all ages               | all ages               | $\checkmark$ |             |
| 18.              | Call number                    | 1412                   | 1412                   | $\checkmark$ |             |
| 19.              | Subject                        | music                  | music                  | $\checkmark$ |             |
| 20.              | Language                       | indonesia              | indonesia              | $\checkmark$ |             |
| 21.              | Abstact                        | tentang chord<br>gitar | tentang chord<br>gitar | $\checkmark$ |             |
| 22.              | Images                         | karikat kkn.jpg        | karikat kkn.jpg        | ✓            |             |
| 23.              | File attachment                | upload                 | upload                 | $\checkmark$ |             |
| 24.              | Hide to opac                   | show                   | show                   | $\checkmark$ |             |
| 25.              | Promote to<br>homepage         | Don't promote          | Don't promote          | $\checkmark$ |             |
| 26.              | Label                          | tonygunawan.co<br>m    | tonygunawan.co<br>m    | ✓            |             |
| 27.              | save                           | simpan                 | simpan                 | $\checkmark$ |             |

**Lampiran 14. Hasil Pengujian Faktor** *Accuracy*
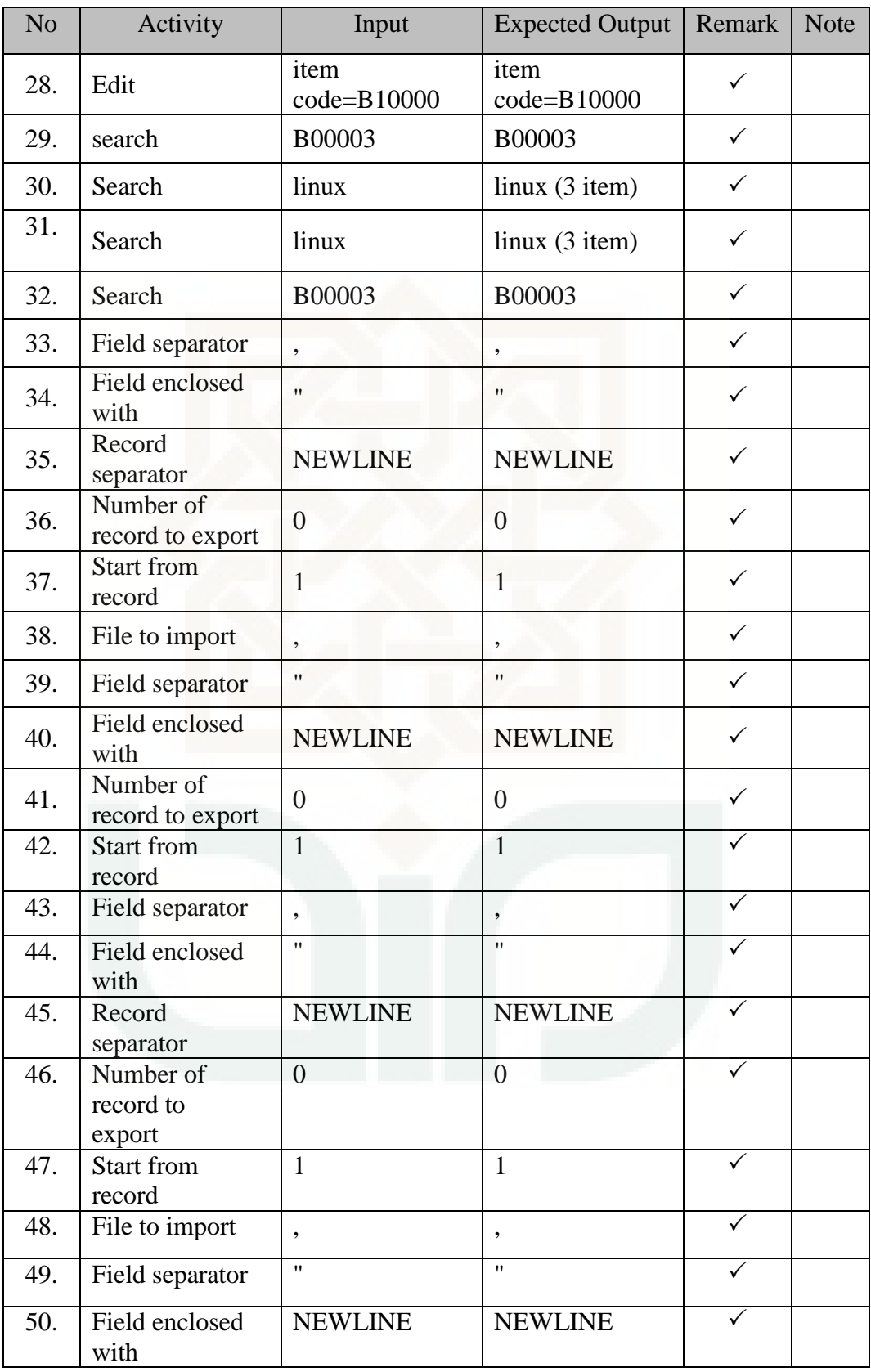

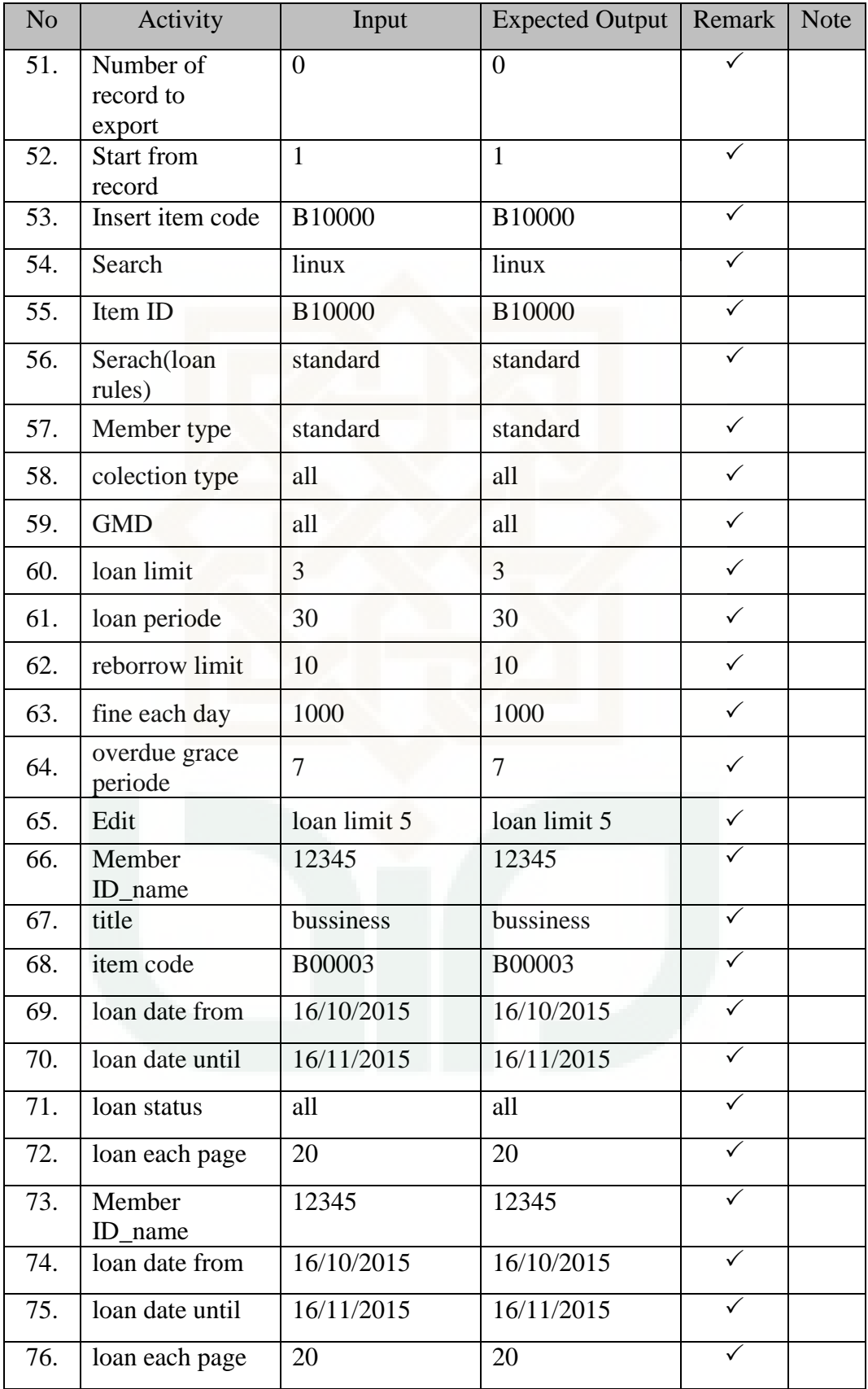

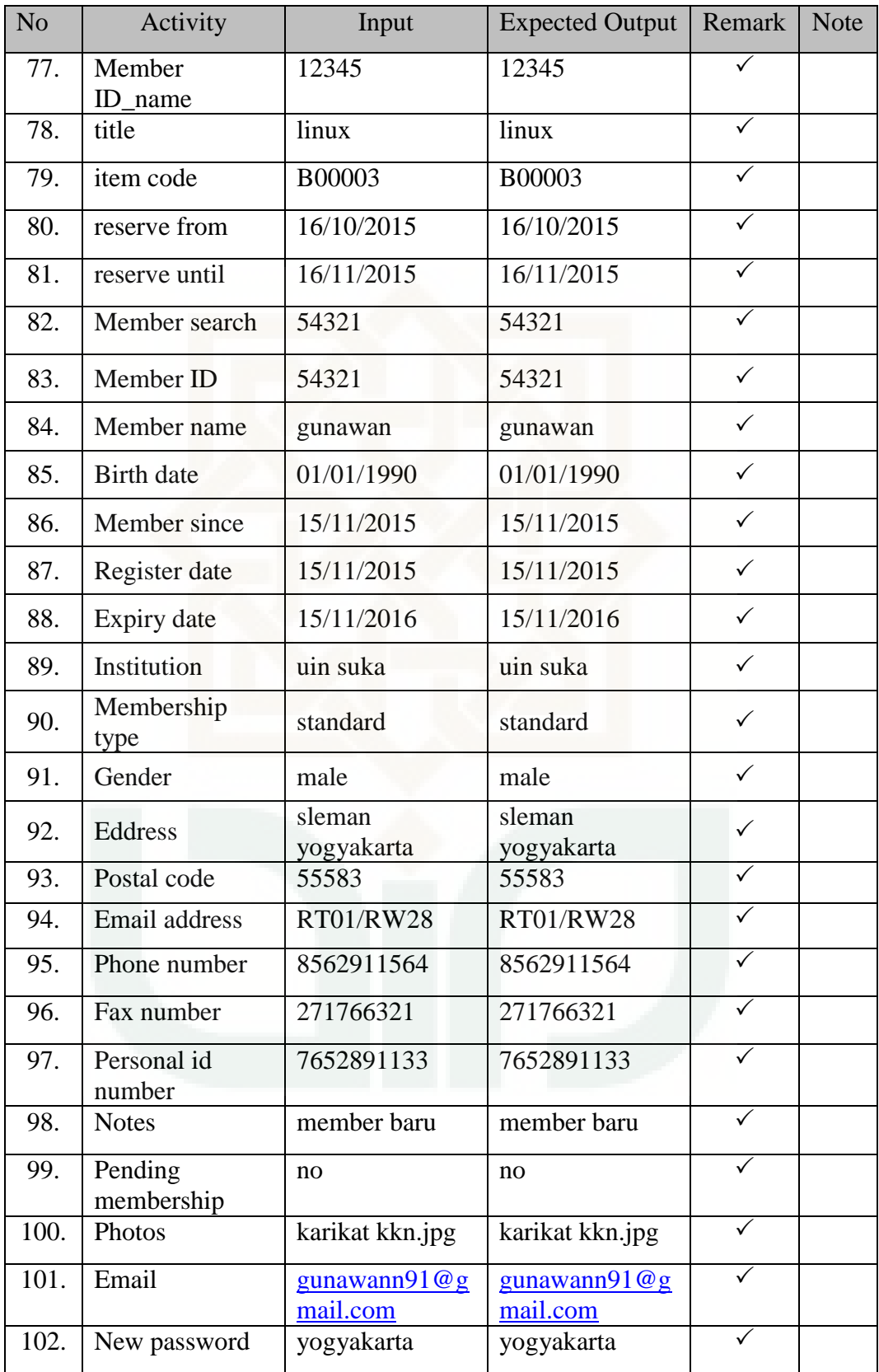

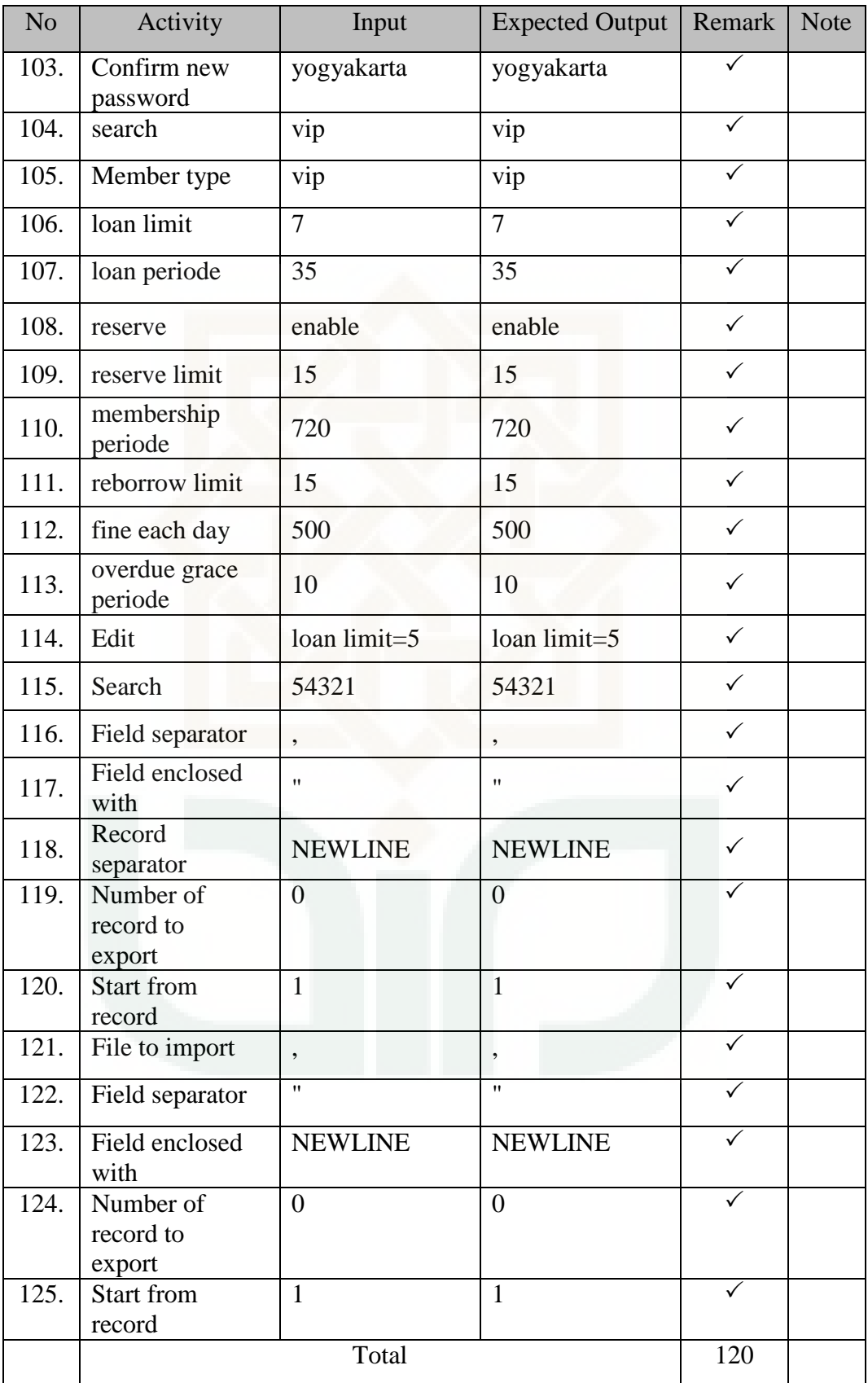

| N <sub>o</sub> | Activity                       | Input                  | Output                 | Remark       | <b>Note</b>                   |
|----------------|--------------------------------|------------------------|------------------------|--------------|-------------------------------|
| 1.             | Search                         | linux                  | linux                  | x.           | Tidak<br>ada<br>Validasi      |
| 2.             | Title                          | chord                  | chord                  | Wajib        |                               |
| 3.             | Author                         | tony                   | tony                   | isi          |                               |
| 4.             | Statement of<br>responsibility | ditulis tony           | ditulis tony           | Notif        |                               |
| 5.             | Edition                        | $\mathbf{1}$           | $\mathbf{1}$           | Notif        |                               |
| 6.             | Specific<br>detail info        | menambah<br>buku baru  | menambah<br>buku baru  | Notif        |                               |
| 7.             | Item code                      | <b>B001000</b>         | <b>B001000</b>         | Notif        |                               |
| 8.             | <b>GMD</b>                     | Music                  | music                  | Notif        |                               |
| 9.             | Frequency                      | 3 times a<br>year      | 3 times a<br>year      | Notif        |                               |
| 10.            | <b>ISBN</b>                    | <b>ISB1000</b>         | <b>ISB1000</b>         | Notif        |                               |
| 11.            | Publisher                      | merapi                 | merapi                 | x            | <b>Tdk</b><br>ada<br>Validasi |
| 12.            | Publishing<br>year             | 2015                   | 2015                   | Notif        |                               |
| 13.            | Publishing<br>place            | jogja                  | jogja                  | X.           | Tdk<br>ada<br>Validasi        |
| 14.            | Colation                       | 100 pages              | 100 pages              | Notif        |                               |
| 15.            | Series title                   | guitarchord            | Guitarchord            | ×.           | Tidak<br>ada                  |
| 16.            | Clasification                  | all ages               | all ages               | x            | Validasi                      |
| 17.            | Call number                    | 1412                   | 1412                   | Notif        |                               |
| 18.            | Subject                        | music                  | music                  | Notif        |                               |
| 19.            | Language                       | indonesia              | indonesia              | Notif        |                               |
| 20.            | Abstact                        | Tentang<br>chord gitar | Tentang<br>chord gitar | Notif        |                               |
| 21.            | Images                         | karikat<br>kkn.jpg     | karikat<br>kkn.jpg     | Notif        |                               |
| 22.            | File attach                    | upload                 | upload                 | Notif        |                               |
| 23.            | Hide to opac                   | show                   | show                   | x            | Tidak ada                     |
| 24.            | Promote to<br>homepage         | Don't<br>promote       | Don't<br>promote       | $\mathsf{x}$ | Validasi                      |

**Lampiran 15. Hasil Pengujian faktor** *Error Tolerance*

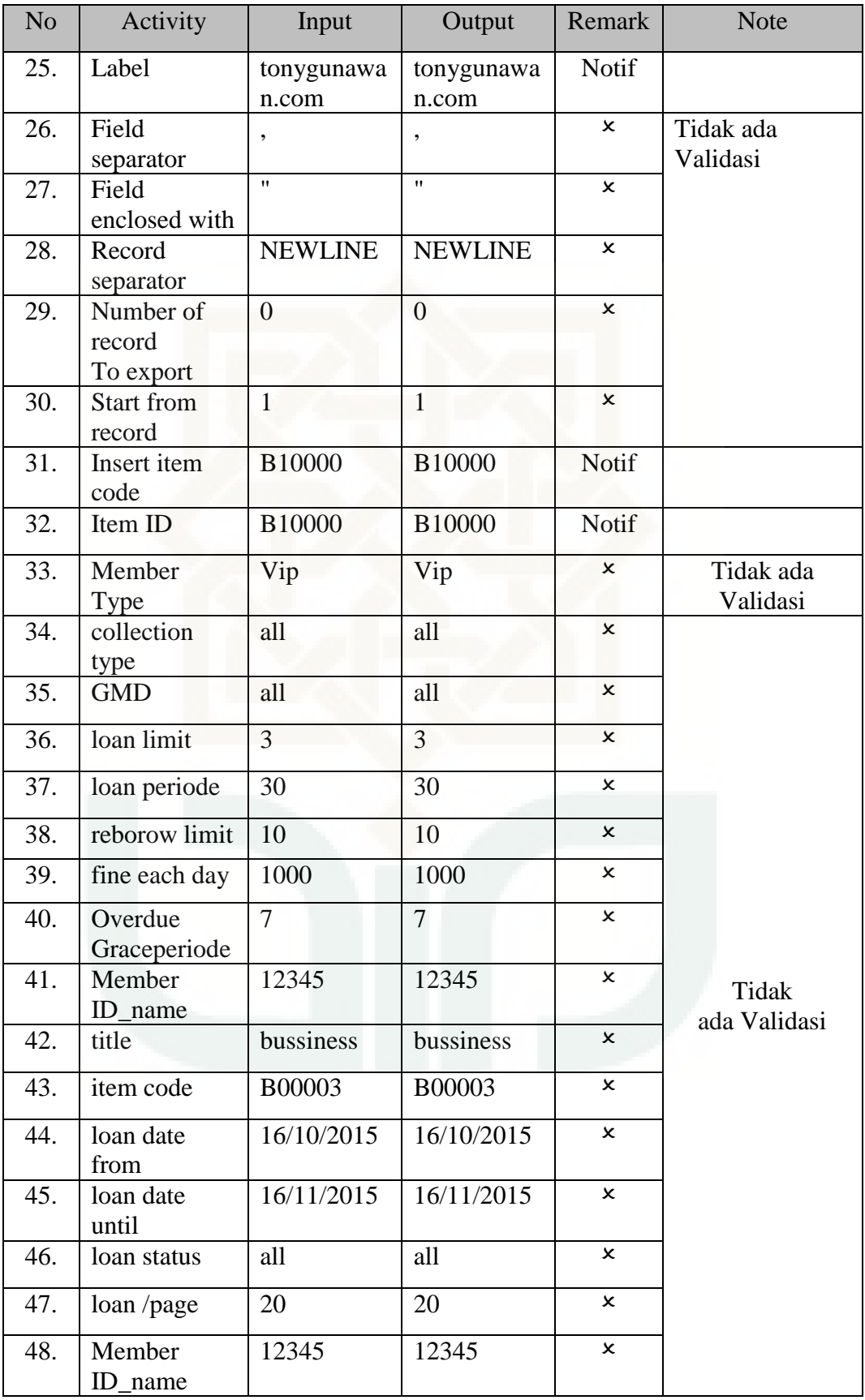

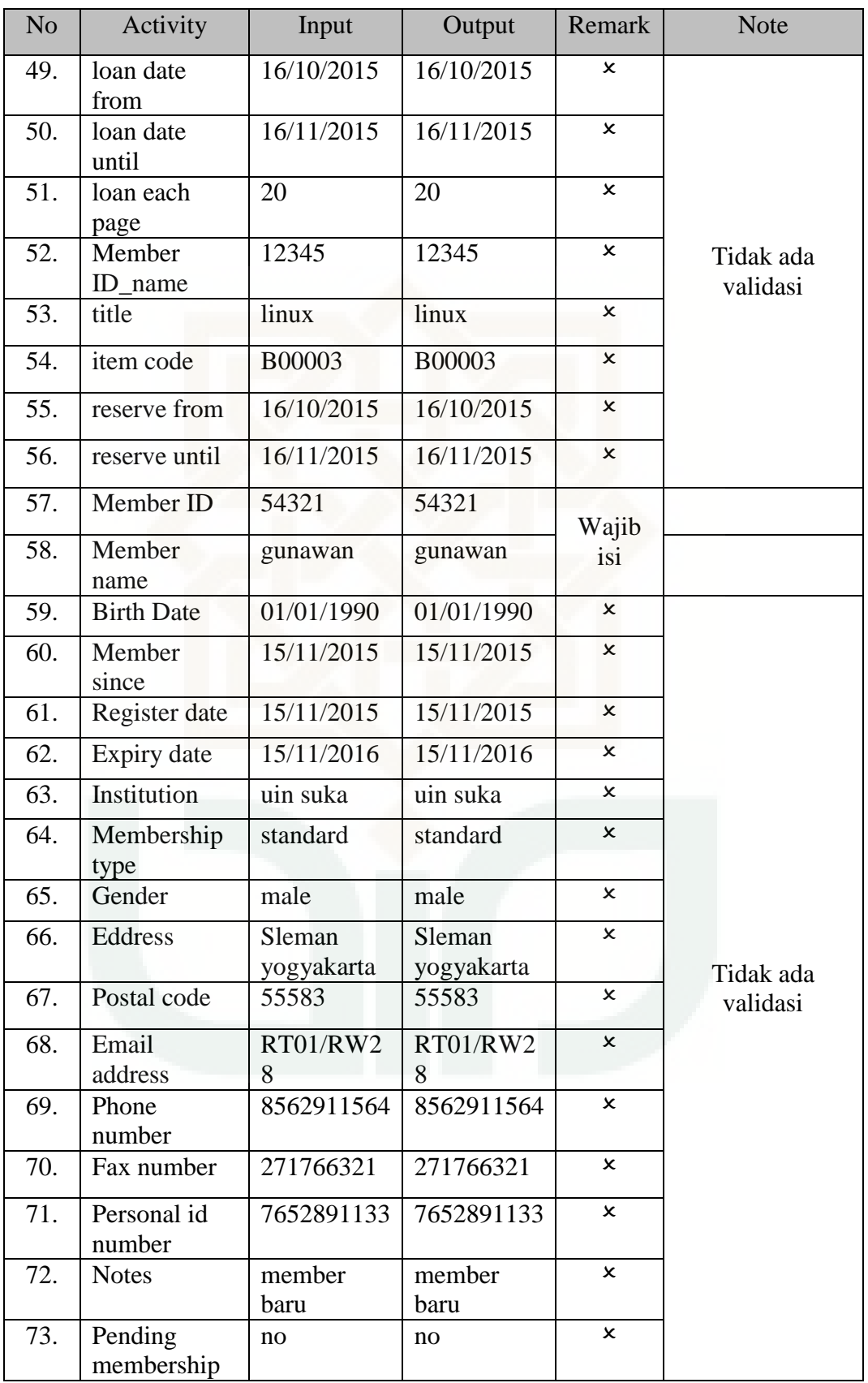

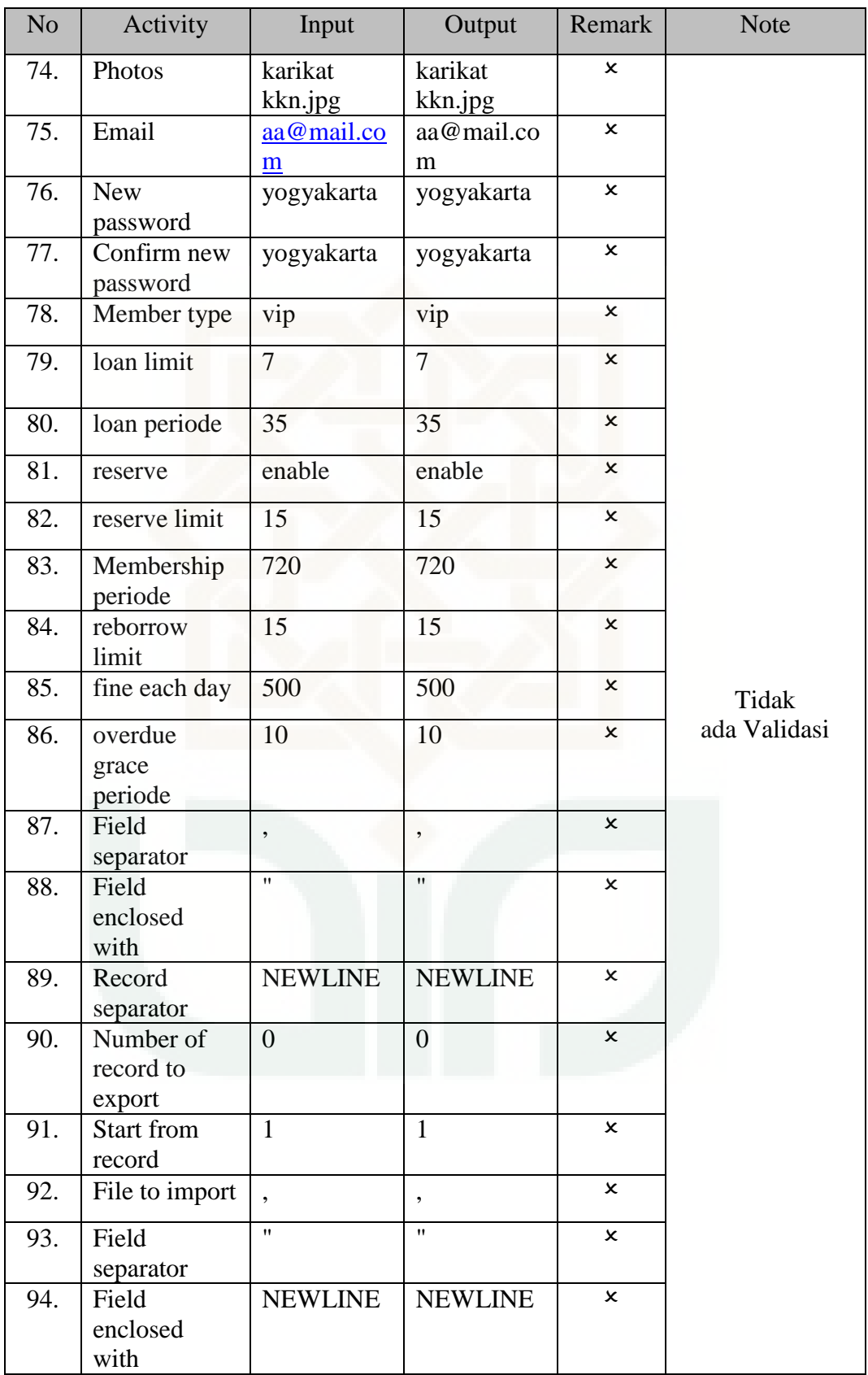

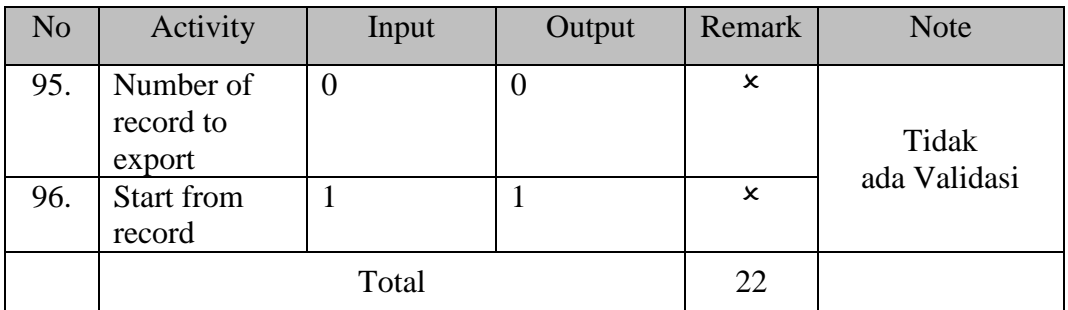

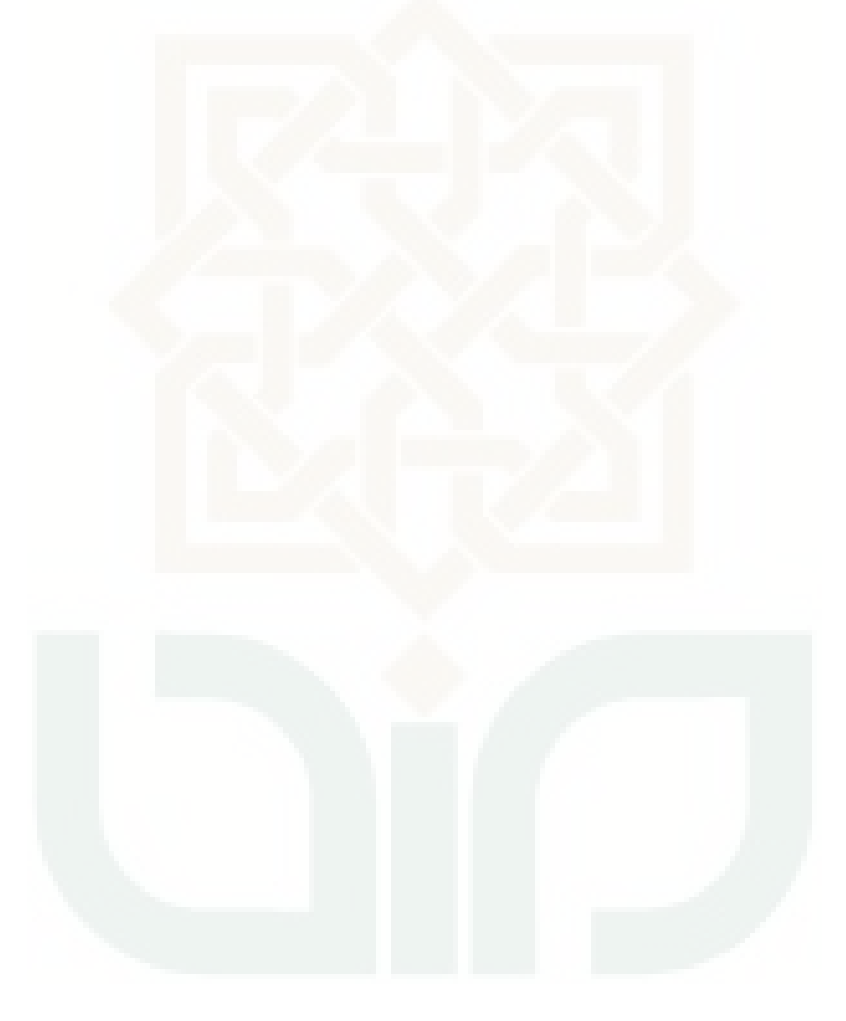

| N <sub>o</sub> | <b>Activity Class</b>  | Fan-<br>In       | Fan-<br>Out    | Loc | Remark      |
|----------------|------------------------|------------------|----------------|-----|-------------|
| 1.             | Biblio_utils.inc       | $\mathbf{1}$     | $\overline{0}$ | 154 | Independent |
| 2.             | checkout_item          | $\mathbf{1}$     | $\overline{0}$ | 122 | Independent |
| 3.             | custom_fields.inc      | 6                | $\overline{0}$ | 88  | Independent |
| 4.             | dl_print               | $\mathbf{1}$     | 17             | 313 | Dependent   |
| 5.             | export                 | $\overline{0}$   | 6              | 190 | Dependent   |
| 6.             | iframe_attach          | $\overline{4}$   | 9              | 165 | Dependent   |
| 7.             | iframe_author          | 3                | 6              | 154 | Dependent   |
| 8.             | iframe_item_list       | 3                | 7              | 136 | Dependent   |
| 9.             | iframe_topic           | 3                | 6              | 155 | Dependent   |
| 10.            | import                 | $\mathbf{1}$     | $\overline{7}$ | 271 | Dependent   |
| 11.            | index                  | $\overline{4}$   | 40             | 818 | Dependent   |
| 12.            | item                   | $\overline{2}$   | 16             | 499 | Dependent   |
| 13.            | item_barcode_generator | $\mathbf{1}$     | 17             | 302 | Dependent   |
| 14.            | item_export            | $\mathbf{1}$     | 6              | 173 | Dependent   |
| 15.            | item_import            | $\mathbf{1}$     | 6              | 223 | Dependent   |
| 16.            | marcimport             | $\mathbf{1}$     | 9              | 375 | Dependent   |
| 17.            | p2p                    | $\mathbf{1}$     | 11             | 236 | Dependent   |
| 18.            | pop_attach             | 3                | 12             | 244 | Dependent   |
| 19.            | pop_author             | $\mathbf{1}$     | 10             | 165 | Dependent   |
| 20.            | pop_biblio             | $\mathbf{1}$     | 5              | 51  | Dependent   |
| 21.            | pop_item               | $\overline{2}$   | 3              | 44  | Dependent   |
| 22.            | pop_print_settings     | $\overline{2}$   | $\overline{4}$ | 48  | Dependent   |
| 23.            | pop_topic              | $\overline{2}$   | 10             | 166 | Dependent   |
| 24.            | print_settings         | $\boldsymbol{0}$ | 10             | 98  | Dependent   |
| 25.            | printed_card           | $\mathbf{1}$     | 16             | 389 | Dependent   |
| 26.            | submenu                | $\overline{0}$   | 15             | 46  | Dependent   |
| 27.            | ucs_update             | $\mathbf{1}$     | 5              | 88  | Dependent   |

**Lampiran 16. Hasil Pengujian faktor** *Modularity*

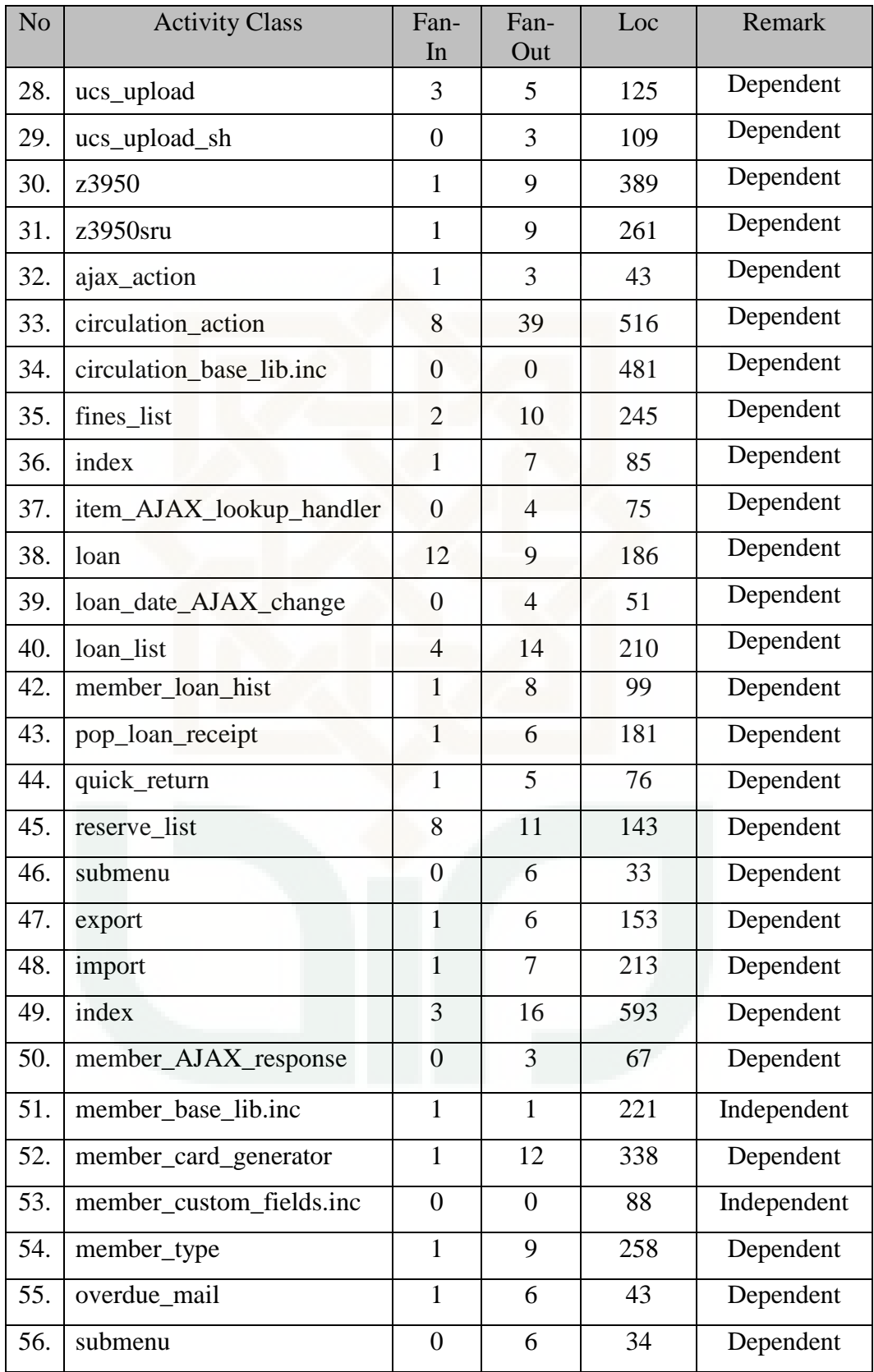

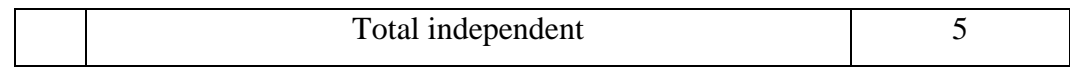

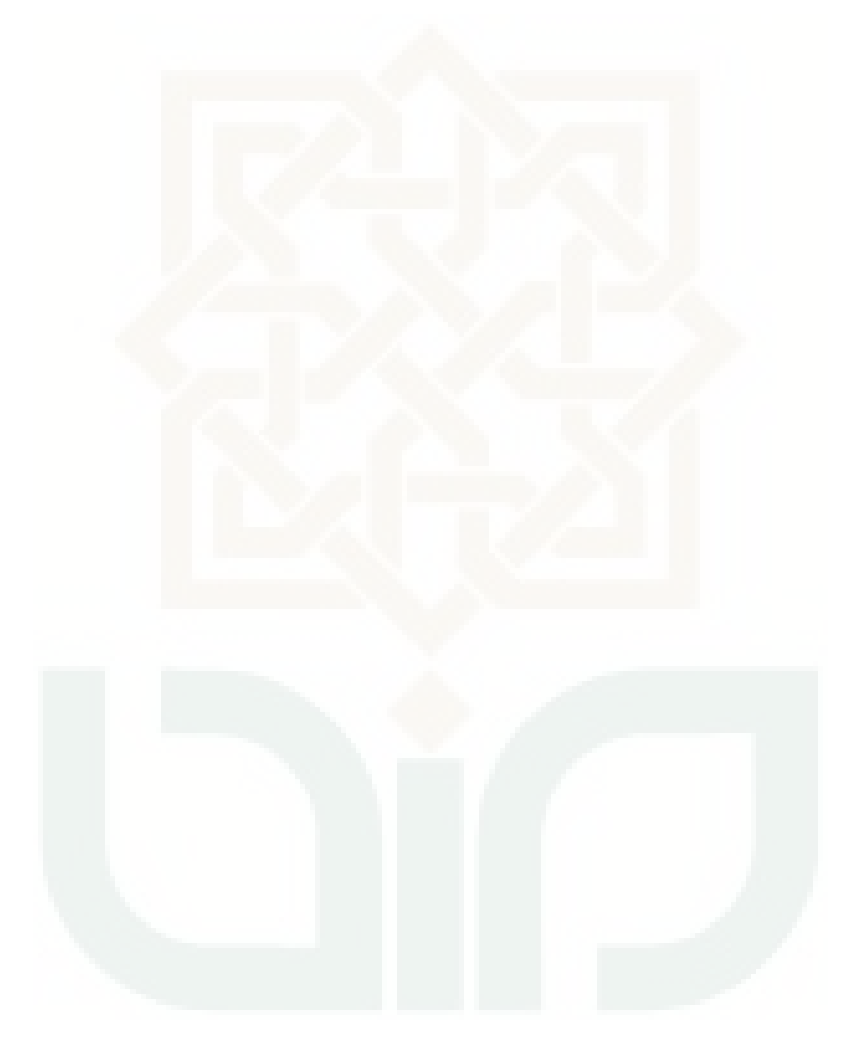

| N <sub>o</sub>   | <b>Activity Class</b>  | Fan-In         | Fan-<br>Out    | Loc | Remark     |
|------------------|------------------------|----------------|----------------|-----|------------|
| 1.               | Biblio_utils.inc       | $\mathbf{1}$   | 0              | 154 | Simple     |
| 2.               | checkout item          | $\mathbf{1}$   | 0              | 122 | Simple     |
| 3.               | custom_fields.inc      | 6              | 0              | 88  | Simple     |
| $\overline{4}$ . | dl_print               | $\mathbf{1}$   | 17             | 313 | Not Simple |
| 5.               | export                 | $\mathbf 0$    | 6              | 190 | Not Simple |
| 6.               | iframe attach          | $\overline{4}$ | 9              | 165 | Not Simple |
| 7.               | iframe_author          | $\overline{3}$ | 6              | 154 | Not Simple |
| 8.               | iframe_item_list       | $\overline{3}$ | $\overline{7}$ | 136 | Not Simple |
| 9.               | iframe_topic           | $\overline{3}$ | 6              | 155 | Not Simple |
| 10.              | import                 | $\mathbf{1}$   | $\overline{7}$ | 271 | Not Simple |
| 11.              | index                  | $\overline{4}$ | 40             | 818 | Not Simple |
| 12.              | item                   | $\overline{2}$ | 16             | 499 | Not Simple |
| 13.              | item_barcode_generator | $\mathbf{1}$   | 17             | 302 | Not Simple |
| 14.              | item_export            | $\mathbf{1}$   | 6              | 173 | Not Simple |
| 15.              | item_import            | $\mathbf{1}$   | 6              | 223 | Not Simple |
| 16.              | marcimport             | $\mathbf{1}$   | 9              | 375 | Not Simple |
| 17.              | p2p                    | $\mathbf{1}$   | 11             | 236 | Not Simple |
| 18.              | pop_attach             | $\overline{3}$ | 12             | 244 | Not Simple |
| 19.              | pop_author             | $\mathbf{1}$   | 10             | 165 | Not Simple |
| 20.              | pop_biblio             | $\mathbf{1}$   | 5              | 51  | Not Simple |
| 21.              | pop_item               | $\overline{2}$ | $\overline{3}$ | 44  | Not Simple |
| 22.              | pop_print_settings     | $\overline{2}$ | $\overline{4}$ | 48  | Not Simple |
| 23.              | pop_topic              | $\overline{2}$ | 10             | 166 | Not Simple |
| 24.              | print_settings         | $\overline{0}$ | 10             | 98  | Not Simple |
| 25.              | printed_card           | $\mathbf{1}$   | 16             | 389 | Not Simple |
| 26.              | submenu                | $\overline{0}$ | 15             | 46  | Not Simple |
| 27.              | ucs_update             | $\mathbf{1}$   | 5              | 88  | Not Simple |

**Lampiran 17. Hasil Pengujian faktor** *Simplicity*

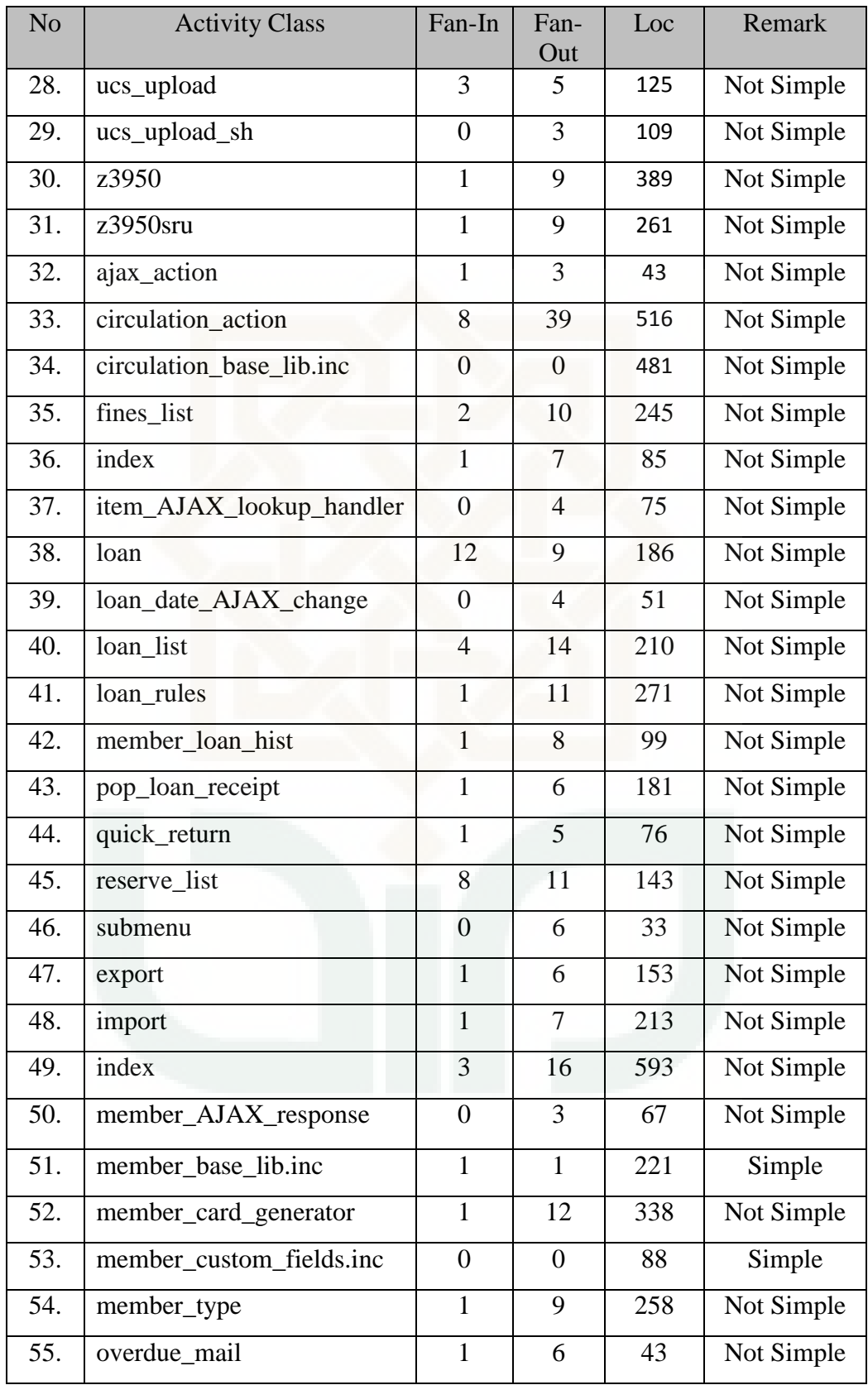

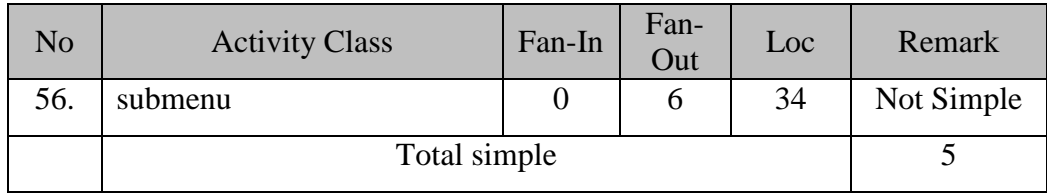

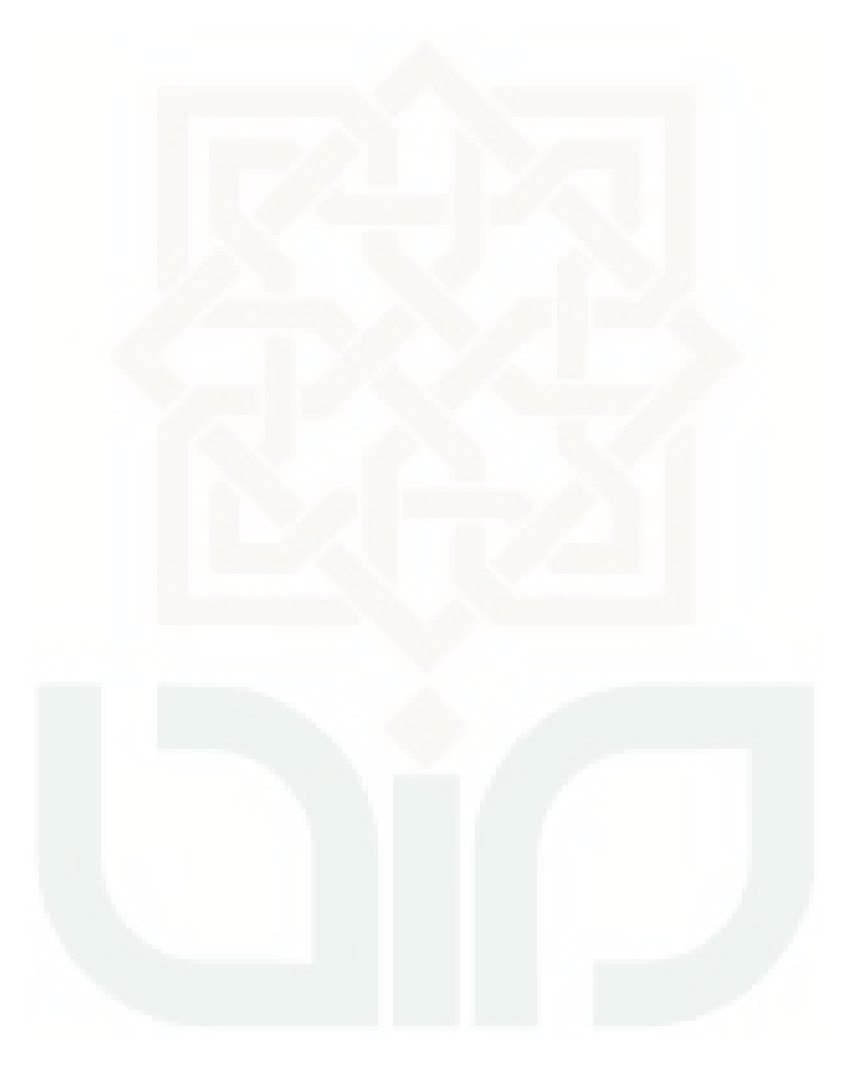

| No  | Nama Class             | Jumlah<br>Deklarasi<br>Class | Loc | Remark | <b>Notes</b> |
|-----|------------------------|------------------------------|-----|--------|--------------|
| 1.  | Biblio_utils.inc       | $\mathbf{1}$                 | 154 | 154    |              |
| 2.  | checkout_item          | $\overline{2}$               | 122 | 61     |              |
| 3.  | custom_fields.inc      | 6                            | 88  | 14,66  |              |
| 4.  | dl_print               | 21                           | 313 | 14,90  |              |
| 5.  | export                 | 6                            | 190 | 31,66  |              |
| 6.  | iframe_attach          | 16                           | 165 | 10,31  |              |
| 7.  | iframe_author          | 12                           | 154 | 12,83  |              |
| 8.  | iframe_item_list       | 13                           | 136 | 10,46  |              |
| 9.  | iframe_topic           | 12                           | 155 | 12,91  |              |
| 10. | import                 | 8                            | 271 | 33,87  |              |
| 11. | index                  | 49                           | 818 | 16,69  |              |
| 12. | item                   | 19                           | 499 | 26,26  |              |
| 13. | item_barcode_generator | 22                           | 302 | 13,72  |              |
| 14. | item_export            | 7                            | 173 | 24,71  |              |
| 15. | item_import            | 7                            | 223 | 31,85  |              |
| 16. | marcimport             | 10                           | 375 | 37,5   |              |
| 17. | p2p                    | 14                           | 236 | 16,85  |              |
| 18. | pop_attach             | 15                           | 244 | 16,26  |              |
| 19. | pop_author             | 12                           | 165 | 13,75  |              |
| 20. | pop_biblio             | 6                            | 51  | 8,5    |              |
| 21. | pop_item               | 5                            | 44  | 8,8    |              |
| 22. | pop_print_settings     | 6                            | 48  | 8      |              |
| 23. | pop_topic              | 13                           | 166 | 12,76  |              |

**Lampiran 18. Hasil Pengujian faktor** *Conciseness*

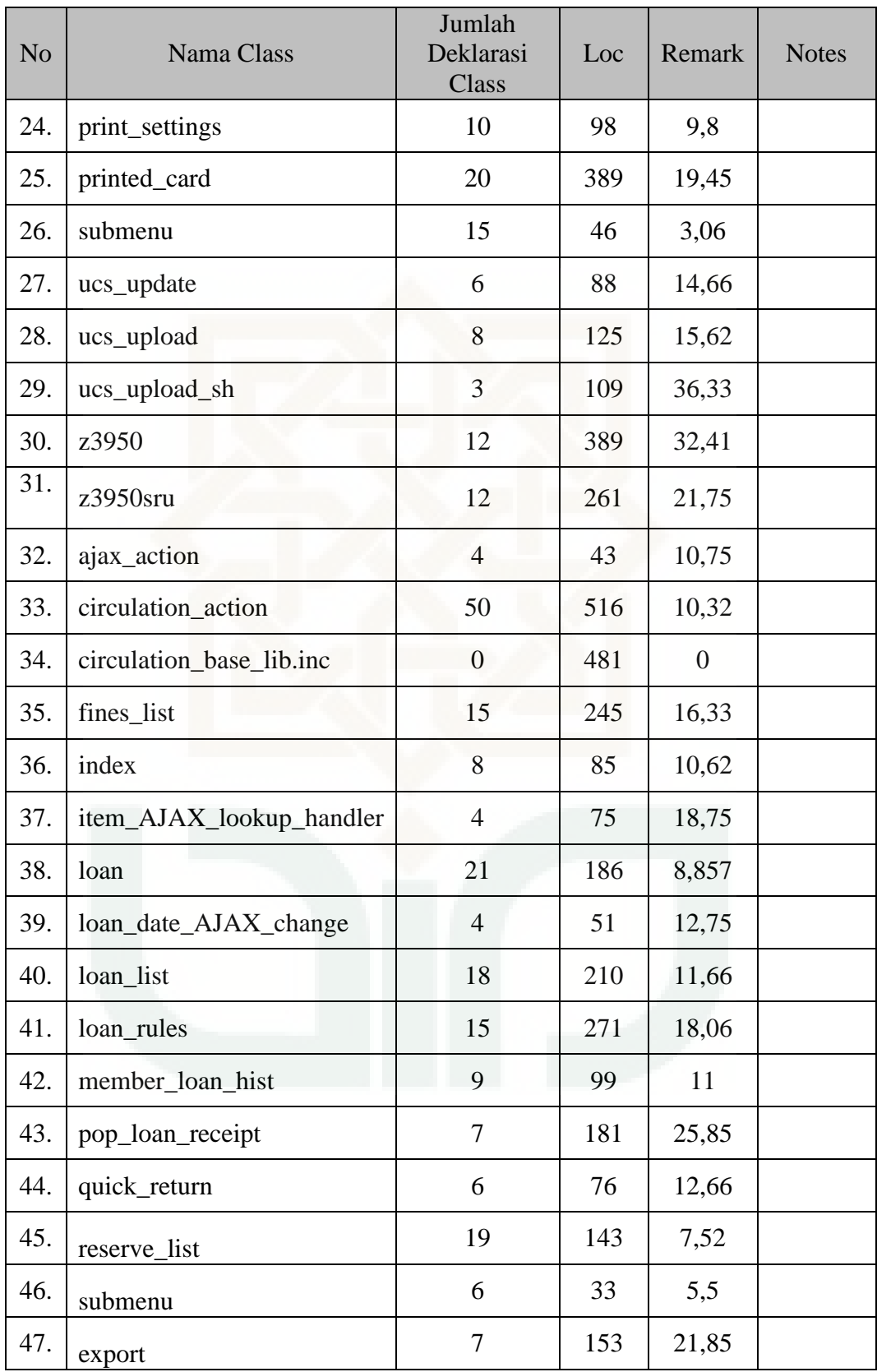

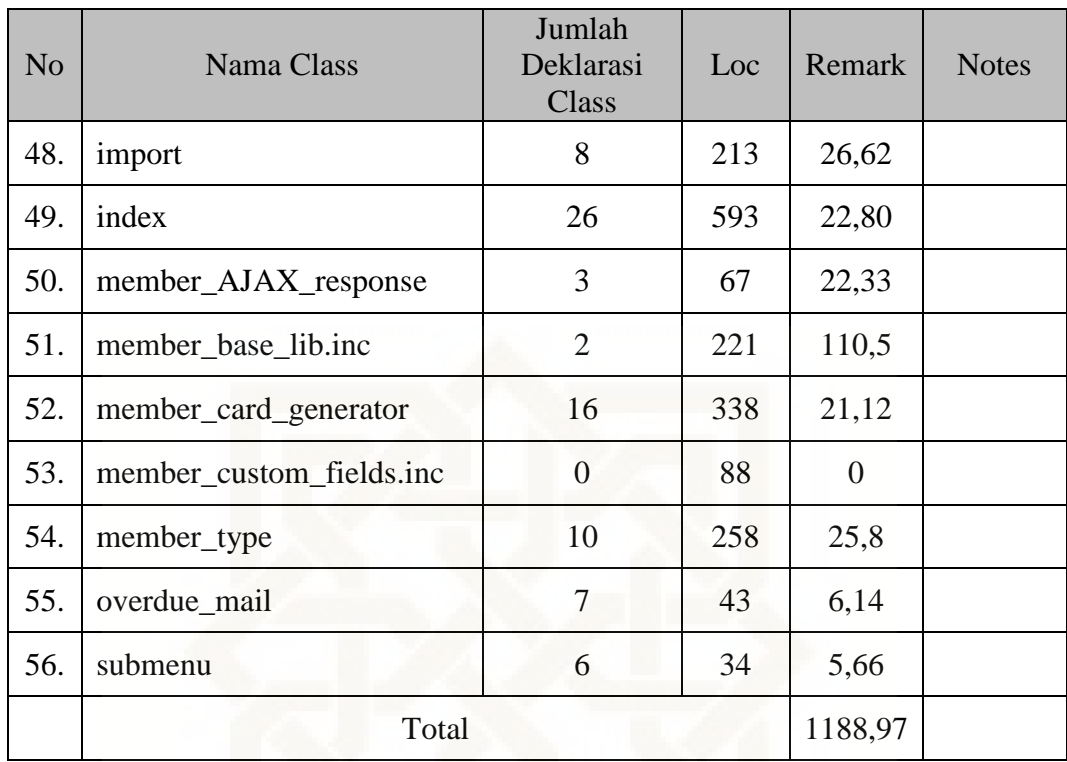

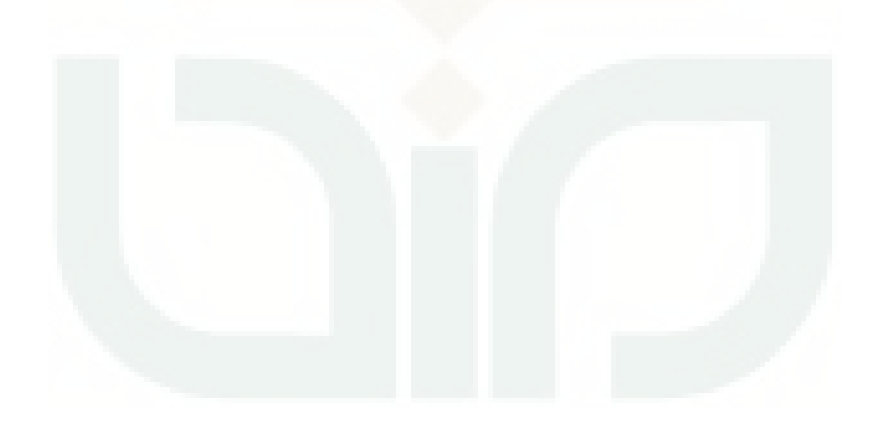

| N <sub>o</sub>   | Activity                           | <b>Sistem</b> | Dok Sistem   | Remark       | <b>Note</b> |
|------------------|------------------------------------|---------------|--------------|--------------|-------------|
| 1.               | <b>Bibliography</b> list           | $\checkmark$  | $\checkmark$ | $\checkmark$ |             |
| 2.               | Add new<br>bibliography            | $\checkmark$  | $\checkmark$ | $\checkmark$ |             |
| 3.               | Delete selected<br>data            | $\checkmark$  | $\checkmark$ | $\checkmark$ |             |
| $\overline{4}$ . | Check all                          | $\checkmark$  | $\checkmark$ | $\checkmark$ |             |
| 5.               | Uncheck all                        | ✓             |              |              |             |
| 6.               | edit                               | $\checkmark$  |              | ✓            |             |
| 7.               | save                               | $\checkmark$  |              | ✓            |             |
| 8.               | Delete selected<br>data            |               |              | ✓            |             |
| 9.               | Check all                          | ✓             | $\checkmark$ | ✓            |             |
| 10.              | Uncheck all                        | $\checkmark$  | $\checkmark$ | $\checkmark$ |             |
| 11.              | Edit                               | ✓             | ✓            |              |             |
| 19.              | Check all                          | $\checkmark$  | $\checkmark$ | ✓            |             |
| 20.              | Uncheck all                        | ✓             | ✓            | ✓            |             |
| 21.              | Clear print queue                  | $\checkmark$  | ✓            | $\checkmark$ |             |
| 22.              | Print barcode for<br>selected data | ✓             |              |              |             |
| 23.              | Print barcode setting              | $\checkmark$  | $\checkmark$ | $\checkmark$ |             |
| 24.              | Add to print queue                 | $\sqrt{}$     | ✓            | $\checkmark$ |             |
| 25.              | Check all                          | $\checkmark$  | ✓            | ✓            |             |
| 26.              | Uncheck all                        |               |              |              |             |
| 27.              | Clear print queue                  | ✓             |              | ✓            |             |
| 28.              | Print catalog for<br>selected data |               |              |              |             |
| 29.              | Export now                         | $\checkmark$  | ✓            | $\checkmark$ |             |
| 30.              | Import now                         | ✓             |              | ✓            |             |
| 31.              | Export now                         |               |              |              |             |

**Lampiran 19. Hasil Pengujian faktor** *Auditability* 

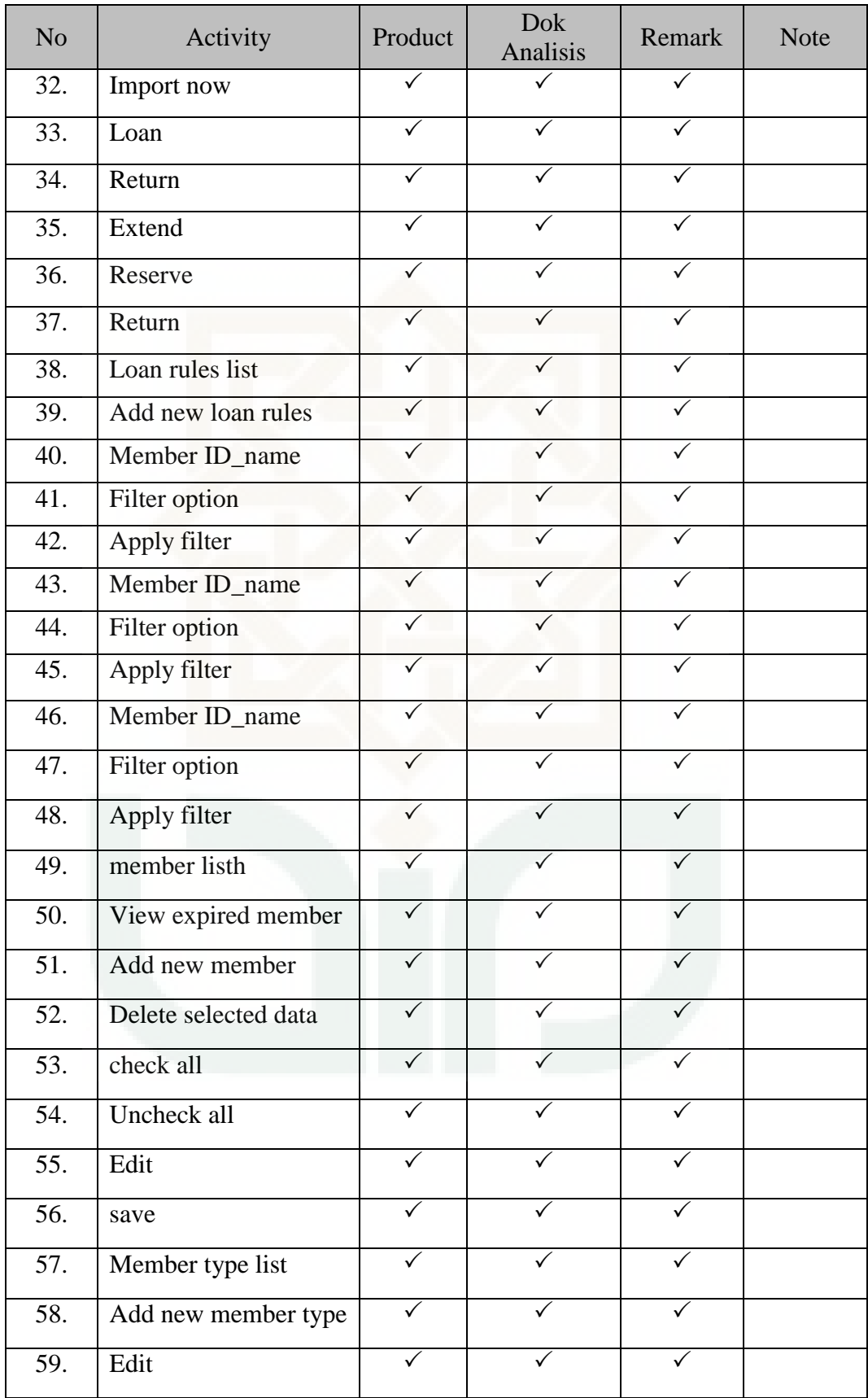

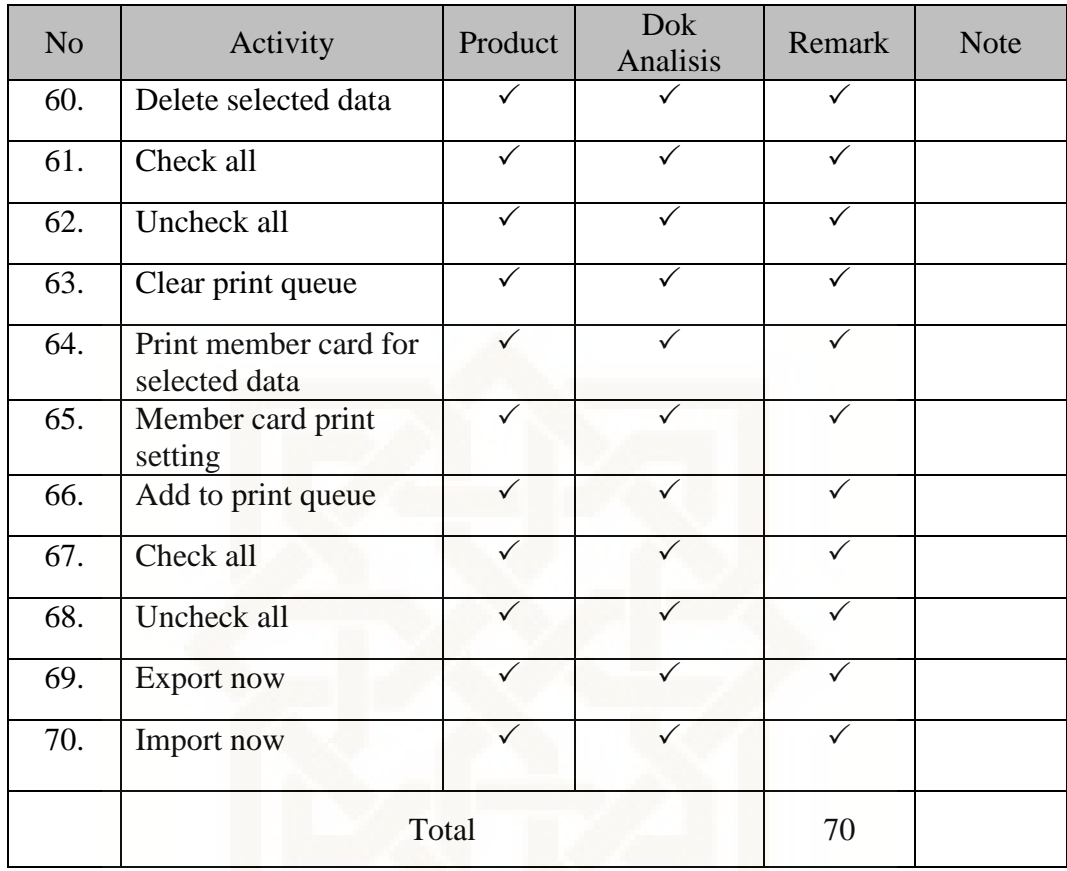

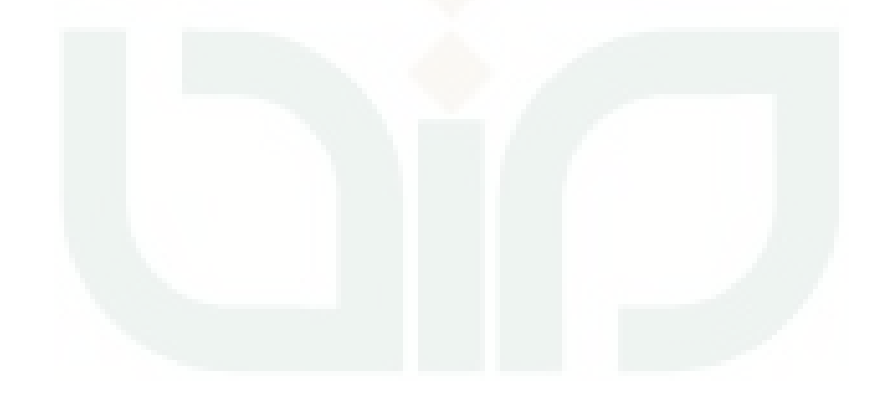

| N <sub>o</sub> | Activity                       | Input                                | Output<br>Instrument                  |                           | Rema<br>rk   | <b>Note</b>                     |
|----------------|--------------------------------|--------------------------------------|---------------------------------------|---------------------------|--------------|---------------------------------|
| 1.             | Title                          | chord                                | chord                                 | text                      | $\checkmark$ |                                 |
| 2.             | Author                         | tony                                 | tony                                  | text                      | $\checkmark$ |                                 |
| 3.             | Statement of<br>responsibility | ditulis tony                         | <b>Ditulis</b><br>tony                | varchar $(200)$           | $\checkmark$ |                                 |
| 4.             | Edition                        | 1                                    | 1                                     | $v r \cdot \text{ar}(50)$ | $\checkmark$ |                                 |
| 5.             | Specific<br>Detail info        | menambah<br>bukubaru                 | menambah<br>bukubaru                  | text                      | $\checkmark$ |                                 |
| 6.             | Item code                      | B001000                              | <b>B001000</b>                        | varchar $(20)$            | $\checkmark$ |                                 |
| 7.             | <b>GMD</b>                     | music                                | music                                 | varchar $(30)$            | $\checkmark$ |                                 |
| 8.             | Frequency                      | 3 times a<br>year                    | 3 times a<br>year                     | int(11)                   | $\checkmark$ |                                 |
| 9.             | <b>ISBN</b>                    | <b>ISB1000</b>                       | <b>ISB1000</b>                        | varchar $(20)$            | $\checkmark$ |                                 |
| 10.            | Publisher                      | merapi                               | merapi                                | varchar $(100)$           | $\checkmark$ |                                 |
| 11.            | Publishing<br>year             | 2015                                 | 2015                                  | Varchar(20)               |              |                                 |
| 12.            | Publishing<br>place            | yogyakarta                           | yogyakarta<br>varchar $(30)$          |                           | $\checkmark$ |                                 |
| 13.            | Colation                       | 100 pages                            | 100 pages<br>vrachar(50)              |                           | $\checkmark$ |                                 |
| 14.            | Series title                   | Guitarchord                          | Guitarchord<br>varchar $(200)$        |                           | $\checkmark$ |                                 |
| 15.            | Clasification                  | all ages                             | all ages                              | varchar $(40)$            | $\checkmark$ |                                 |
| 16.            | Call number                    | 1412                                 | 1412                                  | $v r \cdot \text{ar}(50)$ | $\checkmark$ |                                 |
| 17.            | Subject                        | music                                | music                                 | $\overline{\phantom{a}}$  | x            | Tdk<br>ada<br>instr<br>ume<br>n |
| 18.            | Language                       | indonesia                            | indonesia                             | varchar $((20)$           | $\checkmark$ |                                 |
| 19.            | Abstact                        | Tentang<br>chord gitar               | Tentang<br>chord gitar                | text                      | $\checkmark$ |                                 |
| 20.7           | Images<br>  Images             | Kari <b>Katrikat</b><br>kkn.jdgn.jpg | KarikatKarikatimage<br>kkn.jpgkkn.jpg | image                     | $\sqrt{}$    |                                 |
| 21.            | File<br>attachment             | upload                               | upload                                | varchar $(255)$           | $\checkmark$ |                                 |
| 22.            | Hide to opac                   | show                                 | show                                  | smallint $(1)$            | $\checkmark$ |                                 |
| 23.            | Promote to<br>homepage         | Dont<br>promote                      | Dont<br>promote                       | smallint(1)               | ✓            |                                 |

**Lampiran 20. Hasil Pengujian faktor** *Instrumentation*

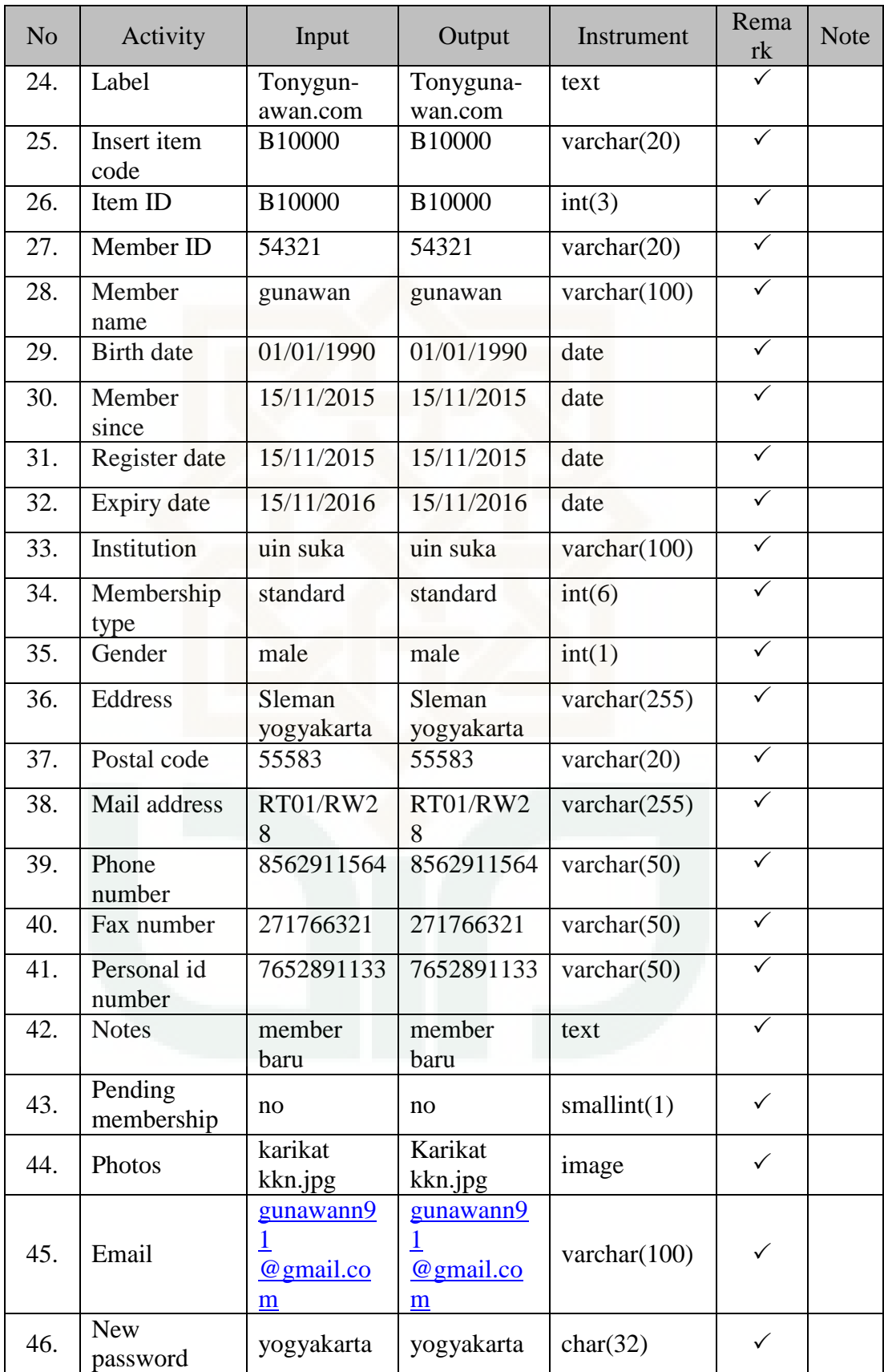

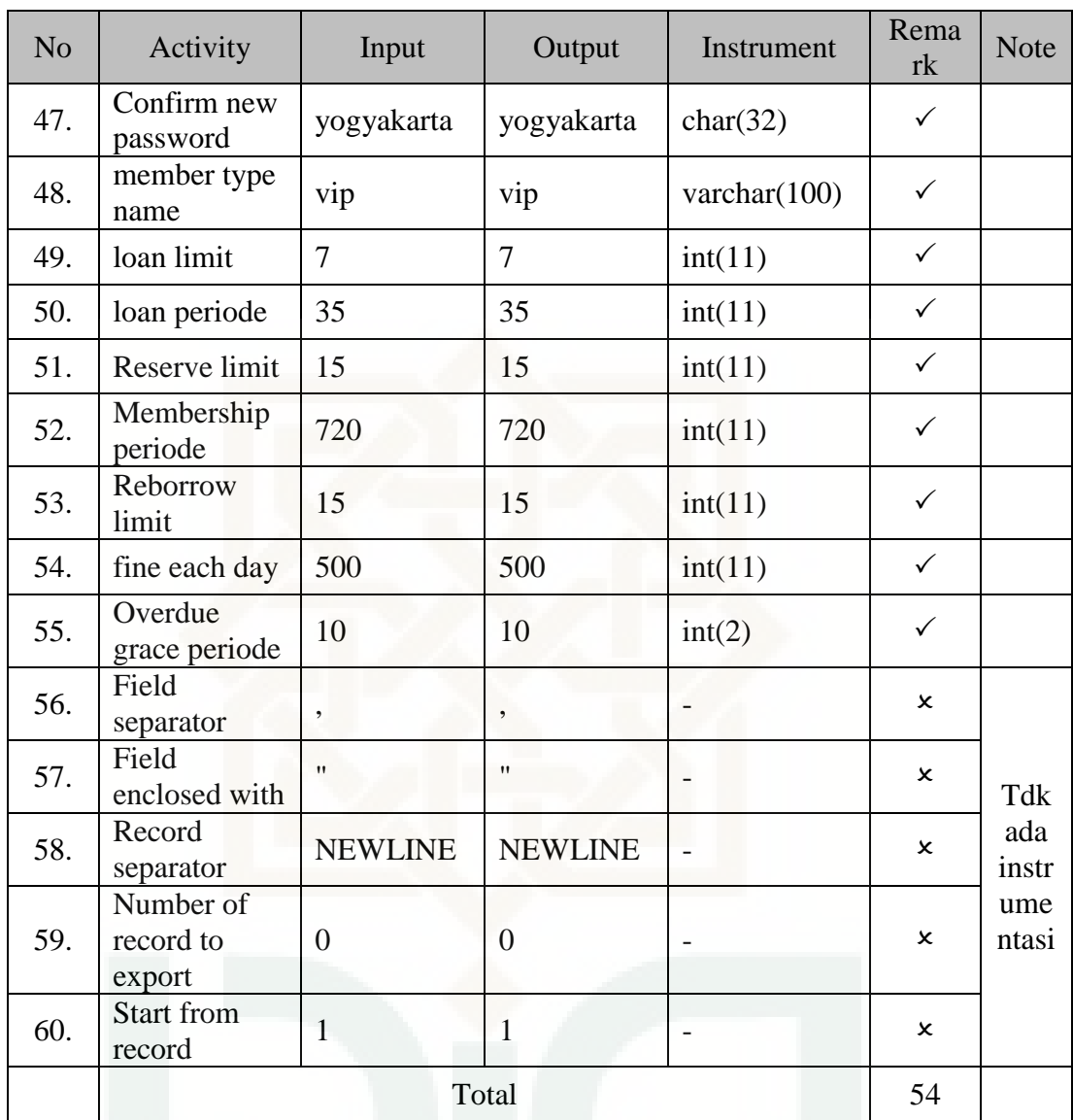